# Package 'forecast'

June 20, 2024

<span id="page-0-0"></span>Version 8.23.0

Title Forecasting Functions for Time Series and Linear Models

Description Methods and tools for displaying and analysing univariate time series forecasts including exponential smoothing via state space models and automatic ARIMA modelling.

**Depends** R  $(>= 3.5.0)$ ,

**Imports** colorspace, fracdiff, generics  $(>= 0.1.2)$ , ggplot2  $(>= 2.2.1)$ , graphics, lmtest, magrittr, nnet, parallel,  $\text{Rcpp} (> = 0.11.0)$ , stats, timeDate, tseries, urca, withr, zoo

- Suggests forecTheta, knitr, methods, rmarkdown, rticles, scales, seasonal, test that  $(>= 3.0.0)$ , uroot
- LinkingTo Rcpp  $(>= 0.11.0)$ , RcppArmadillo  $(>= 0.2.35)$

LazyData yes

ByteCompile TRUE

BugReports <https://github.com/robjhyndman/forecast/issues>

License GPL-3

URL <https://pkg.robjhyndman.com/forecast/>,

<https://github.com/robjhyndman/forecast>

VignetteBuilder knitr

Encoding UTF-8

RoxygenNote 7.3.1

Config/testthat/edition 3

NeedsCompilation yes

Author Rob Hyndman [aut, cre, cph] (<<https://orcid.org/0000-0002-2140-5352>>), George Athanasopoulos [aut] (<<https://orcid.org/0000-0002-5389-2802>>), Christoph Bergmeir [aut] (<<https://orcid.org/0000-0002-3665-9021>>), Gabriel Caceres [aut] (<<https://orcid.org/0000-0002-2947-2023>>), Leanne Chhay [aut], Kirill Kuroptev [aut], Mitchell O'Hara-Wild [aut] (<<https://orcid.org/0000-0001-6729-7695>>),

2 Contents

Fotios Petropoulos [aut] (<<https://orcid.org/0000-0003-3039-4955>>), Slava Razbash [aut], Earo Wang [aut] (<<https://orcid.org/0000-0001-6448-5260>>), Farah Yasmeen [aut] (<<https://orcid.org/0000-0002-1479-5401>>), Federico Garza [ctb], Daniele Girolimetto [ctb], Ross Ihaka [ctb, cph], R Core Team [ctb, cph], Daniel Reid [ctb], David Shaub [ctb], Yuan Tang [ctb] (<<https://orcid.org/0000-0001-5243-233X>>), Xiaoqian Wang [ctb], Zhenyu Zhou [ctb]

Maintainer Rob Hyndman <Rob.Hyndman@monash.edu>

Repository CRAN

Date/Publication 2024-06-20 03:10:06 UTC

# Contents

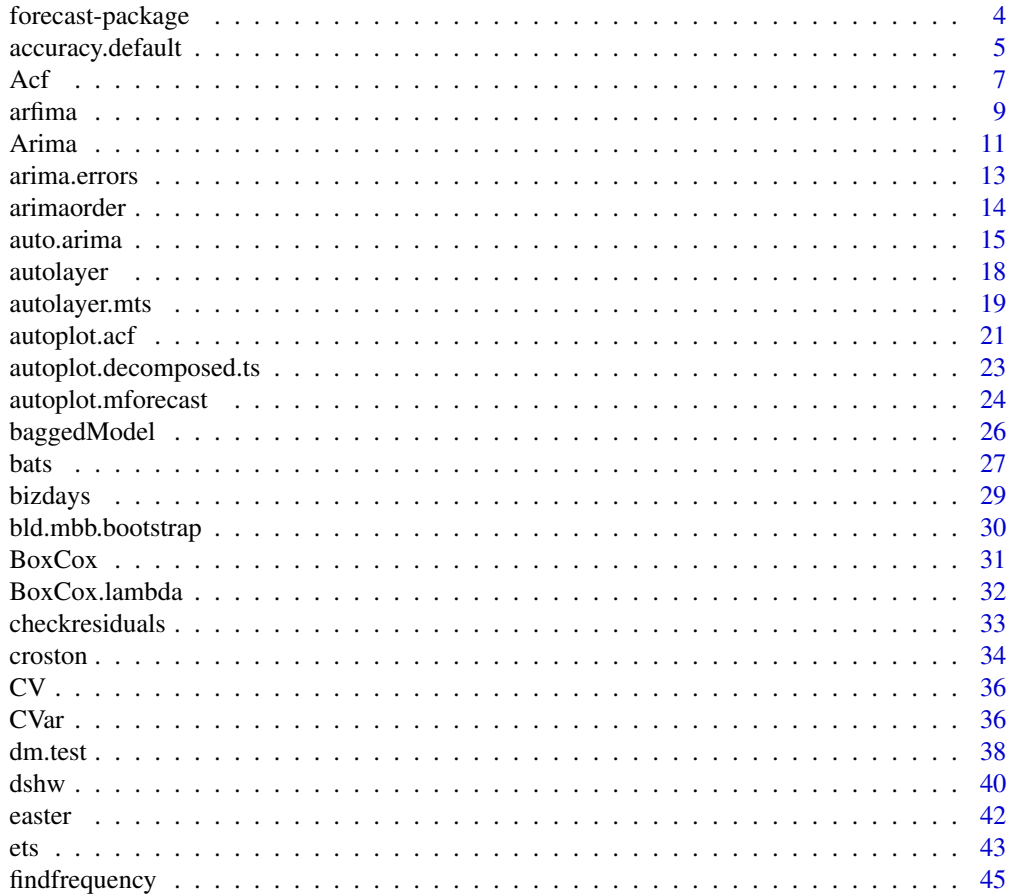

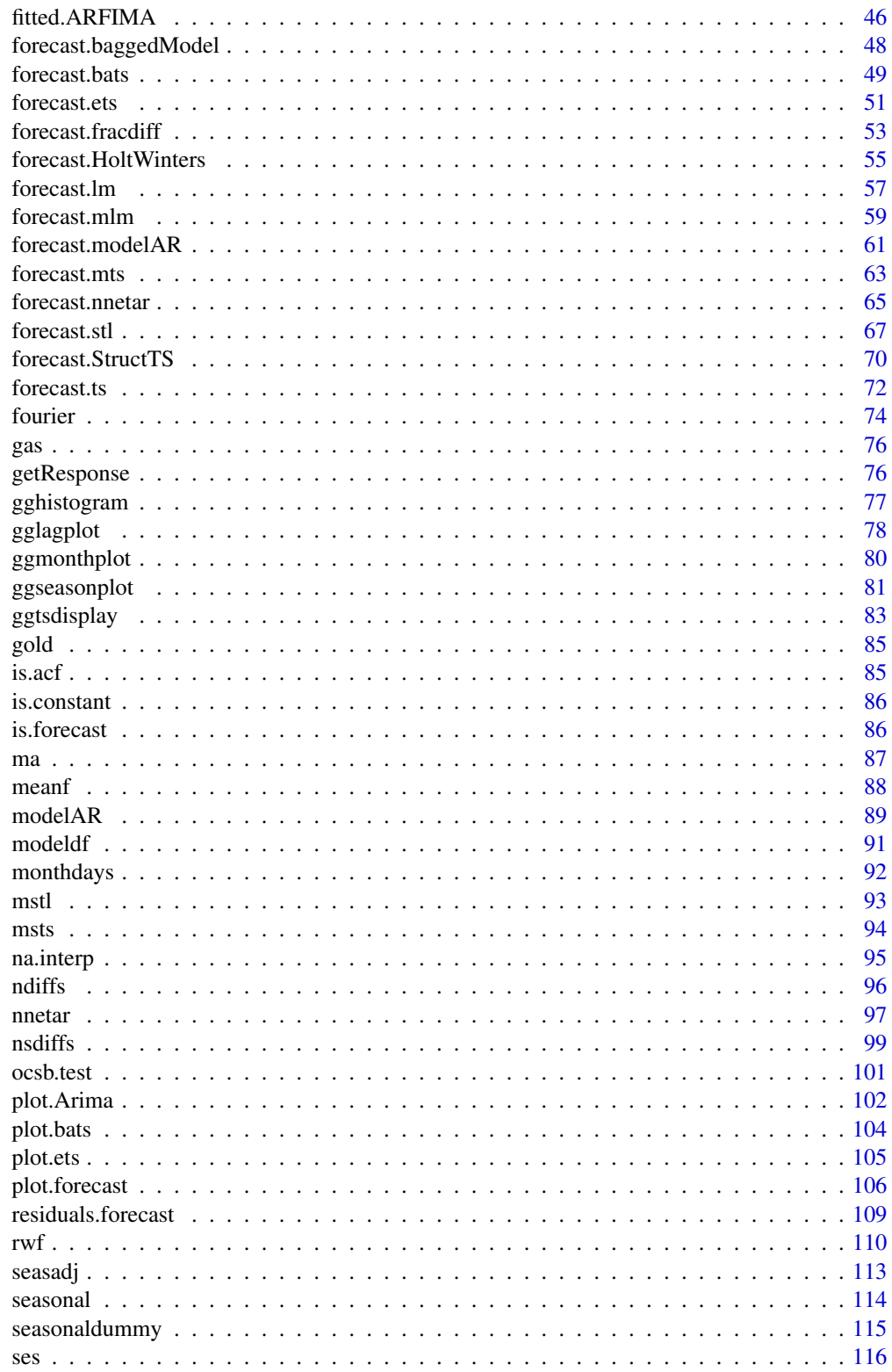

 $\overline{3}$ 

# <span id="page-3-0"></span>4 forecast-package

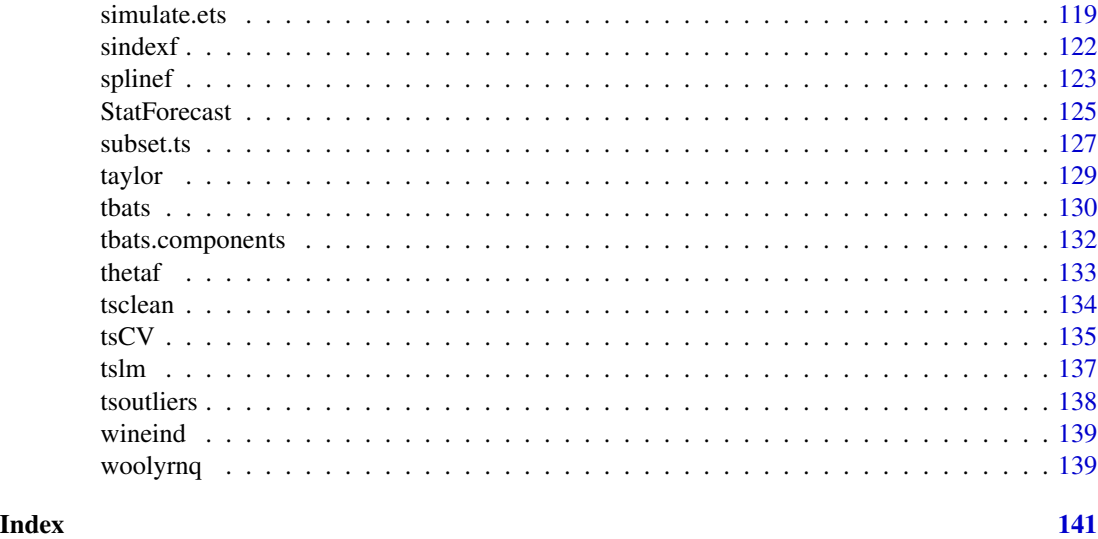

forecast-package *forecast: Forecasting Functions for Time Series and Linear Models*

### Description

Methods and tools for displaying and analysing univariate time series forecasts including exponential smoothing via state space models and automatic ARIMA modelling.

#### Author(s)

Maintainer: Rob Hyndman <Rob.Hyndman@monash.edu> [\(ORCID\)](https://orcid.org/0000-0002-2140-5352) [copyright holder]

Authors:

- George Athanasopoulos [\(ORCID\)](https://orcid.org/0000-0002-5389-2802)
- Christoph Bergmeir [\(ORCID\)](https://orcid.org/0000-0002-3665-9021)
- Gabriel Caceres [\(ORCID\)](https://orcid.org/0000-0002-2947-2023)
- Leanne Chhay
- Kirill Kuroptev
- Mitchell O'Hara-Wild [\(ORCID\)](https://orcid.org/0000-0001-6729-7695)
- Fotios Petropoulos [\(ORCID\)](https://orcid.org/0000-0003-3039-4955)
- Slava Razbash
- Earo Wang [\(ORCID\)](https://orcid.org/0000-0001-6448-5260)
- Farah Yasmeen [\(ORCID\)](https://orcid.org/0000-0002-1479-5401)

Other contributors:

• Federico Garza [contributor]

# <span id="page-4-0"></span>accuracy.default 5

- Daniele Girolimetto [contributor]
- Ross Ihaka [contributor, copyright holder]
- R Core Team [contributor, copyright holder]
- Daniel Reid [contributor]
- David Shaub [contributor]
- Yuan Tang [\(ORCID\)](https://orcid.org/0000-0001-5243-233X) [contributor]
- Xiaoqian Wang [contributor]
- Zhenyu Zhou [contributor]

# See Also

Useful links:

- <https://pkg.robjhyndman.com/forecast/>
- <https://github.com/robjhyndman/forecast>
- Report bugs at <https://github.com/robjhyndman/forecast/issues>

accuracy.default *Accuracy measures for a forecast model*

# Description

Returns range of summary measures of the forecast accuracy. If x is provided, the function measures test set forecast accuracy based on  $x$ -f. If x is not provided, the function only produces training set accuracy measures of the forecasts based on  $f['x']$ -fitted(f). All measures are defined and discussed in Hyndman and Koehler (2006).

#### Usage

```
## Default S3 method:
accuracy(object, x, test = NULL, d = NULL, D = NULL, f = NULL, ...)
```
# Arguments

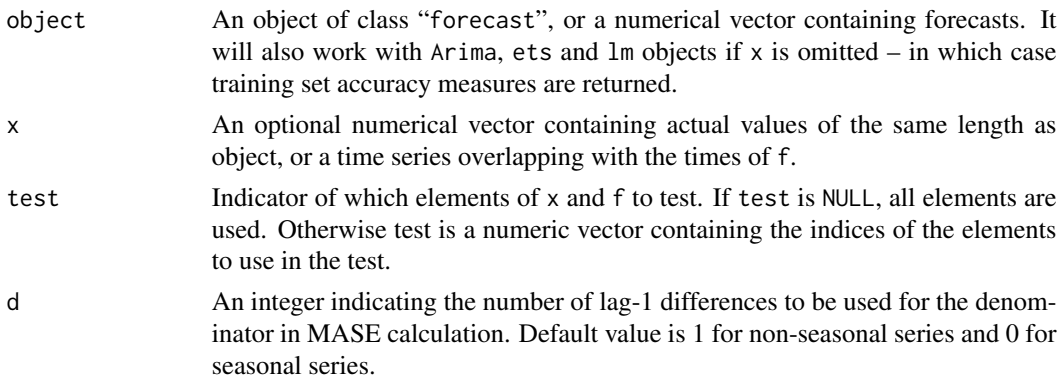

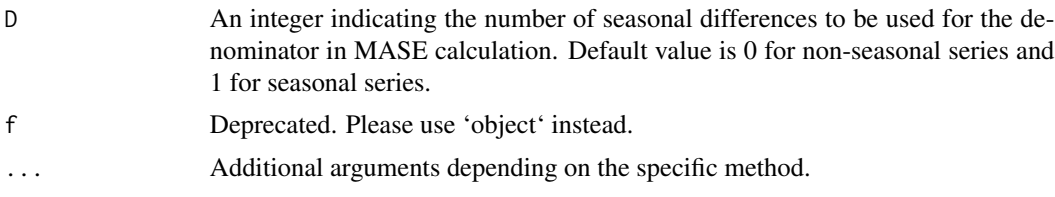

# Details

The measures calculated are:

- ME: Mean Error
- RMSE: Root Mean Squared Error
- MAE: Mean Absolute Error
- MPE: Mean Percentage Error
- MAPE: Mean Absolute Percentage Error
- MASE: Mean Absolute Scaled Error
- ACF1: Autocorrelation of errors at lag 1.

By default, the MASE calculation is scaled using MAE of training set naive forecasts for nonseasonal time series, training set seasonal naive forecasts for seasonal time series and training set mean forecasts for non-time series data. If f is a numerical vector rather than a forecast object, the MASE will not be returned as the training data will not be available.

See Hyndman and Koehler (2006) and Hyndman and Athanasopoulos (2014, Section 2.5) for further details.

#### Value

Matrix giving forecast accuracy measures.

#### Author(s)

Rob J Hyndman

#### References

Hyndman, R.J. and Koehler, A.B. (2006) "Another look at measures of forecast accuracy". *International Journal of Forecasting*, 22(4), 679-688. Hyndman, R.J. and Athanasopoulos, G. (2018) "Forecasting: principles and practice", 2nd ed., OTexts, Melbourne, Australia. Section 3.4 "Evaluating forecast accuracy". <https://otexts.com/fpp2/accuracy.html>.

#### Examples

```
fit1 <- rwf(EuStockMarkets[1:200, 1], h = 100)
fit2 <- meanf(EuStockMarkets[1:200, 1], h = 100)
accuracy(fit1)
accuracy(fit2)
accuracy(fit1, EuStockMarkets[201:300, 1])
accuracy(fit2, EuStockMarkets[201:300, 1])
```

```
plot(fit1)
lines(EuStockMarkets[1:300, 1])
```
<span id="page-6-1"></span>Acf *(Partial) Autocorrelation and Cross-Correlation Function Estimation*

#### <span id="page-6-2"></span>Description

The function Acf computes (and by default plots) an estimate of the autocorrelation function of a (possibly multivariate) time series. Function Pacf computes (and by default plots) an estimate of the partial autocorrelation function of a (possibly multivariate) time series. Function Ccf computes the cross-correlation or cross-covariance of two univariate series.

#### Usage

```
Acf(
  x,
  lag.max = NULL,type = c("correlation", "covariance", "partial"),
  plot = TRUE,
  na.action = na.contiguous,
  demean = TRUE,
  ...
\mathcal{L}Pacf(
  x,
  lag.max = NULL,plot = TRUE,
  na.action = na.contiguous,
  demean = TRUE,
  ...
\mathcal{L}Ccf(
  x,
  y,
  lag.max = NULL,type = c("correlation", "covariance"),
  plot = TRUE,
  na.action = na.contiguous,
  ...
\mathcal{L}taperedacf(
  x,
  lag.max = NULL,
```

```
type = c("correlation", "partial"),
  plot = TRUE,
  calc.ci = TRUE,
  level = 95,nsim = 100,
  ...
\mathcal{E}
```
taperedpacf(x, ...)

# Arguments

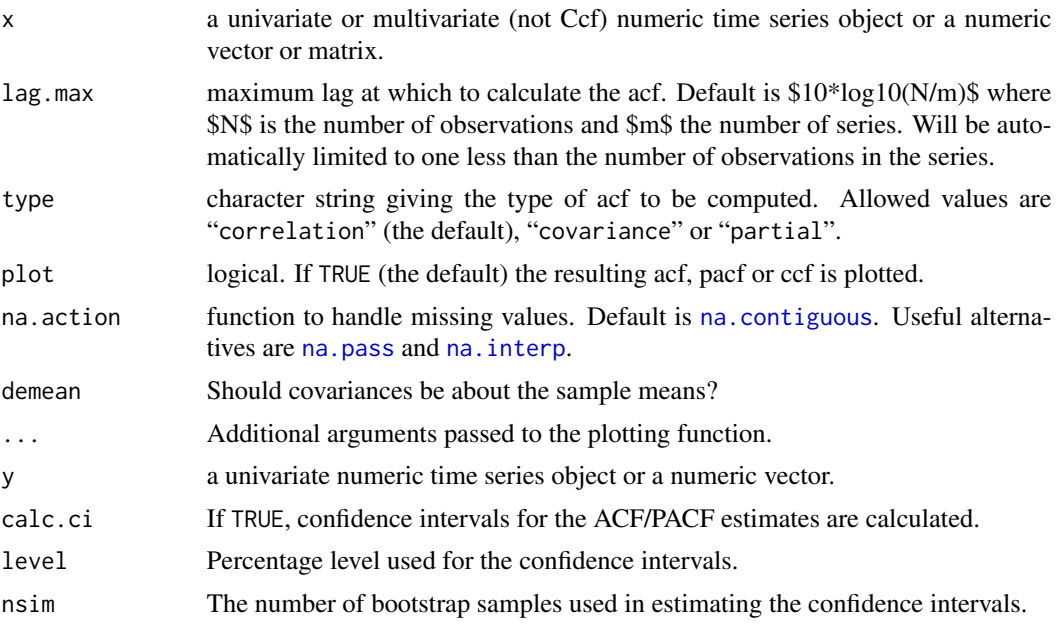

# Details

The functions improve the [acf](#page-0-0), [pacf](#page-0-0) and [ccf](#page-0-0) functions. The main differences are that Acf does not plot a spike at lag 0 when type=="correlation" (which is redundant) and the horizontal axes show lags in time units rather than seasonal units.

The tapered versions implement the ACF and PACF estimates and plots described in Hyndman (2015), based on the banded and tapered estimates of autocovariance proposed by McMurry and Politis (2010).

# Value

The Acf, Pacf and Ccf functions return objects of class "acf" as described in [acf](#page-0-0) from the stats package. The taperedacf and taperedpacf functions return objects of class "mpacf".

#### Author(s)

Rob J Hyndman

#### <span id="page-8-0"></span>arfima to the contract of the contract of the contract of the contract of the contract of the contract of the contract of the contract of the contract of the contract of the contract of the contract of the contract of the

# References

Hyndman, R.J. (2015). Discussion of "High-dimensional autocovariance matrices and optimal linear prediction". *Electronic Journal of Statistics*, 9, 792-796.

McMurry, T. L., & Politis, D. N. (2010). Banded and tapered estimates for autocovariance matrices and the linear process bootstrap. *Journal of Time Series Analysis*, 31(6), 471-482.

# See Also

[acf](#page-0-0), [pacf](#page-0-0), [ccf](#page-0-0), [tsdisplay](#page-82-1)

#### Examples

```
Acf(wineind)
Pacf(wineind)
## Not run:
taperedacf(wineind, nsim=50)
taperedpacf(wineind, nsim=50)
```
## End(Not run)

<span id="page-8-1"></span>arfima *Fit a fractionally differenced ARFIMA model*

# Description

An ARFIMA(p,d,q) model is selected and estimated automatically using the Hyndman-Khandakar (2008) algorithm to select p and q and the Haslett and Raftery (1989) algorithm to estimate the parameters including d.

#### Usage

```
arfima(
  y,
  drange = c(0, 0.5),
 estim = c("mle", "ls"),
 model = NULL,lambda = NULL,biasadj = FALSE,x = y,
  ...
)
```
#### **Arguments**

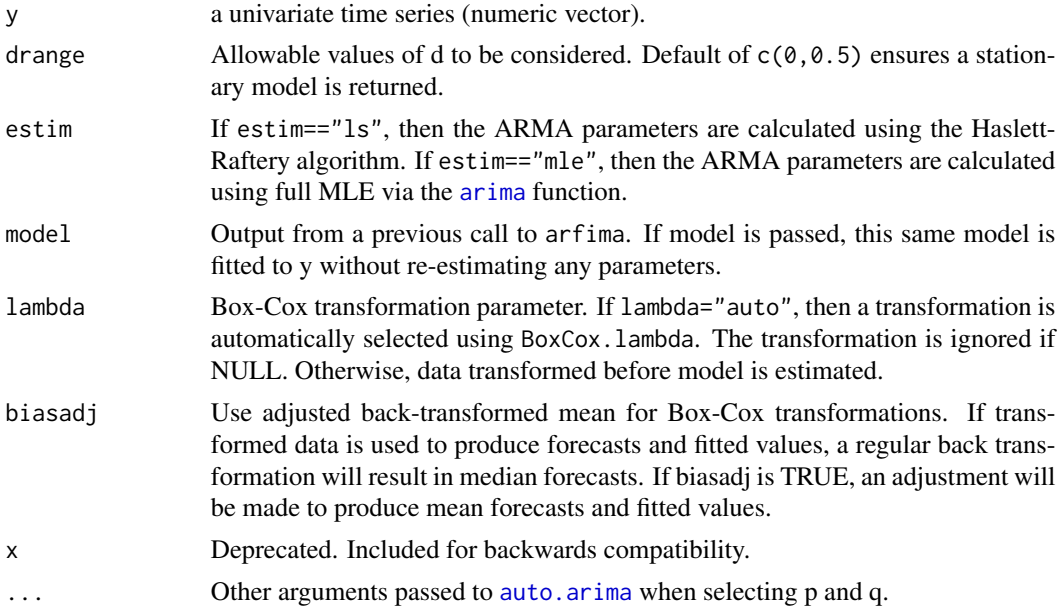

#### Details

This function combines [fracdiff](#page-0-0) and auto. arima to automatically select and estimate an ARFIMA model. The fractional differencing parameter is chosen first assuming an ARFIMA(2,d,0) model. Then the data are fractionally differenced using the estimated d and an ARMA model is selected for the resulting time series using [auto.arima](#page-14-1). Finally, the full  $ARFIMA(p,d,q)$  model is re-estimated using [fracdiff](#page-0-0). If estim=="mle", the ARMA coefficients are refined using [arima](#page-0-0).

#### Value

A list object of S3 class "fracdiff", which is described in the [fracdiff](#page-0-0) documentation. A few additional objects are added to the list including  $x$  (the original time series), and the residuals and fitted values.

# Author(s)

Rob J Hyndman and Farah Yasmeen

#### References

J. Haslett and A. E. Raftery (1989) Space-time Modelling with Long-memory Dependence: Assessing Ireland's Wind Power Resource (with discussion); *Applied Statistics* 38, 1-50.

Hyndman, R.J. and Khandakar, Y. (2008) "Automatic time series forecasting: The forecast package for R", *Journal of Statistical Software*, 26(3).

# See Also

[fracdiff](#page-0-0), [auto.arima](#page-14-1), [forecast.fracdiff](#page-52-1).

#### <span id="page-10-0"></span>Arima and the contract of the contract of the contract of the contract of the contract of the contract of the contract of the contract of the contract of the contract of the contract of the contract of the contract of the

# Examples

```
library(fracdiff)
x <- fracdiff.sim( 100, ma=-.4, d=.3)$series
fit \leftarrow arfima(x)tsdisplay(residuals(fit))
```
<span id="page-10-1"></span>Arima *Fit ARIMA model to univariate time series*

# Description

Largely a wrapper for the [arima](#page-0-0) function in the stats package. The main difference is that this function allows a drift term. It is also possible to take an ARIMA model from a previous call to Arima and re-apply it to the data y.

#### Usage

```
Arima(
  y,
  order = c(\emptyset, \emptyset, \emptyset),
  seasonal = c(\emptyset, \emptyset, \emptyset),
  xreg = NULL,include.mean = TRUE,
  include.drift = FALSE,
  include.constant,
  lambda = model$lambda,
  biasadj = FALSE,
  method = c("CSS-ML", "ML", "CSS"),
  model = NULL,x = y,
  ...
\mathcal{L}
```
#### Arguments

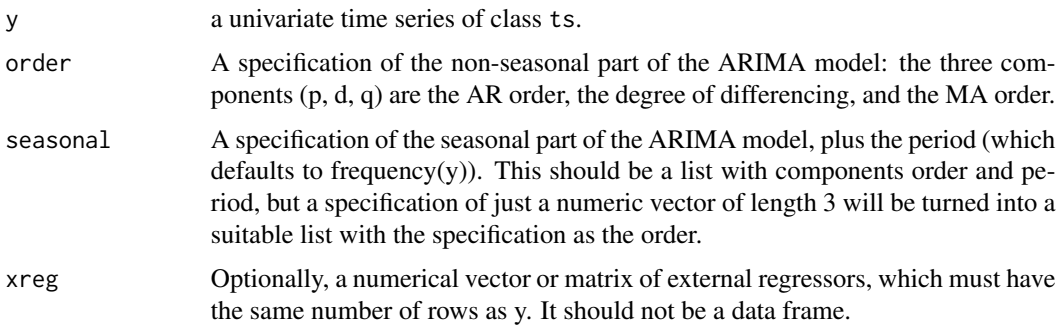

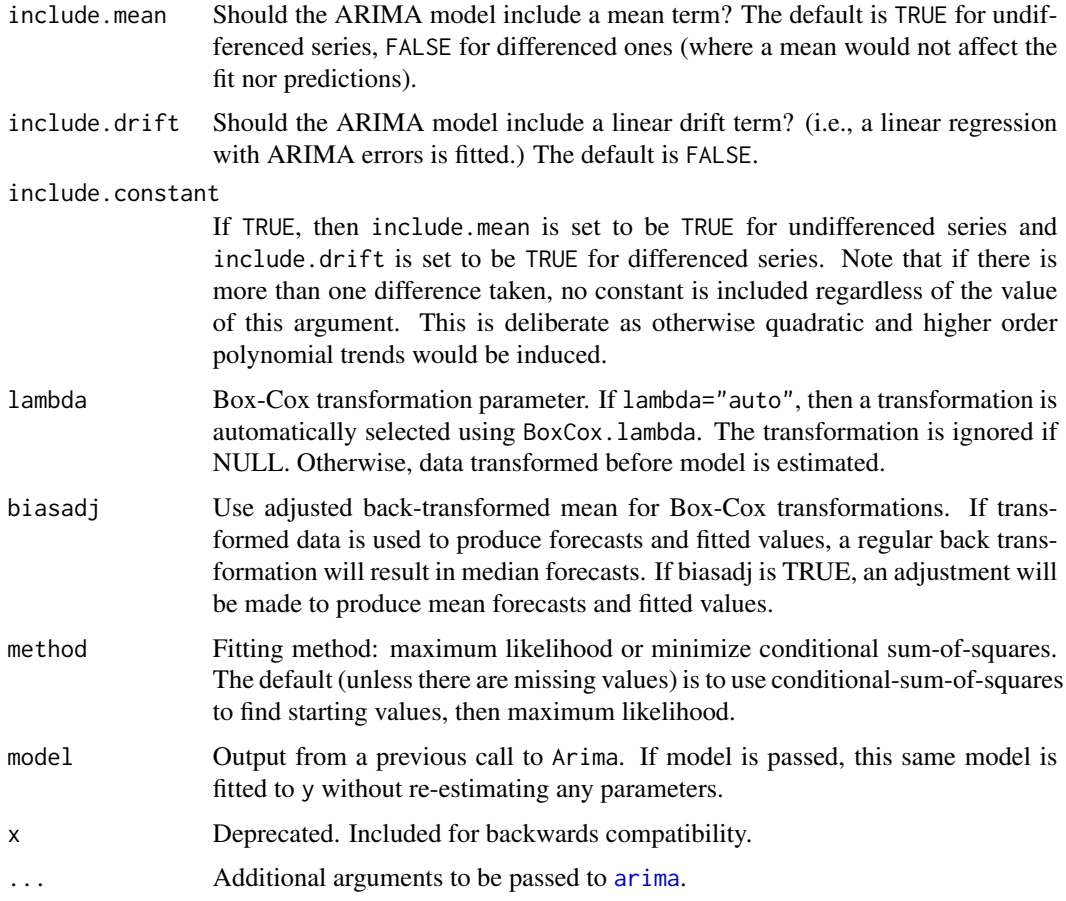

# Details

See the [arima](#page-0-0) function in the stats package.

# Value

See the [arima](#page-0-0) function in the stats package. The additional objects returned are

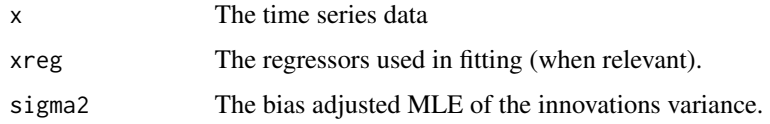

# Author(s)

Rob J Hyndman

# See Also

[auto.arima](#page-14-1), [forecast.Arima](#page-52-2).

#### <span id="page-12-0"></span>arima.errors and the state of the state of the state of the state of the state of the state of the state of the state of the state of the state of the state of the state of the state of the state of the state of the state

#### Examples

```
library(ggplot2)
WWWusage %>%
 Arima(order=c(3,1,0)) %>%
 forecast(h=20) %>%
 autoplot
# Fit model to first few years of AirPassengers data
air.model <- Arima(window(AirPassengers,end=1956+11/12),order=c(0,1,1),
                   seasonal=list(order=c(0,1,1),period=12),lambda=0)
plot(forecast(air.model,h=48))
lines(AirPassengers)
# Apply fitted model to later data
air.model2 <- Arima(window(AirPassengers,start=1957),model=air.model)
# Forecast accuracy measures on the log scale.
# in-sample one-step forecasts.
accuracy(air.model)
# out-of-sample one-step forecasts.
accuracy(air.model2)
# out-of-sample multi-step forecasts
accuracy(forecast(air.model,h=48,lambda=NULL),
         log(window(AirPassengers,start=1957)))
```
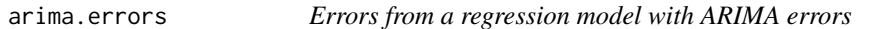

### Description

Returns time series of the regression residuals from a fitted ARIMA model.

#### Usage

```
arima.errors(object)
```
#### Arguments

object An object containing a time series model of class Arima.

# Details

This is a deprecated function which is identical to [residuals.Arima\(](#page-108-1)object, type="regression") Regression residuals are equal to the original data minus the effect of any regression variables. If there are no regression variables, the errors will be identical to the original series (possibly adjusted to have zero mean).

# Value

A ts object

#### Author(s)

Rob J Hyndman

# See Also

[residuals.Arima](#page-108-1).

arimaorder *Return the order of an ARIMA or ARFIMA model*

# Description

Returns the order of a univariate ARIMA or ARFIMA model.

# Usage

```
arimaorder(object)
```
# Arguments

object An object of class "Arima", dQuotear or "fracdiff". Usually the result of a call to [arima](#page-0-0), [Arima](#page-10-1), [auto.arima](#page-14-1), [ar](#page-0-0), [arfima](#page-8-1) or [fracdiff](#page-0-0).

# Value

A numerical vector giving the values  $p$ ,  $d$  and  $q$  of the ARIMA or ARFIMA model. For a seasonal ARIMA model, the returned vector contains the values  $p$ ,  $d$ ,  $q$ ,  $P$ ,  $D$ ,  $Q$  and  $m$ , where  $m$  is the period of seasonality.

#### Author(s)

Rob J Hyndman

#### See Also

[ar](#page-0-0), [auto.arima](#page-14-1), [Arima](#page-10-1), [arima](#page-0-0), [arfima](#page-8-1).

#### Examples

WWWusage %>% auto.arima %>% arimaorder

<span id="page-13-0"></span>

<span id="page-14-1"></span><span id="page-14-0"></span>

#### Description

Returns best ARIMA model according to either AIC, AICc or BIC value. The function conducts a search over possible model within the order constraints provided.

#### Usage

```
auto.arima(
 y,
 d = NA,
 D = NA,
 max.p = 5,
 max.q = 5,max.P = 2,
 max.Q = 2,
 max.order = 5,
 max.d = 2,
 max.D = 1,start.p = 2,
  start.q = 2,
  start.P = 1,
  start.Q = 1,
  stationary = FALSE,
  seasonal = TRUE,
  ic = c("aicc", "aic", "bic"),stepwise = TRUE,
  nmodels = 94,
  trace = FALSE,
  approximation = \text{(length(x) > 150 } | \text{ frequency(x) > 12)},
 method = NULL,truncate = NULL,
  xreg = NULL,
  test = c("kpss", "adf", "pp"),
  test.args = list(),
  seasonal.test = c("seas", "ocsb", "hegy", "ch"),
  seasonal.test.args = list(),
  allowdrift = TRUE,
  allowmean = TRUE,
  lambda = NULL,
 biasadj = FALSE,
 parallel = FALSE,
 num.cores = 2,
  x = y,
  ...
```
16 auto.arima

 $\lambda$ 

# Arguments

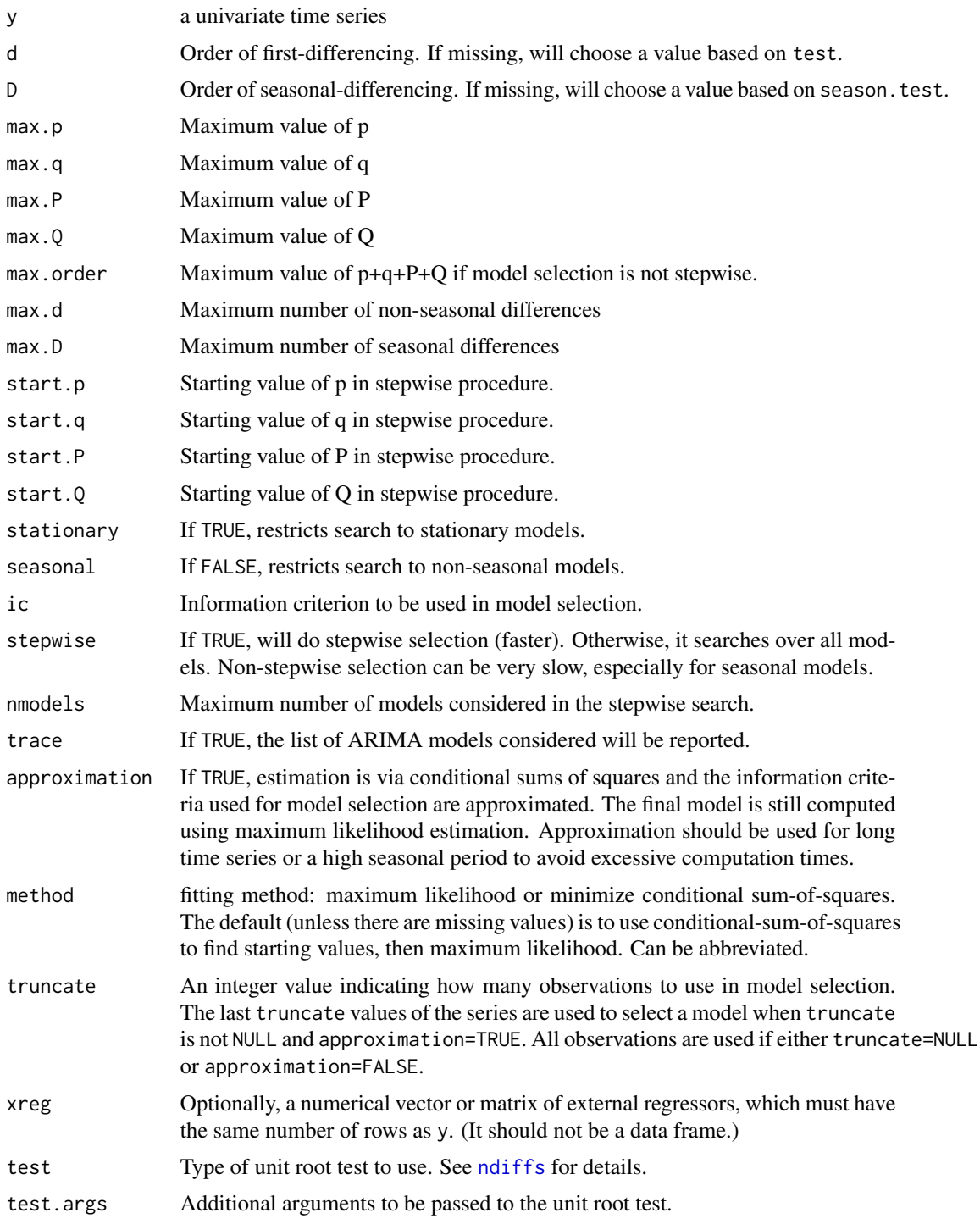

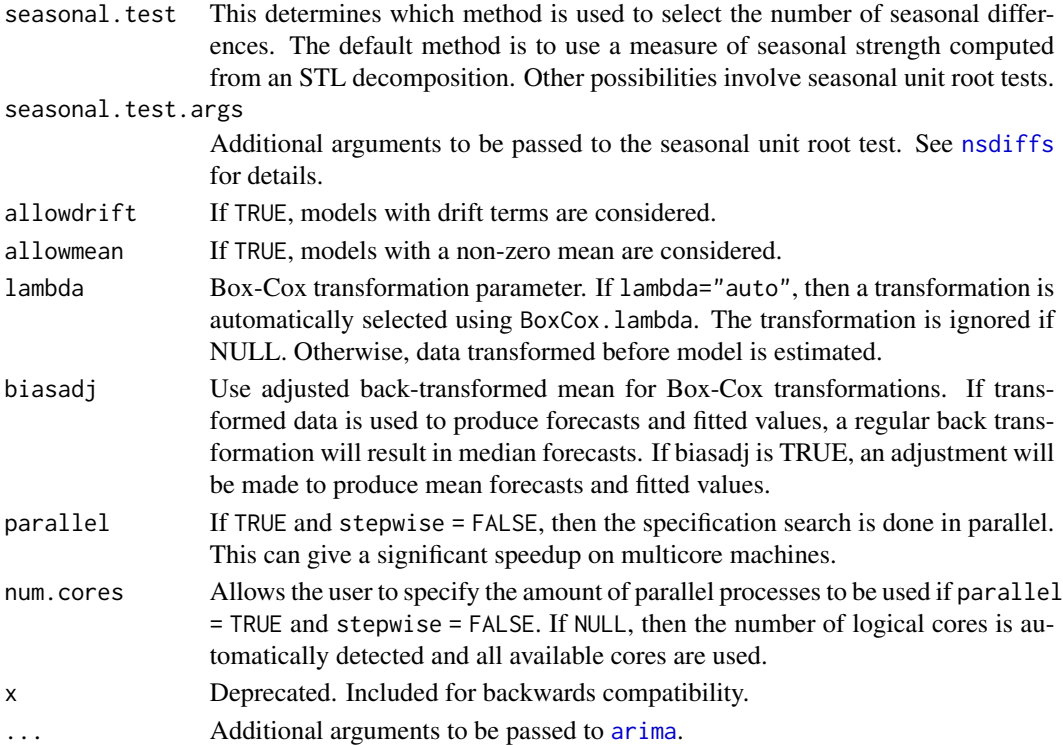

#### Details

The default arguments are designed for rapid estimation of models for many time series. If you are analysing just one time series, and can afford to take some more time, it is recommended that you set stepwise=FALSE and approximation=FALSE.

Non-stepwise selection can be slow, especially for seasonal data. The stepwise algorithm outlined in Hyndman & Khandakar (2008) is used except that the default method for selecting seasonal differences is now based on an estimate of seasonal strength (Wang, Smith & Hyndman, 2006) rather than the Canova-Hansen test. There are also some other minor variations to the algorithm described in Hyndman and Khandakar (2008).

#### Value

Same as for [Arima](#page-10-1)

#### Author(s)

Rob J Hyndman

#### References

Hyndman, RJ and Khandakar, Y (2008) "Automatic time series forecasting: The forecast package for R", *Journal of Statistical Software*, 26(3).

Wang, X, Smith, KA, Hyndman, RJ (2006) "Characteristic-based clustering for time series data", *Data Mining and Knowledge Discovery*, 13(3), 335-364.

#### <span id="page-17-0"></span>18 autolayer and the set of the set of the set of the set of the set of the set of the set of the set of the set of the set of the set of the set of the set of the set of the set of the set of the set of the set of the set

# See Also

[Arima](#page-10-1)

# Examples

fit <- auto.arima(WWWusage) plot(forecast(fit,h=20))

autolayer *Create a ggplot layer appropriate to a particular data type*

# Description

autolayer() uses ggplot2 to draw a particular layer for an object of a particular class in a single command. This defines the S3 generic that other classes and packages can extend.

#### Usage

```
autolayer(object, ...)
```
# Arguments

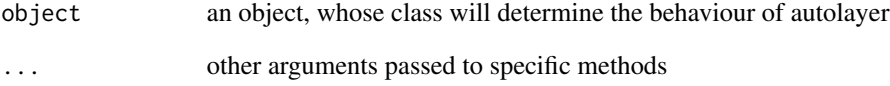

# Value

a ggplot layer

## See Also

Other plotting automation topics: [automatic\\_plotting](#page-0-0), [autoplot\(](#page-0-0)), [fortify\(](#page-0-0))

<span id="page-18-0"></span>

#### Description

autoplot takes an object of type ts or mts and creates a ggplot object suitable for usage with stat\_forecast.

#### Usage

```
## S3 method for class 'mts'
autolayer(object, colour = TRUE, series = NULL, ...)
## S3 method for class 'msts'
autolayer(object, series = NULL, ...)
## S3 method for class 'ts'
autolayer(object, colour = TRUE, series = NULL, ...)
## S3 method for class 'ts'
autoplot(
 object,
  series = NULL,
 xlab = "Time",
 ylab = deparse(substitute(object)),
 main = NULL,
  ...
\mathcal{L}## S3 method for class 'mts'
autoplot(
  object,
 colour = TRUE,
 factors = FALSE,xlab = "Time",ylab = deparse(substitute(object)),
 main = NULL,
  ...
\mathcal{L}## S3 method for class 'msts'
autoplot(object, ...)
## S3 method for class 'ts'
fortify(model, data, ...)
```
# Arguments

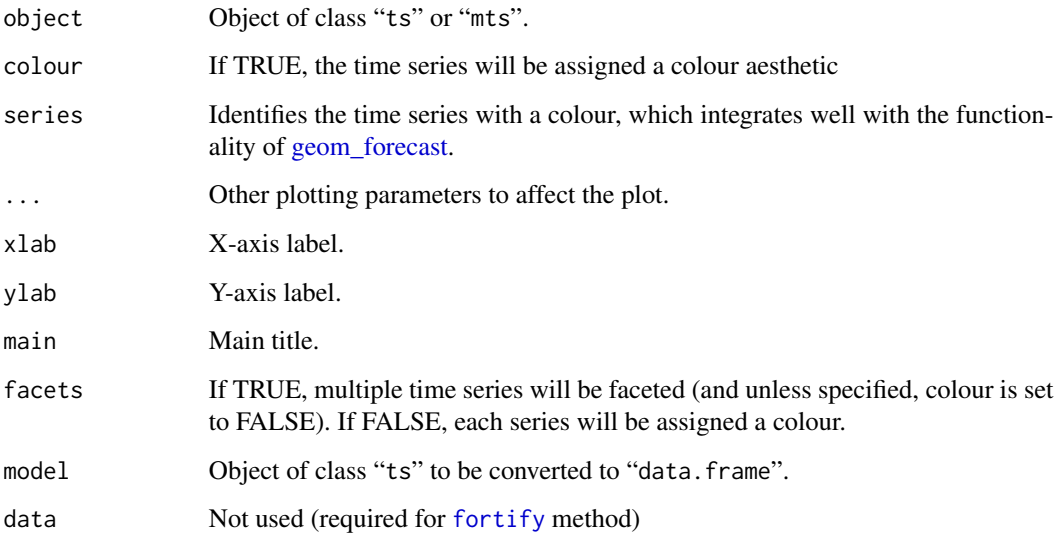

# Details

fortify.ts takes a ts object and converts it into a data frame (for usage with ggplot2).

# Value

None. Function produces a ggplot graph.

# Author(s)

Mitchell O'Hara-Wild

# See Also

[plot.ts](#page-0-0), [fortify](#page-0-0)

# Examples

library(ggplot2) autoplot(USAccDeaths)

lungDeaths <- cbind(mdeaths, fdeaths) autoplot(lungDeaths) autoplot(lungDeaths, facets=TRUE)

<span id="page-20-0"></span>

# Description

Produces a ggplot object of their equivalent Acf, Pacf, Ccf, taperedacf and taperedpacf functions.

#### Usage

```
## S3 method for class 'acf'
autoplot(object, ci = 0.95, ...)
ggAcf(
  x,
  lag.max = NULL,type = c("correlation", "covariance", "partial"),
 plot = TRUE,
 na.action = na.contiguous,
  demean = TRUE,...
)
ggPacf(
  x,
 lag.max = NULL,plot = TRUE,
 na.action = na.contiguous,
  demean = TRUE,
  ...
\mathcal{L}ggCcf(
  x,
 y,
  lag.max = NULL,type = c("correlation", "covariance"),
  plot = TRUE,
  na.action = na.contiguous,
  ...
\mathcal{L}## S3 method for class 'mpacf'
autoplot(object, ...)
ggtaperedacf(
  x,
```

```
lag.max = NULL,type = c("correlation", "partial"),
 plot = TRUE,
 calc.ci = TRUE,
 level = 95,nsim = 100,
  ...
\mathcal{L}
```
ggtaperedpacf(x, ...)

# Arguments

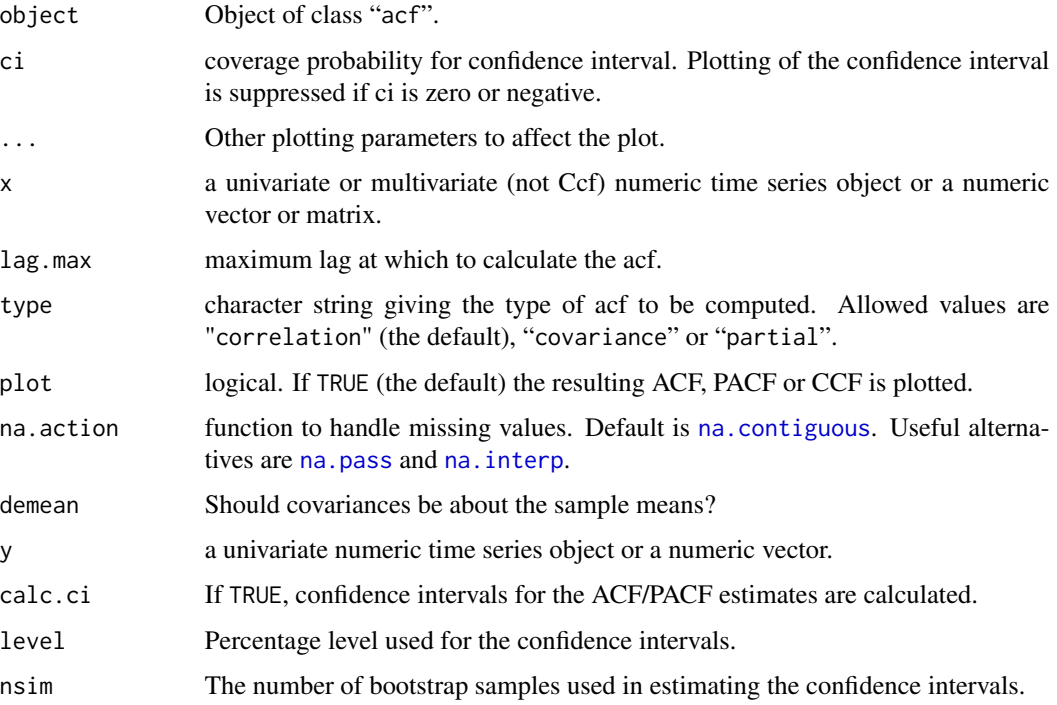

# Details

If autoplot is given an acf or mpacf object, then an appropriate ggplot object will be created. ggtaperedpacf

# Value

A ggplot object.

# Author(s)

Mitchell O'Hara-Wild

# <span id="page-22-0"></span>autoplot.decomposed.ts 23

# See Also

[plot.acf](#page-0-0), [Acf](#page-6-1), [acf](#page-0-0), [taperedacf](#page-6-2)

#### Examples

```
library(ggplot2)
ggAcf(wineind)
wineind %>% Acf(plot=FALSE) %>% autoplot
## Not run:
wineind %>% taperedacf(plot=FALSE) %>% autoplot
ggtaperedacf(wineind)
ggtaperedpacf(wineind)
## End(Not run)
ggCcf(mdeaths, fdeaths)
```
autoplot.decomposed.ts

*Plot time series decomposition components using ggplot*

# Description

Produces a ggplot object of seasonally decomposed time series for objects of class "stl" (created with [stl](#page-0-0)), class "seas" (created with [seas](#page-0-0)), or class "decomposed.ts" (created with [decompose](#page-0-0)).

#### Usage

```
## S3 method for class 'decomposed.ts'
autoplot(object, labels = NULL, range.bars = NULL, ...)
## S3 method for class 'stl'
autoplot(object, labels = NULL, range.bars = TRUE, ...)
## S3 method for class 'StructTS'
autoplot(object, labels = NULL, range.bars = TRUE, ...)
## S3 method for class 'seas'
autoplot(object, labels = NULL, range.bars = NULL, ...)
## S3 method for class 'mstl'
autoplot(object, ...)
```
#### Arguments

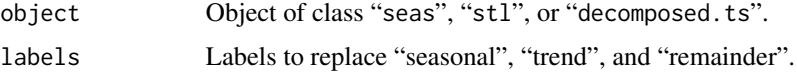

<span id="page-23-0"></span>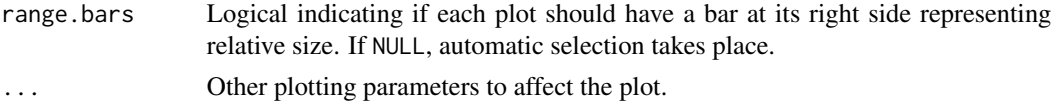

# Value

Returns an object of class ggplot.

# Author(s)

Mitchell O'Hara-Wild

# See Also

[seas](#page-0-0), [stl](#page-0-0), [decompose](#page-0-0), [StructTS](#page-0-0), [plot.stl](#page-0-0).

#### Examples

```
library(ggplot2)
co2 %>%
  decompose() %>%
  autoplot()
nottem %>%
  stl(s.window = "periodic") %>%
  autoplot()
## Not run:
library(seasonal)
seas(USAccDeaths) %>% autoplot()
```
## End(Not run)

autoplot.mforecast *Multivariate forecast plot*

#### Description

Plots historical data with multivariate forecasts and prediction intervals.

#### Usage

```
## S3 method for class 'mforecast'
autoplot(object, PI = TRUE, facets = TRUE, colour = FALSE, ...)## S3 method for class 'mforecast'
autolayer(object, series = NULL, PI = TRUE, ...)## S3 method for class 'mforecast'
plot(x, main = paste("Forecasts from", unique(x$method)), xlab = "time", ...)
```
# Arguments

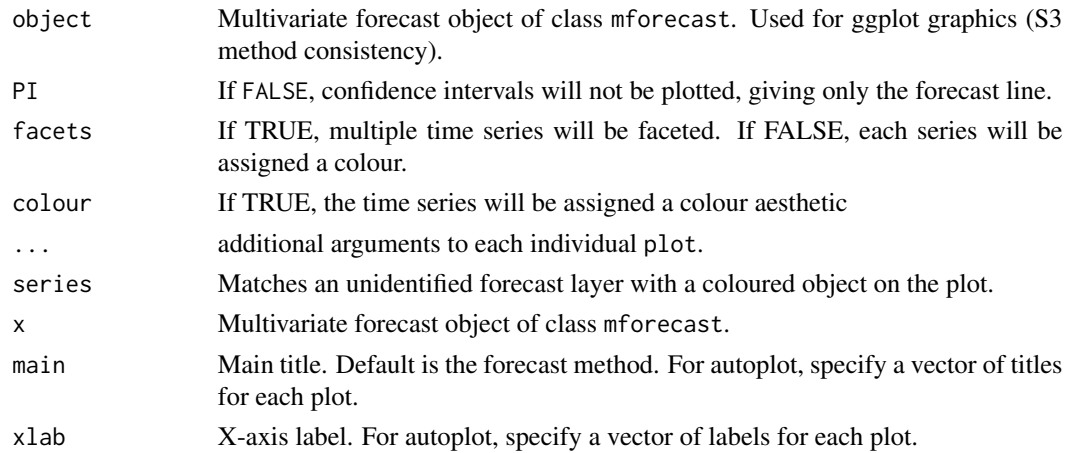

#### Details

autoplot will produce an equivalent plot as a ggplot object.

# Author(s)

Mitchell O'Hara-Wild

# References

Hyndman and Athanasopoulos (2018) *Forecasting: principles and practice*, 2nd edition, OTexts: Melbourne, Australia. <https://otexts.com/fpp2/>

# See Also

[plot.forecast](#page-105-1), [plot.ts](#page-0-0)

# Examples

library(ggplot2)

```
lungDeaths <- cbind(mdeaths, fdeaths)
fit <- tslm(lungDeaths ~ trend + season)
fcast <- forecast(fit, h=10)
plot(fcast)
autoplot(fcast)
```

```
carPower <- as.matrix(mtcars[,c("qsec","hp")])
carmpg <- mtcars[,"mpg"]
fit <- lm(carPower ~ carmpg)
fcast <- forecast(fit, newdata=data.frame(carmpg=30))
plot(fcast, xlab="Year")
autoplot(fcast, xlab=rep("Year",2))
```
<span id="page-25-0"></span>

# <span id="page-25-1"></span>Description

The bagged model forecasting method.

#### Usage

```
baggedModel(y, bootstrapped_series = bld.mbb.bootstrap(y, 100), fn = ets, ...)
```

```
baggedETS(y, bootstrapped_series = bld.mbb.bootstrap(y, 100), ...)
```
#### Arguments

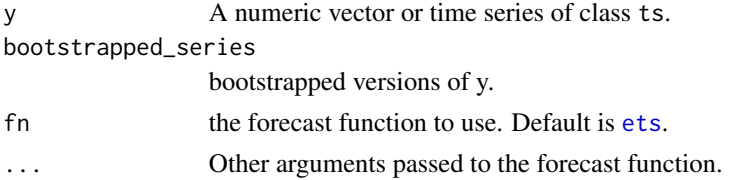

#### Details

This function implements the bagged model forecasting method described in Bergmeir et al. By default, the [ets](#page-42-1) function is applied to all bootstrapped series. Base models other than [ets](#page-42-1) can be given by the parameter fn. Using the default parameters, the function [bld.mbb.bootstrap](#page-29-1) is used to calculate the bootstrapped series with the Box-Cox and Loess-based decomposition (BLD) bootstrap. The function [forecast.baggedModel](#page-47-1) can then be used to calculate forecasts.

baggedETS is a wrapper for baggedModel, setting fn to "ets". This function is included for backwards compatibility only, and may be deprecated in the future.

# Value

Returns an object of class "baggedModel".

The function print is used to obtain and print a summary of the results.

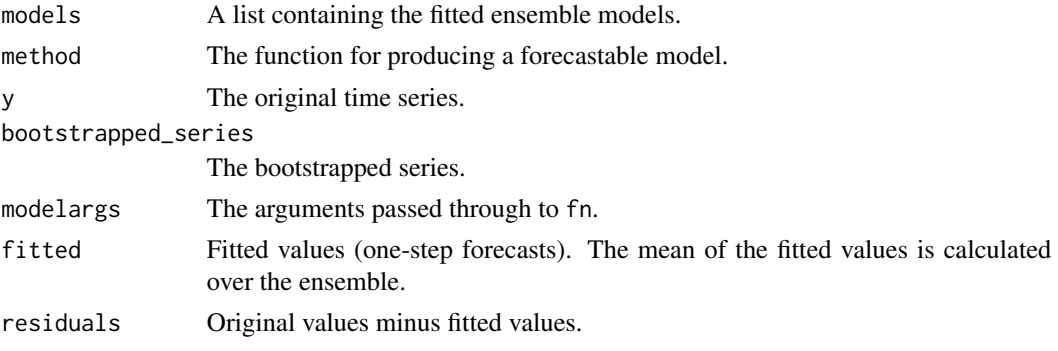

<span id="page-26-0"></span>bats 27

### Author(s)

Christoph Bergmeir, Fotios Petropoulos

# References

Bergmeir, C., R. J. Hyndman, and J. M. Benitez (2016). Bagging Exponential Smoothing Methods using STL Decomposition and Box-Cox Transformation. International Journal of Forecasting 32, 303-312.

# Examples

```
fit <- baggedModel(WWWusage)
fcast <- forecast(fit)
plot(fcast)
```
bats *BATS model (Exponential smoothing state space model with Box-Cox transformation, ARMA errors, Trend and Seasonal components)*

# Description

Fits a BATS model applied to y, as described in De Livera, Hyndman & Snyder (2011). Parallel processing is used by default to speed up the computations.

#### Usage

```
bats(
 y,
 use.box.cox = NULL,
 use.trend = NULL,
 use.damped.trend = NULL,
  seasonal.periods = NULL,
 use.arma.errors = TRUE,
 use.parallel = length(y) > 1000,
  num.cores = 2,
 bc.lower = 0,
 bc.upper = 1,
 biasadj = FALSE,
 model = NULL,...
)
```
# Arguments

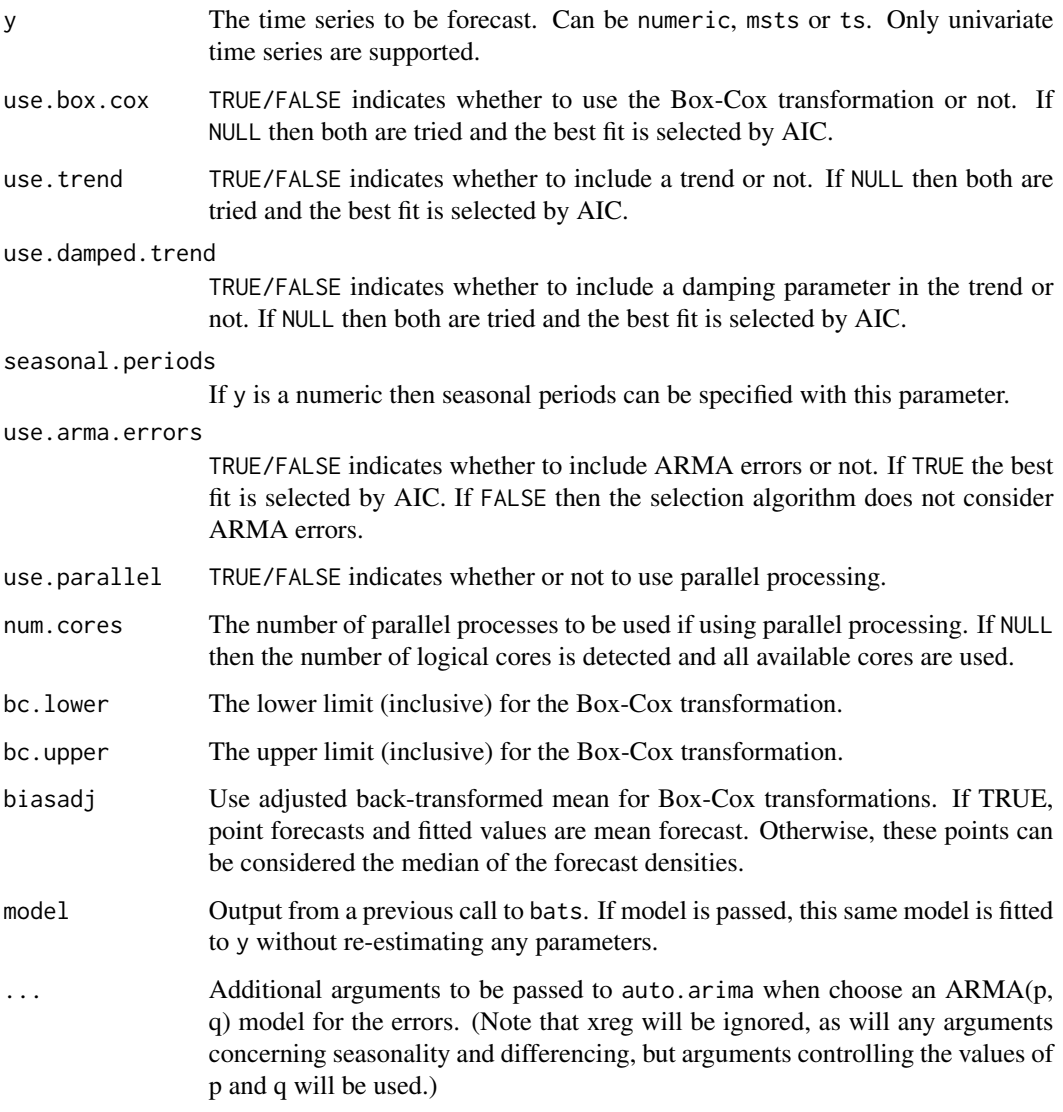

# Value

An object of class "bats". The generic accessor functions fitted.values and residuals extract useful features of the value returned by bats and associated functions. The fitted model is designated BATS(omega, p,q, phi, m1,...mJ) where omega is the Box-Cox parameter and phi is the damping parameter; the error is modelled as an ARMA(p,q) process and m1,...,mJ list the seasonal periods used in the model.

# Author(s)

Slava Razbash and Rob J Hyndman

#### <span id="page-28-0"></span>bizdays 29

# References

De Livera, A.M., Hyndman, R.J., & Snyder, R. D. (2011), Forecasting time series with complex seasonal patterns using exponential smoothing, *Journal of the American Statistical Association*, 106(496), 1513-1527.

# Examples

```
## Not run:
fit <- bats(USAccDeaths)
plot(forecast(fit))
taylor.fit <- bats(taylor)
plot(forecast(taylor.fit))
```
## End(Not run)

bizdays *Number of trading days in each season*

#### Description

Returns number of trading days in each month or quarter of the observed time period in a major financial center.

#### Usage

```
bizdays(x, FinCenter = c("New York", "London", "NERC", "Toronto", "Zurich"))
```
# Arguments

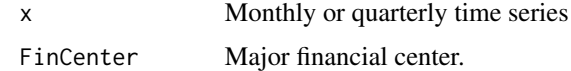

# Details

Useful for trading days length adjustments. More on how to define "business days", please refer to [isBizday](#page-0-0).

# Value

Time series

#### Author(s)

Earo Wang

# See Also

[monthdays](#page-91-1)

#### Examples

```
x \le -ts(rnorm(30), start = c(2013, 2), frequency = 12)
bizdays(x, FinCenter = "New York")
```
<span id="page-29-1"></span>bld.mbb.bootstrap *Box-Cox and Loess-based decomposition bootstrap.*

#### Description

Generates bootstrapped versions of a time series using the Box-Cox and Loess-based decomposition bootstrap.

#### Usage

bld.mbb.bootstrap(x, num, block\_size = NULL)

# Arguments

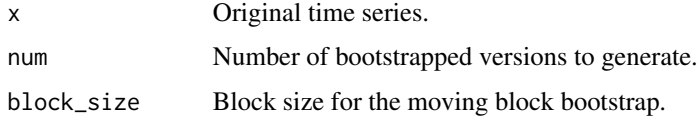

# Details

The procedure is described in Bergmeir et al. Box-Cox decomposition is applied, together with STL or Loess (for non-seasonal time series), and the remainder is bootstrapped using a moving block bootstrap.

#### Value

A list with bootstrapped versions of the series. The first series in the list is the original series.

#### Author(s)

Christoph Bergmeir, Fotios Petropoulos

#### References

Bergmeir, C., R. J. Hyndman, and J. M. Benitez (2016). Bagging Exponential Smoothing Methods using STL Decomposition and Box-Cox Transformation. International Journal of Forecasting 32, 303-312.

<span id="page-29-0"></span>

#### <span id="page-30-0"></span> $BoxCox$  31

# See Also

[baggedETS](#page-25-1).

# Examples

bootstrapped\_series <- bld.mbb.bootstrap(WWWusage, 100)

<span id="page-30-1"></span>BoxCox *Box Cox Transformation*

# Description

BoxCox() returns a transformation of the input variable using a Box-Cox transformation. InvBox-Cox() reverses the transformation.

#### Usage

BoxCox(x, lambda)

InvBoxCox(x, lambda, biasadj = FALSE, fvar = NULL)

# Arguments

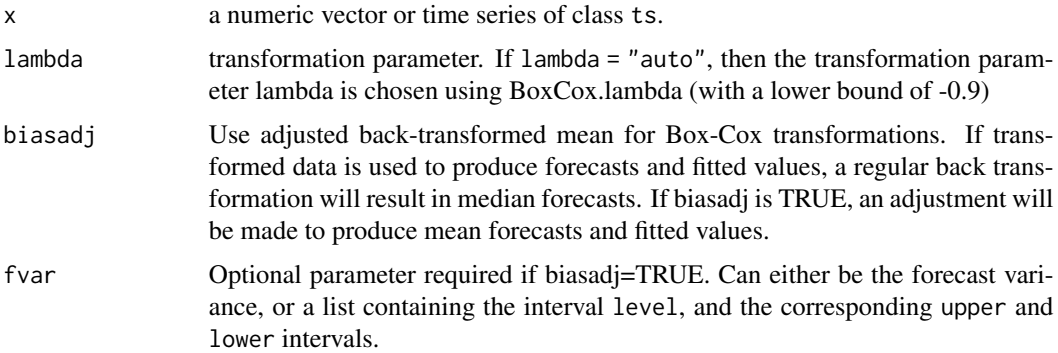

# Details

.

The Box-Cox transformation (as given by Bickel & Doksum 1981) is given by

$$
f_{\lambda}(x) = (sign(x)|x|^{\lambda} - 1)/\lambda
$$

if  $\lambda \neq 0$ . For  $\lambda = 0$ ,

 $f_0(x) = \log(x)$ 

# <span id="page-31-0"></span>Value

a numeric vector of the same length as x.

#### Author(s)

Rob J Hyndman & Mitchell O'Hara-Wild

#### References

Box, G. E. P. and Cox, D. R. (1964) An analysis of transformations. *JRSS B* 26 211–246. Bickel, P. J. and Doksum K. A. (1981) An Analysis of Transformations Revisited. *JASA* 76 296-311.

#### See Also

[BoxCox.lambda](#page-31-1)

#### Examples

```
lambda <- BoxCox.lambda(lynx)
lynx.fit <- ar(BoxCox(lynx,lambda))
plot(forecast(lynx.fit,h=20,lambda=lambda))
```
<span id="page-31-1"></span>

```
BoxCox.lambda Automatic selection of Box Cox transformation parameter
```
#### Description

If method=="guerrero", Guerrero's (1993) method is used, where lambda minimizes the coefficient of variation for subseries of x.

#### Usage

```
BoxCox.lambda(x, method = c("guerrero", "loglik"), lower = -1, upper = 2)
```
#### Arguments

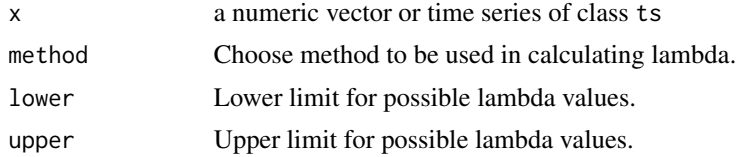

# Details

If method=="loglik", the value of lambda is chosen to maximize the profile log likelihood of a linear model fitted to x. For non-seasonal data, a linear time trend is fitted while for seasonal data, a linear time trend with seasonal dummy variables is used.

#### <span id="page-32-0"></span>checkresiduals 33

#### Value

a number indicating the Box-Cox transformation parameter.

#### Author(s)

Leanne Chhay and Rob J Hyndman

# References

Box, G. E. P. and Cox, D. R. (1964) An analysis of transformations. *JRSS B* 26 211–246.

Guerrero, V.M. (1993) Time-series analysis supported by power transformations. *Journal of Forecasting*, 12, 37–48.

#### See Also

**[BoxCox](#page-30-1)** 

#### Examples

```
lambda <- BoxCox.lambda(AirPassengers,lower=0)
air.fit <- Arima(AirPassengers, order=c(0,1,1),
                 seasonal=list(order=c(0,1,1),period=12), lambda=lambda)
plot(forecast(air.fit))
```
checkresiduals *Check that residuals from a time series model look like white noise*

# Description

If plot=TRUE, produces a time plot of the residuals, the corresponding ACF, and a histogram. If test is not FALSE, the output from either a Ljung-Box test or Breusch-Godfrey test is printed.

#### Usage

```
checkresiduals(object, lag, test, plot = TRUE, ...)
```
#### Arguments

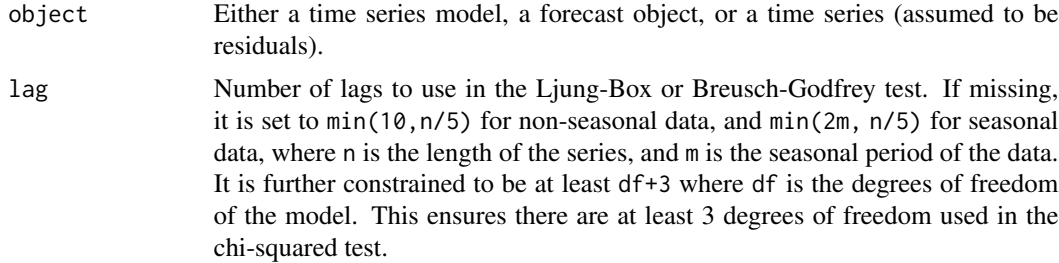

<span id="page-33-0"></span>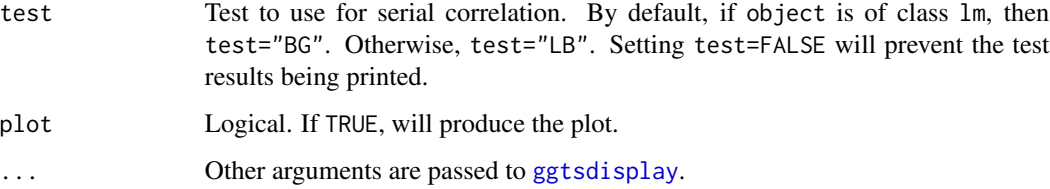

# Value

None

# Author(s)

Rob J Hyndman

#### See Also

[ggtsdisplay](#page-82-2), [Box.test](#page-0-0), [bgtest](#page-0-0)

# Examples

fit <- ets(WWWusage) checkresiduals(fit)

# croston *Forecasts for intermittent demand using Croston's method*

# Description

Returns forecasts and other information for Croston's forecasts applied to y.

# Usage

croston(y,  $h = 10$ , alpha = 0.1,  $x = y$ )

# Arguments

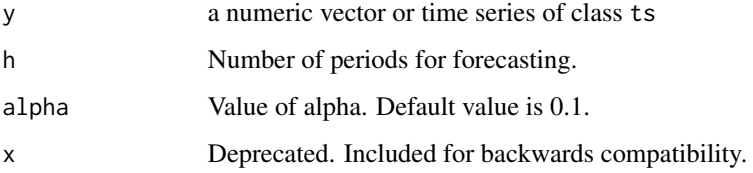

#### croston 35

#### Details

Based on Croston's (1972) method for intermittent demand forecasting, also described in Shenstone and Hyndman (2005). Croston's method involves using simple exponential smoothing (SES) on the non-zero elements of the time series and a separate application of SES to the times between nonzero elements of the time series. The smoothing parameters of the two applications of SES are assumed to be equal and are denoted by alpha.

Note that prediction intervals are not computed as Croston's method has no underlying stochastic model.

#### Value

An object of class "forecast" is a list containing at least the following elements:

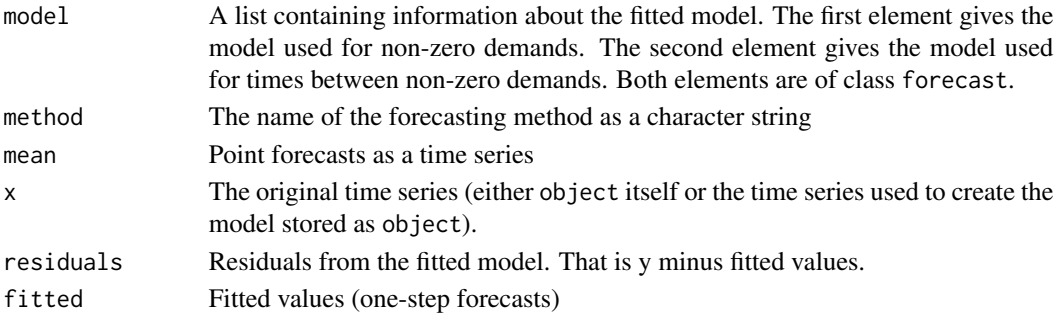

The function summary is used to obtain and print a summary of the results, while the function plot produces a plot of the forecasts.

The generic accessor functions fitted.values and residuals extract useful features of the value returned by croston and associated functions.

#### Author(s)

Rob J Hyndman

# References

Croston, J. (1972) "Forecasting and stock control for intermittent demands", *Operational Research Quarterly*, 23(3), 289-303.

Shenstone, L., and Hyndman, R.J. (2005) "Stochastic models underlying Croston's method for intermittent demand forecasting". *Journal of Forecasting*, 24, 389-402.

#### See Also

[ses](#page-115-1).

#### Examples

```
y <- rpois(20,lambda=.3)
fcast <- croston(y)
plot(fcast)
```
#### <span id="page-35-0"></span>Description

Computes the leave-one-out cross-validation statistic (the mean of PRESS – prediction residual sum of squares), AIC, corrected AIC, BIC and adjusted R^2 values for a linear model.

#### Usage

CV(obj)

#### Arguments

obj output from [lm](#page-0-0) or [tslm](#page-136-1)

#### Value

Numerical vector containing CV, AIC, AICc, BIC and AdjR2 values.

# Author(s)

Rob J Hyndman

#### See Also

[AIC](#page-0-0)

# Examples

```
y <- ts(rnorm(120,0,3) + 20*sin(2*pi*(1:120)/12), frequency=12)
fit1 \leftarrow tslm(y \sim trend + season)
fit2 <- tslm(y ~ season)
CV(fit1)
CV(fit2)
```
CVar *k-fold Cross-Validation applied to an autoregressive model*

#### Description

CVar computes the errors obtained by applying an autoregressive modelling function to subsets of the time series y using k-fold cross-validation as described in Bergmeir, Hyndman and Koo (2015). It also applies a Ljung-Box test to the residuals. If this test is significant (see returned pvalue), there is serial correlation in the residuals and the model can be considered to be underfitting the data. In this case, the cross-validated errors can underestimate the generalization error and should not be used.
$CVar$  37

# Usage

```
CVar(
  y,
 k = 10,
 FUN = nnetar,
 cvtrace = FALSE,
 blocked = FALSE,
 LBlags = 24,
  ...
)
```
# Arguments

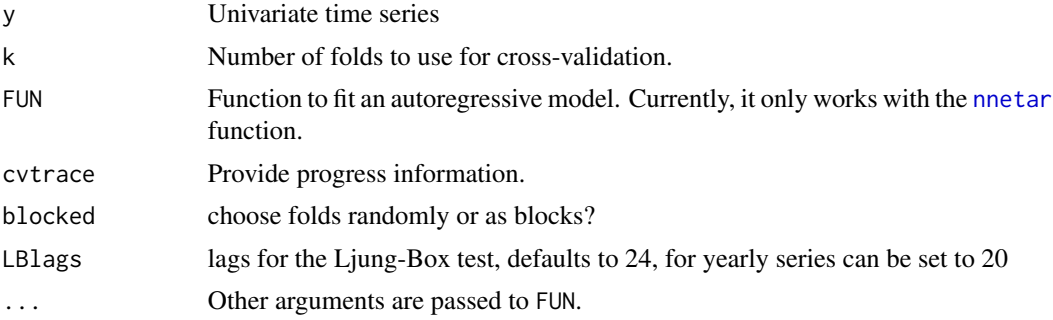

## Value

A list containing information about the model and accuracy for each fold, plus other summary information computed across folds.

# Author(s)

Gabriel Caceres and Rob J Hyndman

# References

Bergmeir, C., Hyndman, R.J., Koo, B. (2018) A note on the validity of cross-validation for evaluating time series prediction. *Computational Statistics & Data Analysis*, 120, 70-83. [https:](https://robjhyndman.com/publications/cv-time-series/) [//robjhyndman.com/publications/cv-time-series/](https://robjhyndman.com/publications/cv-time-series/).

#### See Also

[CV,](#page-35-0) [tsCV.](#page-134-0)

# Examples

```
modelcv <- CVar(lynx, k=5, lambda=0.15)
print(modelcv)
print(modelcv$fold1)
```
library(ggplot2)

38 dm.test

```
autoplot(lynx, series="Data") +
 autolayer(modelcv$testfit, series="Fits") +
 autolayer(modelcv$residuals, series="Residuals")
ggAcf(modelcv$residuals)
```
# dm.test *Diebold-Mariano test for predictive accuracy*

#### Description

The Diebold-Mariano test compares the forecast accuracy of two forecast methods.

#### Usage

```
dm.test(
 e1,
  e2,
  alternative = c("two.sided", "less", "greater"),
 h = 1,power = 2,
  varestimator = c("acf", "bartlett")
\lambda
```
#### Arguments

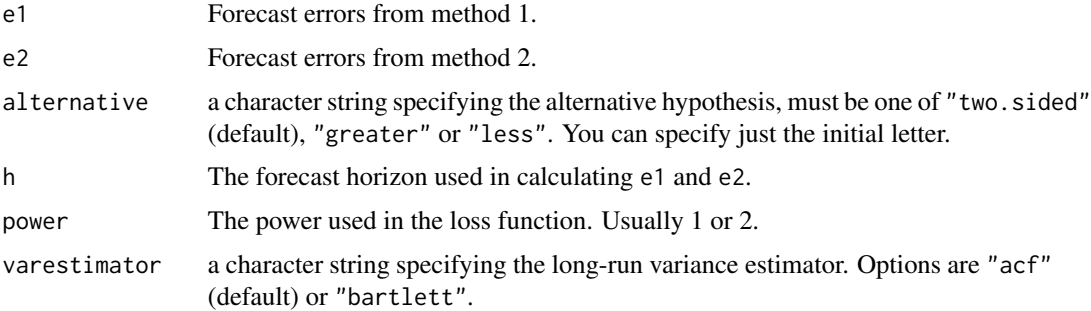

## Details

This function implements the modified test proposed by Harvey, Leybourne and Newbold (1997). The null hypothesis is that the two methods have the same forecast accuracy. For alternative="less", the alternative hypothesis is that method 2 is less accurate than method 1. For alternative="greater", the alternative hypothesis is that method 2 is more accurate than method 1. For alternative="two.sided", the alternative hypothesis is that method 1 and method 2 have different levels of accuracy. The longrun variance estimator can either the auto-correlation estimator varestimator = "acf", or the estimator based on Bartlett weights varestimator = "bartlett" which ensures a positive estimate. Both long-run variance estimators are proposed in Diebold and Mariano (1995).

#### dm.test 39

# Value

A list with class "htest" containing the following components:

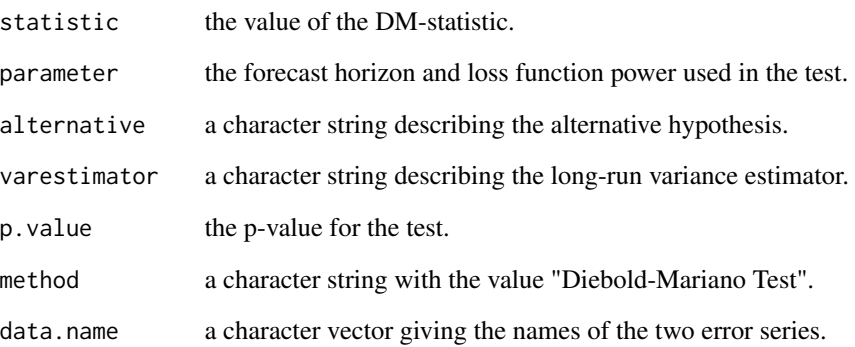

#### Author(s)

George Athanasopoulos and Kirill Kuroptev

# References

Diebold, F.X. and Mariano, R.S. (1995) Comparing predictive accuracy. *Journal of Business and Economic Statistics*, 13, 253-263.

Harvey, D., Leybourne, S., & Newbold, P. (1997). Testing the equality of prediction mean squared errors. *International Journal of forecasting*, 13(2), 281-291.

#### Examples

```
# Test on in-sample one-step forecasts
f1 <- ets(WWWusage)
f2 <- auto.arima(WWWusage)
accuracy(f1)
accuracy(f2)
dm.test(residuals(f1), residuals(f2), h = 1)
# Test on out-of-sample one-step forecasts
f1 <- ets(WWWusage[1:80])
f2 <- auto.arima(WWWusage[1:80])
f1.out \leq ets(WWWusage[81:100], model = f1)
f2.out \leq Arima(WWWusage[81:100], model = f2)
accuracy(f1.out)
accuracy(f2.out)
dm.test(residuals(f1.out), residuals(f2.out), h = 1)
```
# Description

Returns forecasts using Taylor's (2003) Double-Seasonal Holt-Winters method.

# Usage

```
dshw(
 y,
 period1 = NULL,
 period2 = NULL,
 h = 2 * max(period1, period2),
 alpha = NULL,
 beta = NULL,gamma = NULL,
 omega = NULL,
 phi = NULL,
  lambda = NULL,biasadj = FALSE,
 armethod = TRUE,
 model = NULL
)
```
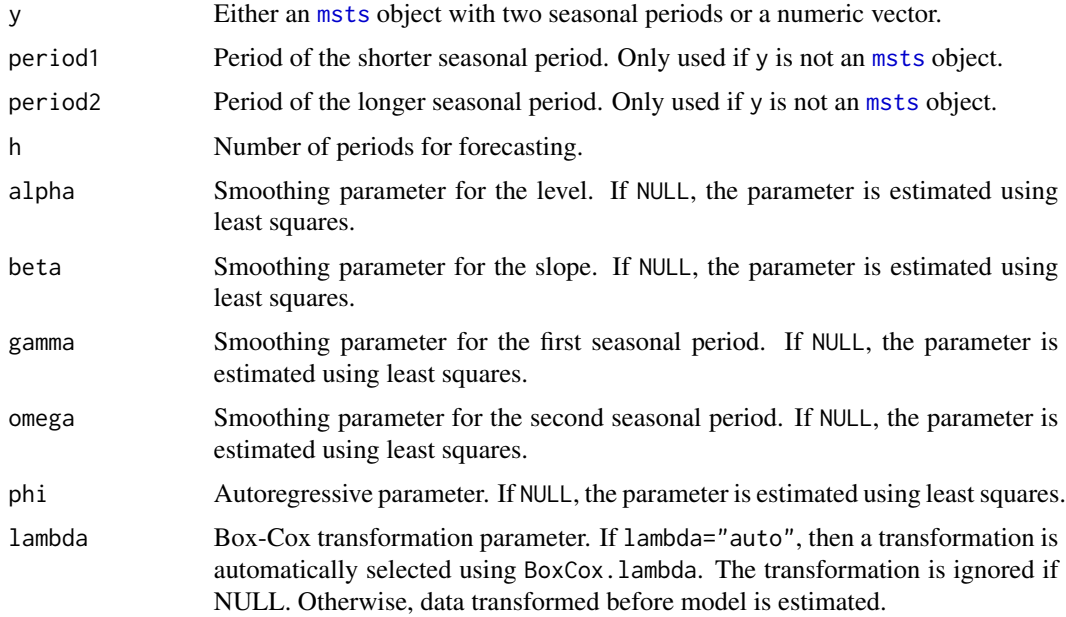

#### $dshw$  41

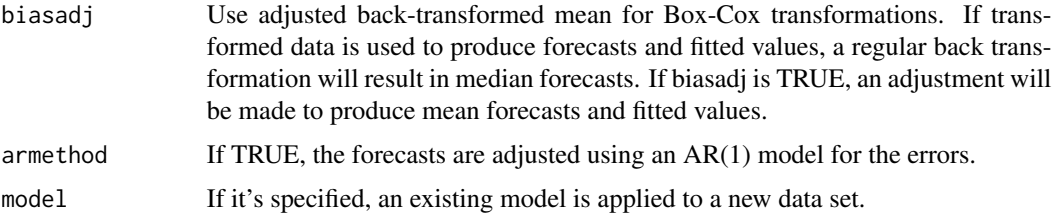

## Details

Taylor's (2003) double-seasonal Holt-Winters method uses additive trend and multiplicative seasonality, where there are two seasonal components which are multiplied together. For example, with a series of half-hourly data, one would set period<sup>1=48</sup> for the daily period and period2=336 for the weekly period. The smoothing parameter notation used here is different from that in Taylor (2003); instead it matches that used in Hyndman et al (2008) and that used for the [ets](#page-42-0) function.

#### Value

An object of class "forecast" which is a list that includes the following elements:

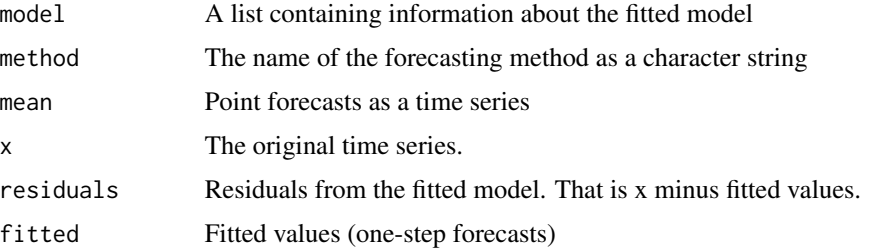

The function summary is used to obtain and print a summary of the results, while the function plot produces a plot of the forecasts.

The generic accessor functions fitted.values and residuals extract useful features of the value returned by dshw.

# Author(s)

Rob J Hyndman

#### References

Taylor, J.W. (2003) Short-term electricity demand forecasting using double seasonal exponential smoothing. *Journal of the Operational Research Society*, 54, 799-805.

Hyndman, R.J., Koehler, A.B., Ord, J.K., and Snyder, R.D. (2008) *Forecasting with exponential smoothing: the state space approach*, Springer-Verlag. [http://www.exponentialsmoothing.](http://www.exponentialsmoothing.net) [net](http://www.exponentialsmoothing.net).

#### See Also

[HoltWinters](#page-0-0), [ets](#page-42-0).

# Examples

```
## Not run:
fcast <- dshw(taylor)
plot(fcast)
t < - seq(0,5,by=1/20)
x \leq -\exp(\sin(2\pi\pi x t) + \cos(2\pi\pi x t + 4) + \text{norm}(\text{length}(t), 0, .1))fit \le dshw(x, 20, 5)plot(fit)
## End(Not run)
```
easter *Easter holidays in each season*

# Description

Returns a vector of 0's and 1's or fractional results if Easter spans March and April in the observed time period. Easter is defined as the days from Good Friday to Easter Sunday inclusively, plus optionally Easter Monday if easter.mon=TRUE.

## Usage

easter(x, easter.mon = FALSE)

## Arguments

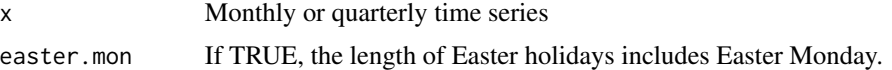

# Details

Useful for adjusting calendar effects.

## Value

Time series

# Author(s)

Earo Wang

#### Examples

easter(wineind, easter.mon = TRUE)

#### <span id="page-42-0"></span>Description

Returns ets model applied to y.

# Usage

```
ets(
 y,
 model = "ZZZ",damped = NULL,alpha = NULL,beta = NULL,gamma = NULL,
 phi = NULL,
 additive.only = FALSE,
 lambda = NULL,biasadj = FALSE,lower = c(rep(1e-04, 3), 0.8),upper = c(rep(0.9999, 3), 0.98),
 opt.crit = c("lik", "amse", "mse", "sigma", "mae"),
 nmse = 3,
 bounds = c("both", "usual", "admissible"),
  ic = c("aicc", "aic", "bic"),restrict = TRUE,
 allow.multiplicative.trend = FALSE,
 use.initial.values = FALSE,
 na.action = c("na.contiguous", "na.interp", "na.fail"),
  ...
)
```
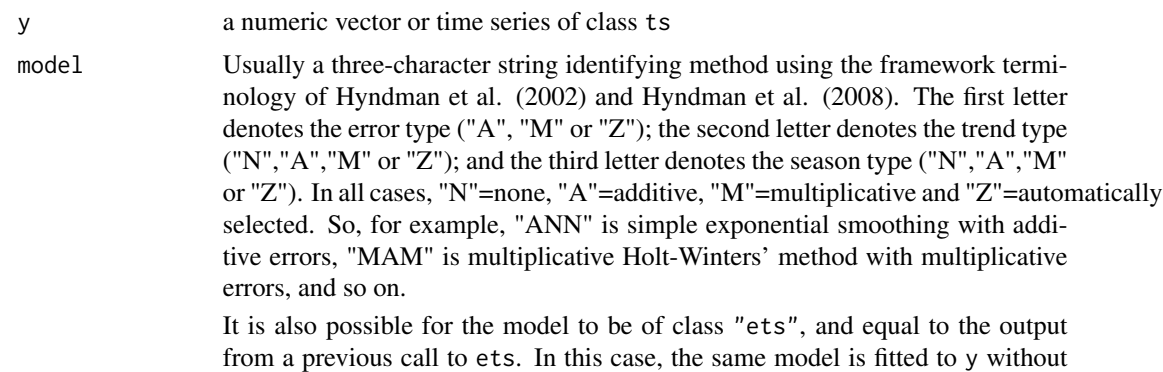

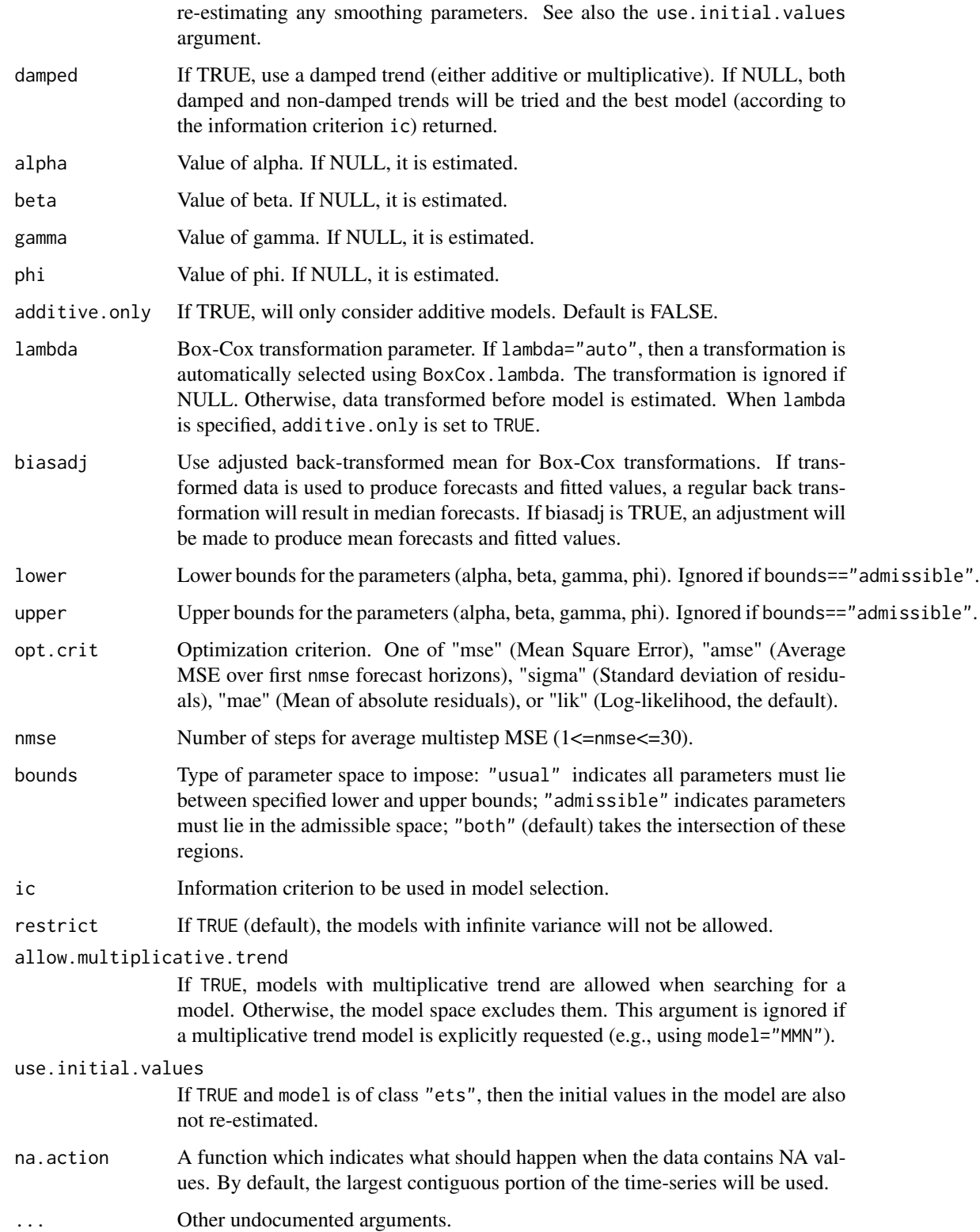

## findfrequency and the state of the state of the state of the state of the state of the state of the state of the state of the state of the state of the state of the state of the state of the state of the state of the state

#### Details

Based on the classification of methods as described in Hyndman et al (2008).

The methodology is fully automatic. The only required argument for ets is the time series. The model is chosen automatically if not specified. This methodology performed extremely well on the M3-competition data. (See Hyndman, et al, 2002, below.)

# Value

An object of class "ets".

The generic accessor functions fitted.values and residuals extract useful features of the value returned by ets and associated functions.

#### Author(s)

Rob J Hyndman

## References

Hyndman, R.J., Koehler, A.B., Snyder, R.D., and Grose, S. (2002) "A state space framework for automatic forecasting using exponential smoothing methods", *International J. Forecasting*, 18(3), 439–454.

Hyndman, R.J., Akram, Md., and Archibald, B. (2008) "The admissible parameter space for exponential smoothing models". *Annals of Statistical Mathematics*, 60(2), 407–426.

Hyndman, R.J., Koehler, A.B., Ord, J.K., and Snyder, R.D. (2008) *Forecasting with exponential smoothing: the state space approach*, Springer-Verlag. [http://www.exponentialsmoothing.](http://www.exponentialsmoothing.net) [net](http://www.exponentialsmoothing.net).

#### See Also

[HoltWinters](#page-0-0), [rwf](#page-109-0), [Arima](#page-10-0).

#### Examples

```
fit <- ets(USAccDeaths)
plot(forecast(fit))
```
findfrequency *Find dominant frequency of a time series*

#### **Description**

findfrequency returns the period of the dominant frequency of a time series. For seasonal data, it will return the seasonal period. For cyclic data, it will return the average cycle length.

#### Usage

findfrequency(x)

#### Arguments

x a numeric vector or time series of class ts

#### Details

The dominant frequency is determined from a spectral analysis of the time series. First, a linear trend is removed, then the spectral density function is estimated from the best fitting autoregressive model (based on the AIC). If there is a large (possibly local) maximum in the spectral density function at frequency  $f$ , then the function will return the period  $1/f$  (rounded to the nearest integer). If no such dominant frequency can be found, the function will return 1.

## Value

an integer value

#### Author(s)

Rob J Hyndman

# Examples

```
findfrequency(USAccDeaths) # Monthly data
findfrequency(taylor) # Half-hourly data
findfrequency(lynx) # Annual data
```
fitted.ARFIMA *h-step in-sample forecasts for time series models.*

#### Description

Returns h-step forecasts for the data used in fitting the model.

#### Usage

```
## S3 method for class 'ARFIMA'
fitted(object, h = 1, ...)
## S3 method for class 'Arima'
fitted(object, h = 1, ...)
## S3 method for class 'ar'
fitted(object, ...)
```
## fitted.ARFIMA 47

```
## S3 method for class 'bats'
fitted(object, h = 1, ...)
## S3 method for class 'ets'
fitted(object, h = 1, ...)
## S3 method for class 'modelAR'
fitted(object, h = 1, ...)
## S3 method for class 'nnetar'
fitted(object, h = 1, ...)
## S3 method for class 'tbats'
fitted(object, h = 1, ...)
```
# Arguments

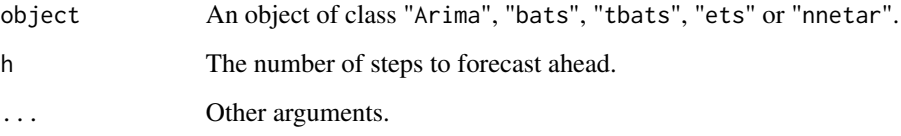

# Value

A time series of the h-step forecasts.

## Author(s)

Rob J Hyndman & Mitchell O'Hara-Wild

#### See Also

[forecast.Arima](#page-52-0), [forecast.bats](#page-48-0), [forecast.tbats](#page-48-1), [forecast.ets](#page-50-0), [forecast.nnetar](#page-64-0), [residuals.Arima](#page-108-0), [residuals.bats](#page-108-0), [residuals.tbats](#page-108-0), [residuals.ets](#page-108-0), [residuals.nnetar](#page-108-0).

# Examples

```
fit <- ets(WWWusage)
plot(WWWusage)
lines(fitted(fit), col='red')
lines(fitted(fit, h=2), col='green')
lines(fitted(fit, h=3), col='blue')
legend("topleft", legend=paste("h =",1:3), col=2:4, lty=1)
```
forecast.baggedModel *Forecasting using a bagged model*

## Description

Returns forecasts and other information for bagged models.

# Usage

```
## S3 method for class 'baggedModel'
forecast(
  object,
 h = ifelse(frequency(object$y) > 1, 2 * frequency(object$y), 10),
  ...
)
```
## Arguments

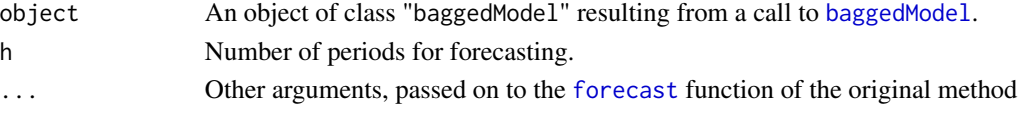

# Details

Intervals are calculated as min and max values over the point forecasts from the models in the ensemble. I.e., the intervals are not prediction intervals, but give an indication of how different the forecasts within the ensemble are.

## Value

An object of class "forecast".

The function summary is used to obtain and print a summary of the results, while the function plot produces a plot of the forecasts and prediction intervals.

An object of class "forecast" is a list containing at least the following elements:

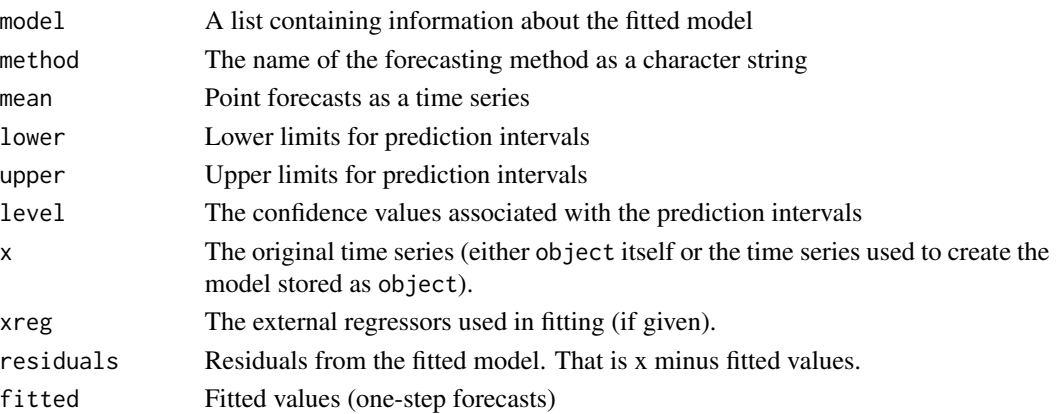

#### forecast.bats 49

#### Author(s)

Christoph Bergmeir, Fotios Petropoulos

#### References

Bergmeir, C., R. J. Hyndman, and J. M. Benitez (2016). Bagging Exponential Smoothing Methods using STL Decomposition and Box-Cox Transformation. International Journal of Forecasting 32, 303-312.

## See Also

[baggedModel](#page-25-0).

## Examples

```
fit <- baggedModel(WWWusage)
fcast <- forecast(fit)
plot(fcast)
## Not run:
fit2 <- baggedModel(WWWusage, fn="auto.arima")
fcast2 <- forecast(fit2)
plot(fcast2)
accuracy(fcast2)
```

```
## End(Not run)
```
<span id="page-48-0"></span>forecast.bats *Forecasting using BATS and TBATS models*

## <span id="page-48-1"></span>Description

Forecasts h steps ahead with a BATS model. Prediction intervals are also produced.

#### Usage

```
## S3 method for class 'bats'
forecast(object, h, level = c(80, 95), fan = FALSE, biasadj = NULL, ...)
## S3 method for class 'tbats'
forecast(object, h, level = c(80, 95), fan = FALSE, biasadj = NULL, ...)
```
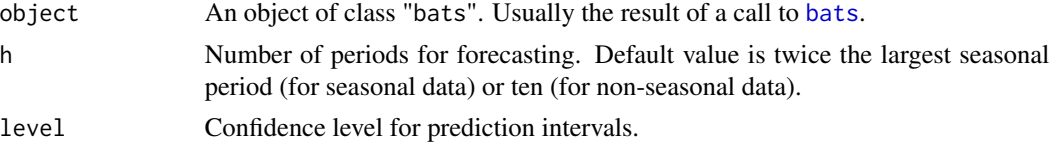

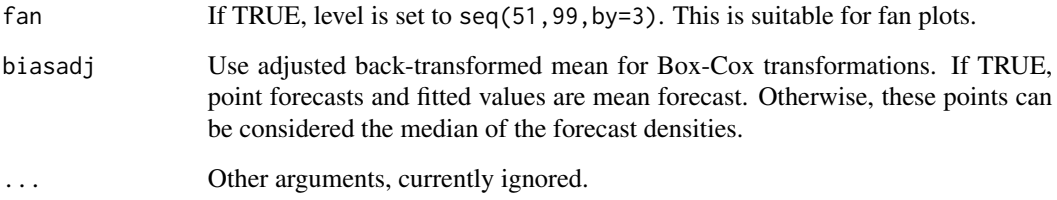

## Value

An object of class "forecast".

The function summary is used to obtain and print a summary of the results, while the function plot produces a plot of the forecasts and prediction intervals.

The generic accessor functions fitted.values and residuals extract useful features of the value returned by forecast.bats.

An object of class "forecast" is a list containing at least the following elements:

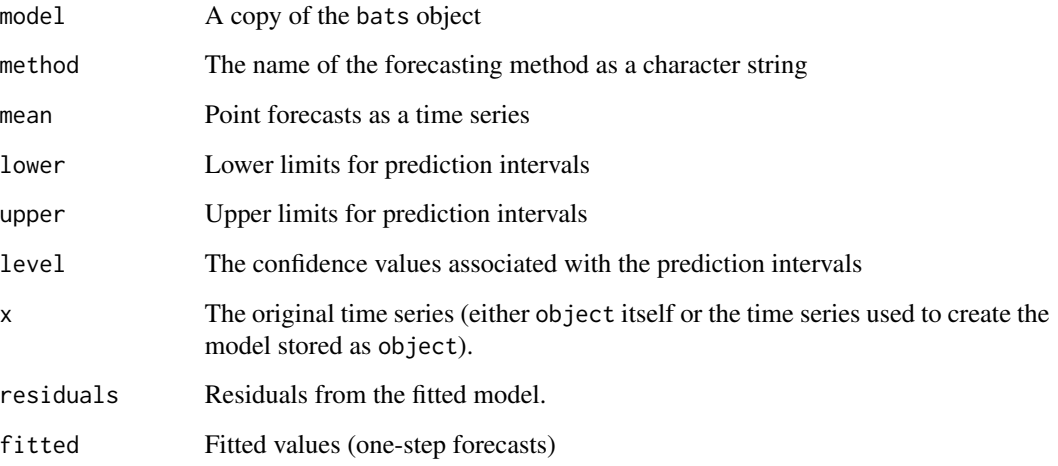

#### Author(s)

Slava Razbash and Rob J Hyndman

#### References

De Livera, A.M., Hyndman, R.J., & Snyder, R. D. (2011), Forecasting time series with complex seasonal patterns using exponential smoothing, *Journal of the American Statistical Association*, 106(496), 1513-1527.

## See Also

[bats](#page-26-0), [tbats](#page-129-0),[forecast.ets](#page-50-0).

#### forecast.ets 51

# Examples

```
## Not run:
fit <- bats(USAccDeaths)
plot(forecast(fit))
taylor.fit <- bats(taylor)
plot(forecast(taylor.fit))
## End(Not run)
```
<span id="page-50-0"></span>forecast.ets *Forecasting using ETS models*

# Description

Returns forecasts and other information for univariate ETS models.

# Usage

```
## S3 method for class 'ets'
forecast(
 object,
 h = ifelse(object<sup>$m</sup> > 1, 2 * objectm, 10,
  level = c(80, 95),
  fan = FALSE,simulate = FALSE,
  bootstrap = FALSE,
  npaths = 5000,
 PI = TRUE,lambda = object$lambda,
 biasadj = NULL,
  ...
\mathcal{L}
```
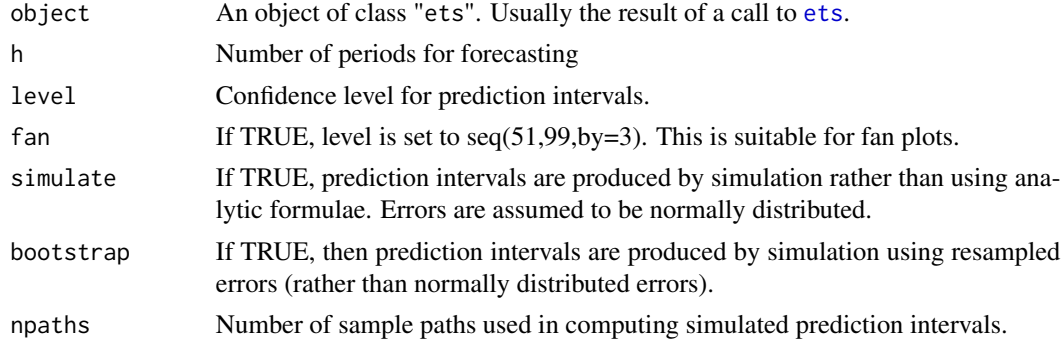

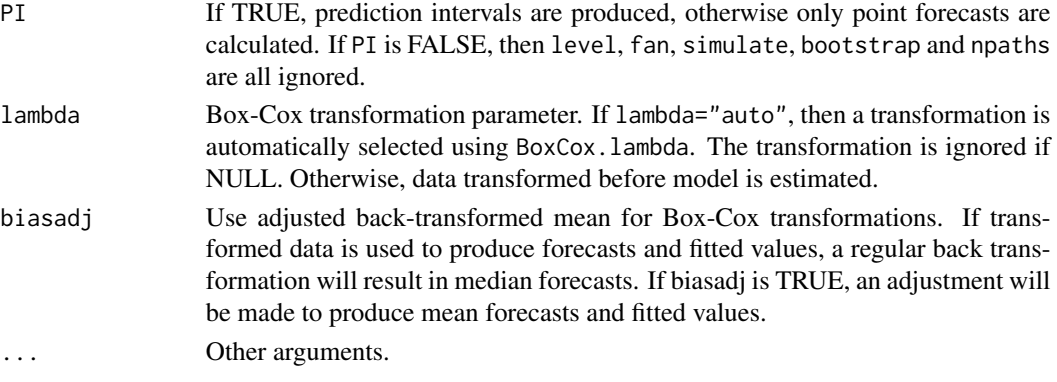

## Value

An object of class "forecast".

The function summary is used to obtain and print a summary of the results, while the function plot produces a plot of the forecasts and prediction intervals.

The generic accessor functions fitted.values and residuals extract useful features of the value returned by forecast.ets.

An object of class "forecast" is a list containing at least the following elements:

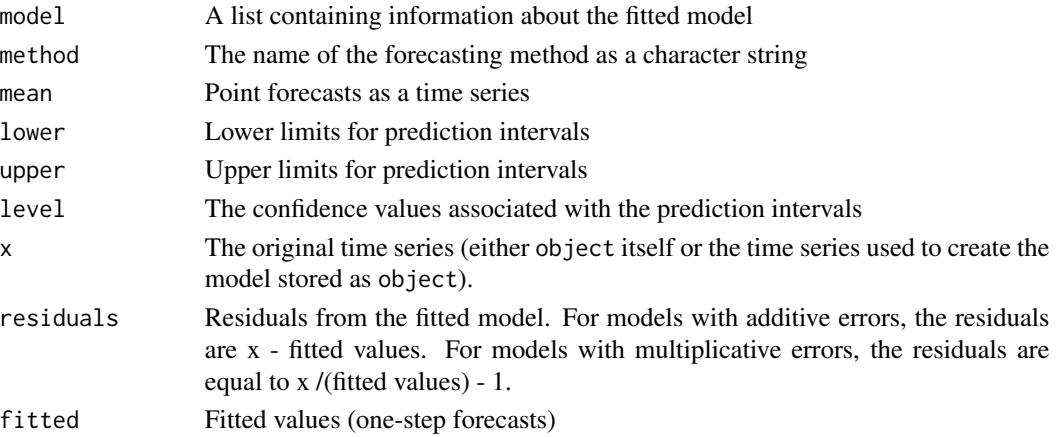

# Author(s)

Rob J Hyndman

# See Also

[ets](#page-42-0), [ses](#page-115-0), [holt](#page-115-1), [hw](#page-115-1).

# Examples

fit <- ets(USAccDeaths) plot(forecast(fit,h=48)) <span id="page-52-1"></span>forecast.fracdiff *Forecasting using ARIMA or ARFIMA models*

#### <span id="page-52-0"></span>Description

Returns forecasts and other information for univariate ARIMA models.

#### Usage

```
## S3 method for class 'fracdiff'
forecast(
 object,
 h = 10,
  level = c(80, 95),
  fan = FALSE,lambda = object$lambda,
 biasadj = NULL,
  ...
)
## S3 method for class 'Arima'
forecast(
 object,
  h = ifelse(object$arma[5] > 1, 2 * object$arma[5], 10),
  level = c(80, 95),
  fan = FALSE,
  xreg = NULL,
  lambda = object$lambda,
  bootstrap = FALSE,
  npaths = 5000,
 biasadj = NULL,
  ...
\mathcal{L}## S3 method for class 'ar'
forecast(
  object,
 h = 10,
  level = c(80, 95),
  fan = FALSE,
  lambda = NULL,
 bootstrap = FALSE,
  npaths = 5000,
 biasadj = FALSE,
  ...
\mathcal{L}
```
# Arguments

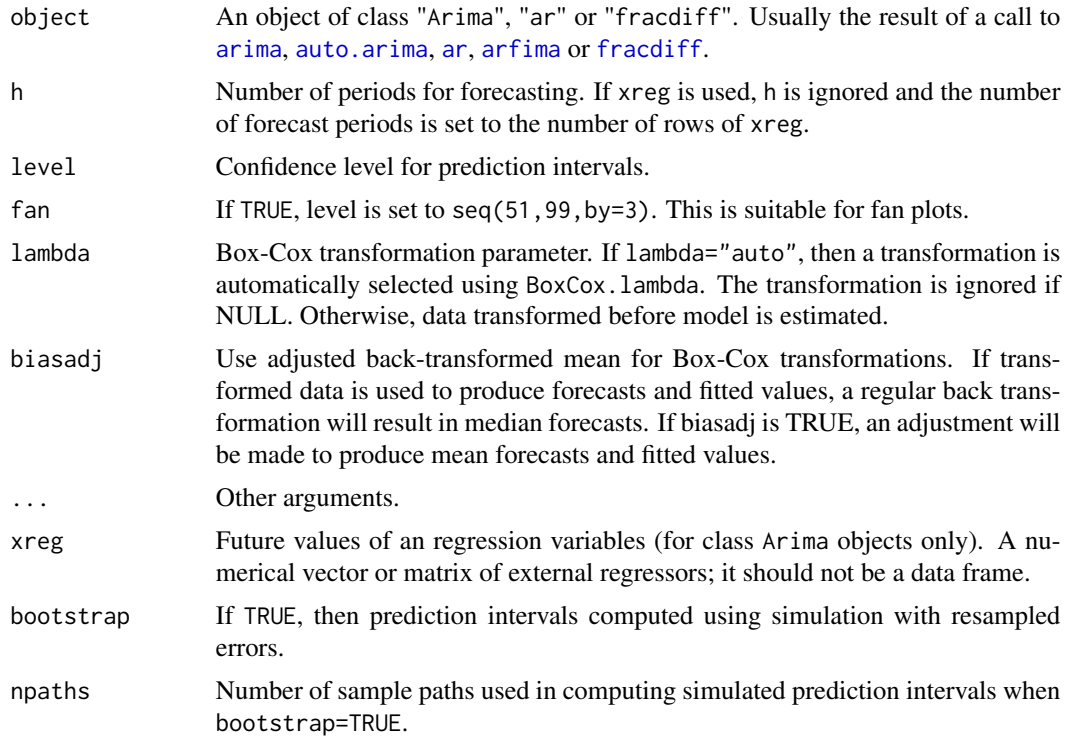

## Details

For Arima or ar objects, the function calls [predict.Arima](#page-0-0) or [predict.ar](#page-0-0) and constructs an object of class "forecast" from the results. For fracdiff objects, the calculations are all done within [forecast.fracdiff](#page-52-1) using the equations given by Peiris and Perera (1988).

# Value

An object of class "forecast".

The function summary is used to obtain and print a summary of the results, while the function plot produces a plot of the forecasts and prediction intervals.

The generic accessor functions fitted.values and residuals extract useful features of the value returned by forecast.Arima.

An object of class "forecast" is a list containing at least the following elements:

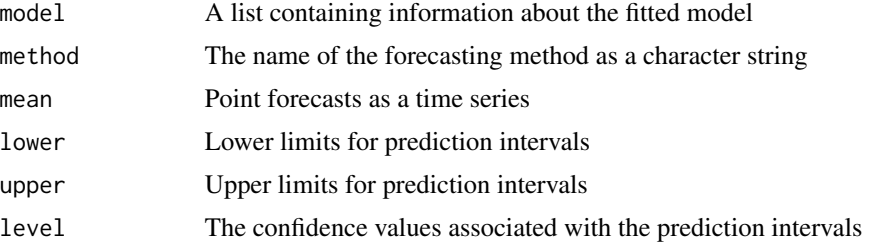

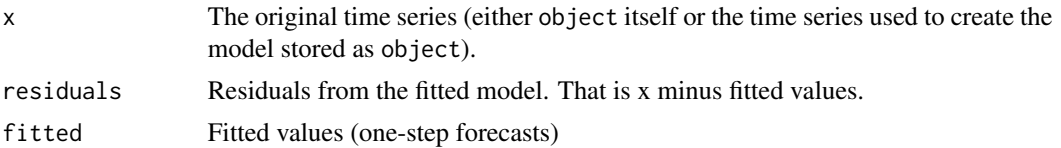

# Author(s)

Rob J Hyndman

# References

Peiris, M. & Perera, B. (1988), On prediction with fractionally differenced ARIMA models, *Journal of Time Series Analysis*, 9(3), 215-220.

# See Also

[predict.Arima](#page-0-0), [predict.ar](#page-0-0), [auto.arima](#page-14-0), [Arima](#page-10-0), [arima](#page-0-0), [ar](#page-0-0), [arfima](#page-8-0).

#### Examples

```
fit \leq Arima(WWWw.sage, c(3,1,0))
plot(forecast(fit))
library(fracdiff)
x <- fracdiff.sim( 100, ma=-.4, d=.3)$series
fit \leftarrow arfima(x)
```
plot(forecast(fit,h=30))

forecast.HoltWinters *Forecasting using Holt-Winters objects*

# Description

Returns forecasts and other information for univariate Holt-Winters time series models.

# Usage

```
## S3 method for class 'HoltWinters'
forecast(
  object,
  h = ifelse(frequency(object$x) > 1, 2 * frequency(object$x), 10),
  level = c(80, 95),
  fan = FALSE,
  lambda = NULL,
 biasadj = NULL,
  ...
)
```
# Arguments

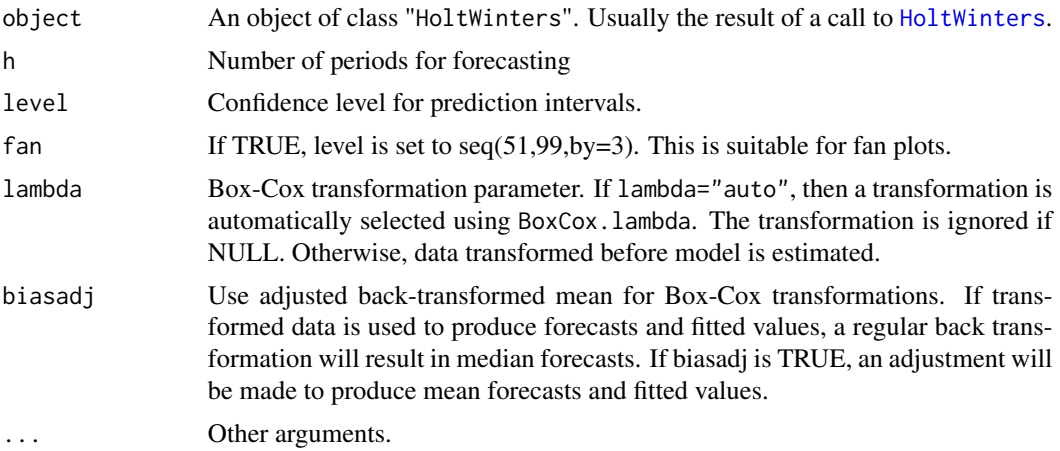

# Details

This function calls [predict.HoltWinters](#page-0-0) and constructs an object of class "forecast" from the results.

It is included for completeness, but the [ets](#page-42-0) is recommended for use instead of [HoltWinters](#page-0-0).

#### Value

An object of class "forecast".

The function summary is used to obtain and print a summary of the results, while the function plot produces a plot of the forecasts and prediction intervals.

The generic accessor functions fitted.values and residuals extract useful features of the value returned by forecast.HoltWinters.

An object of class "forecast" is a list containing at least the following elements:

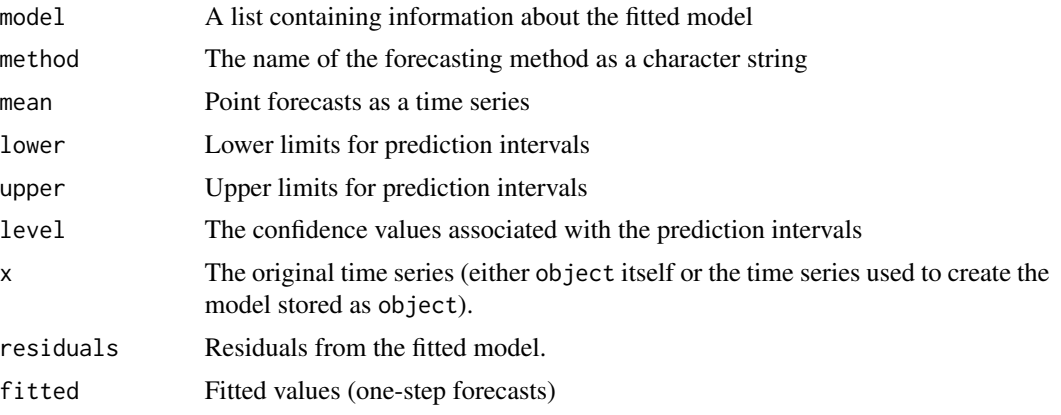

# Author(s)

Rob J Hyndman

#### forecast.lm 57

# See Also

[predict.HoltWinters](#page-0-0), [HoltWinters](#page-0-0).

#### Examples

```
fit <- HoltWinters(WWWusage,gamma=FALSE)
plot(forecast(fit))
```
<span id="page-56-0"></span>forecast.lm *Forecast a linear model with possible time series components*

# Description

forecast.lm is used to predict linear models, especially those involving trend and seasonality components.

# Usage

```
## S3 method for class 'lm'
forecast(
 object,
 newdata,
 h = 10,
  level = c(80, 95),
  fan = FALSE,lambda = object$lambda,
 biasadj = NULL,
  ts = TRUE,...
\mathcal{L}
```
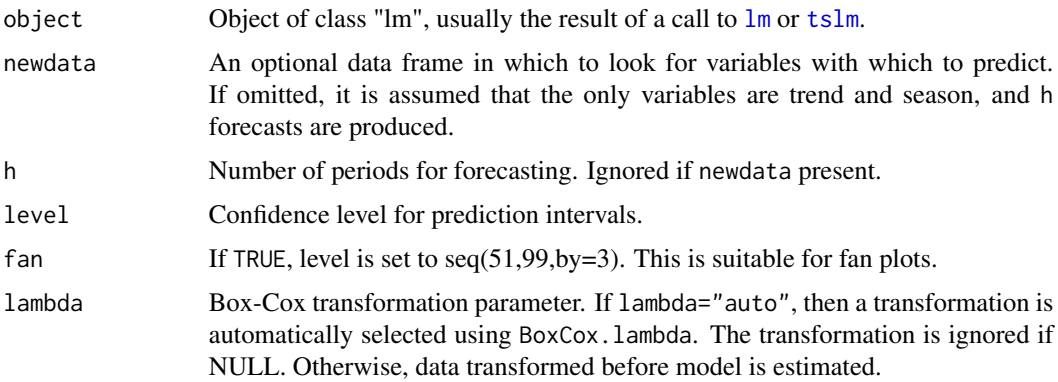

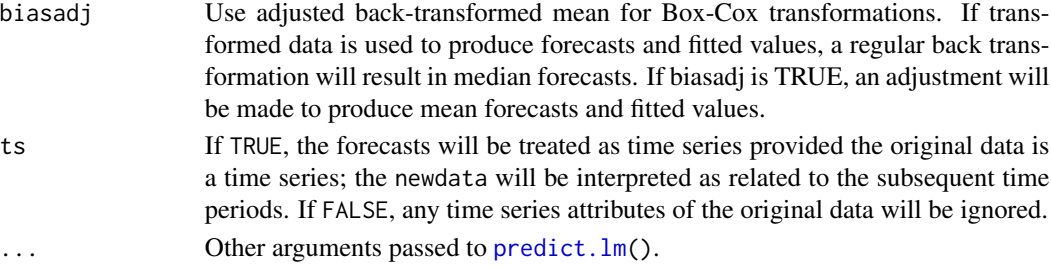

# Details

forecast.lm is largely a wrapper for [predict.lm\(](#page-0-0)) except that it allows variables "trend" and "season" which are created on the fly from the time series characteristics of the data. Also, the output is reformatted into a forecast object.

## Value

An object of class "forecast".

The function summary is used to obtain and print a summary of the results, while the function plot produces a plot of the forecasts and prediction intervals.

The generic accessor functions fitted.values and residuals extract useful features of the value returned by forecast.lm.

An object of class "forecast" is a list containing at least the following elements:

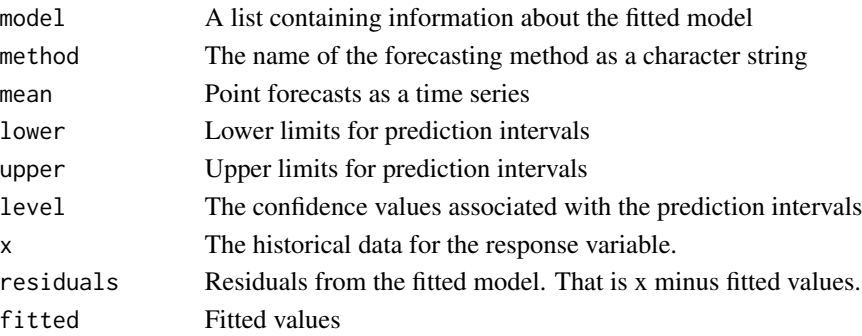

#### Author(s)

Rob J Hyndman

#### See Also

[tslm](#page-136-0), [lm](#page-0-0).

# Examples

```
y \leq -ts(rnorm(120,0,3) + 1:120 + 20*sin(2*pi*(1:120)/12), frequency=12)
fit \le tslm(y \sim trend + season)
plot(forecast(fit, h=20))
```
<span id="page-58-0"></span>

# Description

forecast.mlm is used to predict multiple linear models, especially those involving trend and seasonality components.

# Usage

```
## S3 method for class 'mlm'
forecast(
 object,
 newdata,
 h = 10,
 level = c(80, 95),
  fan = FALSE,
  lambda = object$lambda,
 biasadj = NULL,
  ts = TRUE,...
)
```
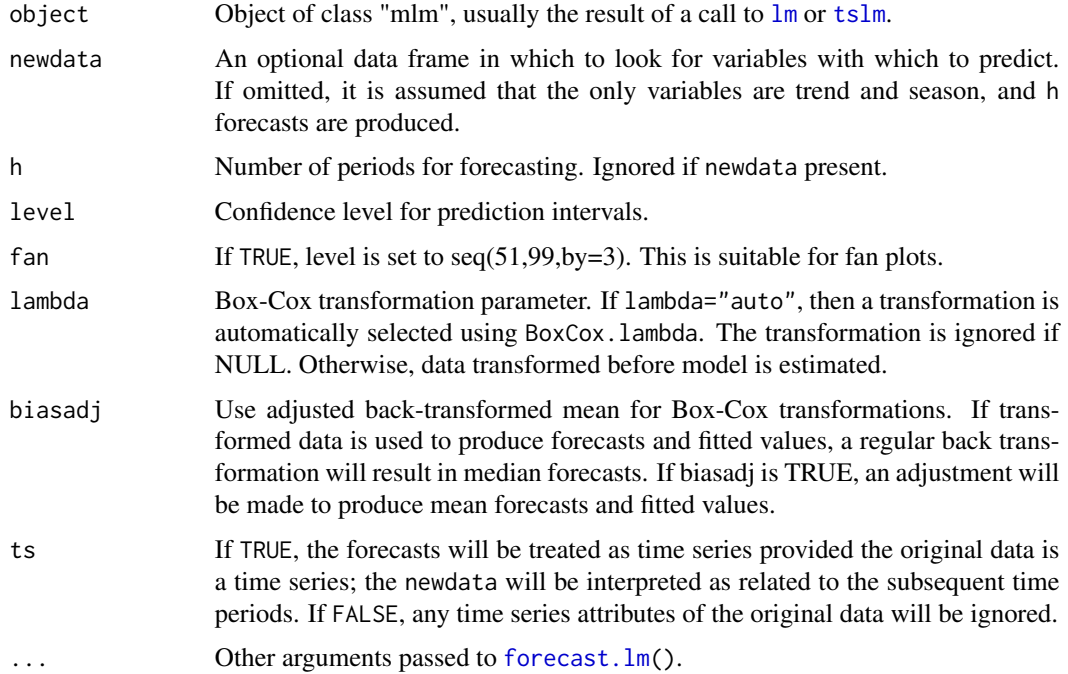

# Details

forecast.mlm is largely a wrapper for [forecast.lm\(](#page-56-0)) except that it allows forecasts to be generated on multiple series. Also, the output is reformatted into a mforecast object.

## Value

An object of class "mforecast".

The function summary is used to obtain and print a summary of the results, while the function plot produces a plot of the forecasts and prediction intervals.

The generic accessor functions fitted.values and residuals extract useful features of the value returned by forecast.lm.

An object of class "mforecast" is a list containing at least the following elements:

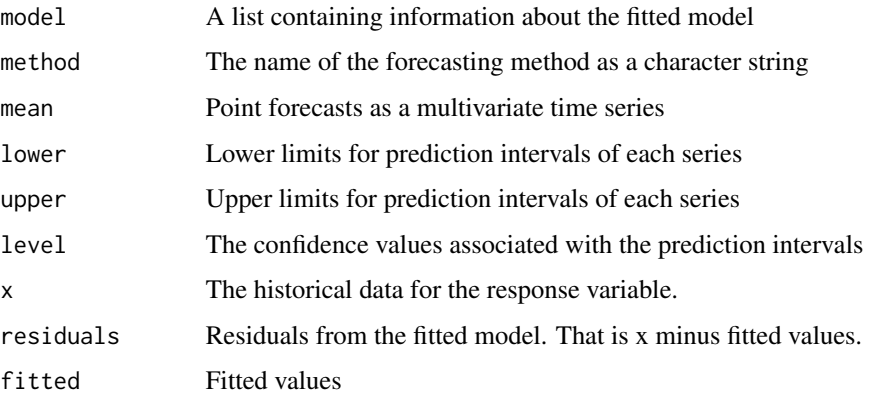

#### Author(s)

Mitchell O'Hara-Wild

## See Also

[tslm](#page-136-0), [forecast.lm](#page-56-0), [lm](#page-0-0).

## Examples

```
lungDeaths <- cbind(mdeaths, fdeaths)
fit <- tslm(lungDeaths ~ trend + season)
fcast <- forecast(fit, h=10)
carPower <- as.matrix(mtcars[,c("qsec","hp")])
```

```
carmpg <- mtcars[,"mpg"]
fit <- lm(carPower ~ carmpg)
fcast <- forecast(fit, newdata=data.frame(carmpg=30))
```
forecast.modelAR *Forecasting using user-defined model*

## Description

Returns forecasts and other information for user-defined models.

# Usage

```
## S3 method for class 'modelAR'
forecast(
 object,
 h = ifelse(object$m > 1, 2 * object$m, 10),PI = FALSE,
 level = c(80, 95),
  fan = FALSE,xreg = NULL,
  lambda = object$lambda,
 bootstrap = FALSE,
 npaths = 1000,
  innov = NULL,
  ...
\mathcal{E}
```
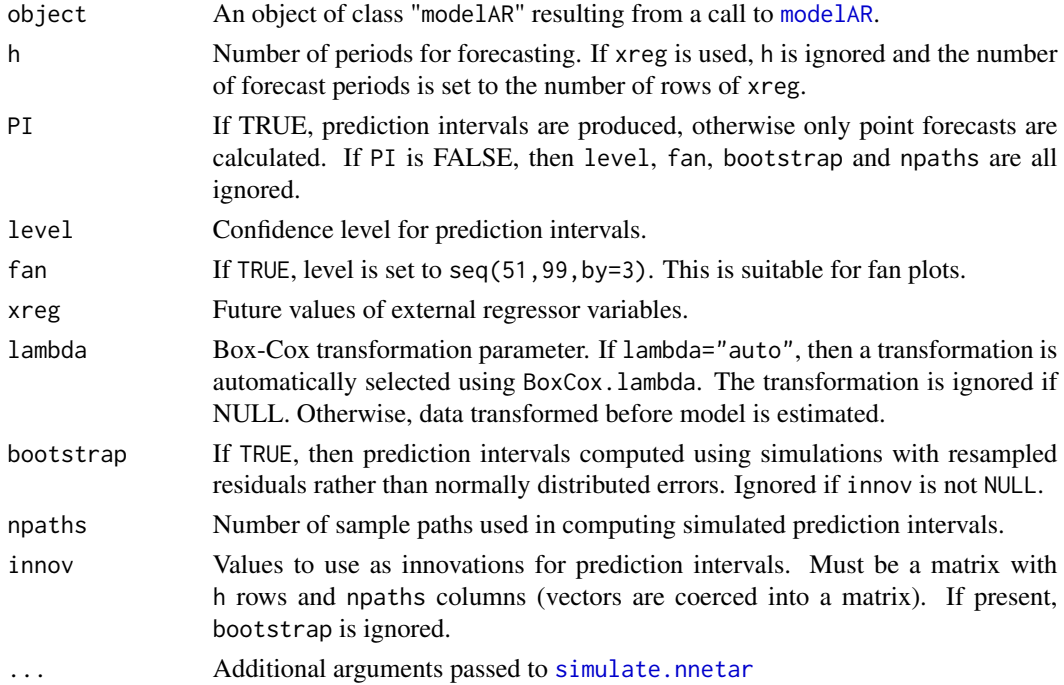

# Details

Prediction intervals are calculated through simulations and can be slow. Note that if the model is too complex and overfits the data, the residuals can be arbitrarily small; if used for prediction interval calculations, they could lead to misleadingly small values.

## Value

An object of class "forecast".

The function summary is used to obtain and print a summary of the results, while the function plot produces a plot of the forecasts and prediction intervals.

The generic accessor functions fitted.values and residuals extract useful features of the value returned by forecast.nnetar.

An object of class "forecast" is a list containing at least the following elements:

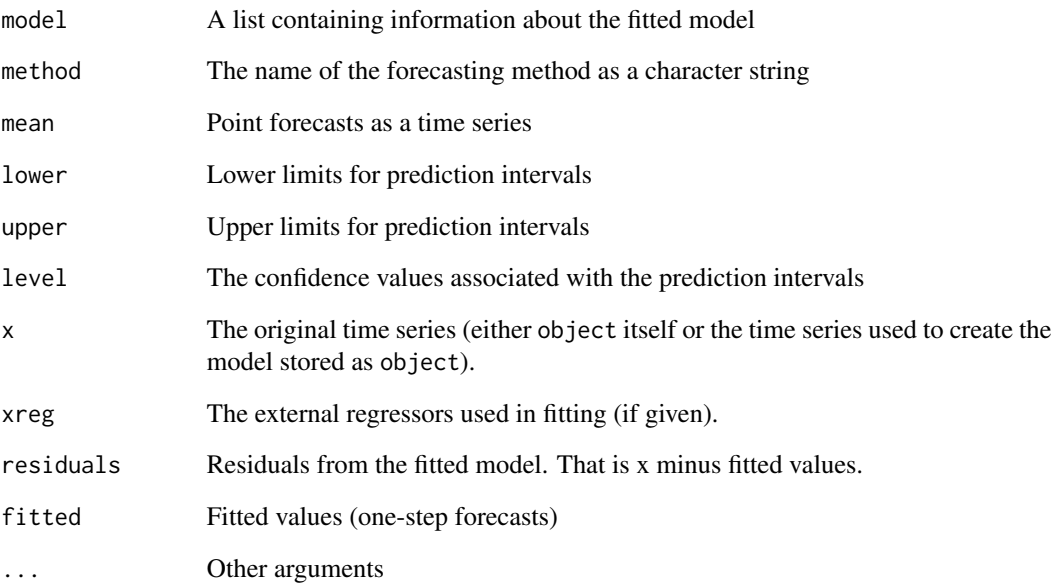

# Author(s)

Rob J Hyndman and Gabriel Caceres

## See Also

[nnetar](#page-96-0).

#### Description

mforecast is a class of objects for forecasting from multivariate time series or multivariate time series models. The function invokes particular *methods* which depend on the class of the first argument.

# Usage

```
## S3 method for class 'mts'
forecast(
  object,
 h = ifelse(frequency(object) > 1, 2 * frequency(object), 10,level = c(80, 95),
  fan = FALSE,robust = FALSE,lambda = NULL,
 biasadj = FALSE,
  find.frequency = FALSE,
  allow.multiplicative.trend = FALSE,
  ...
\mathcal{L}
```
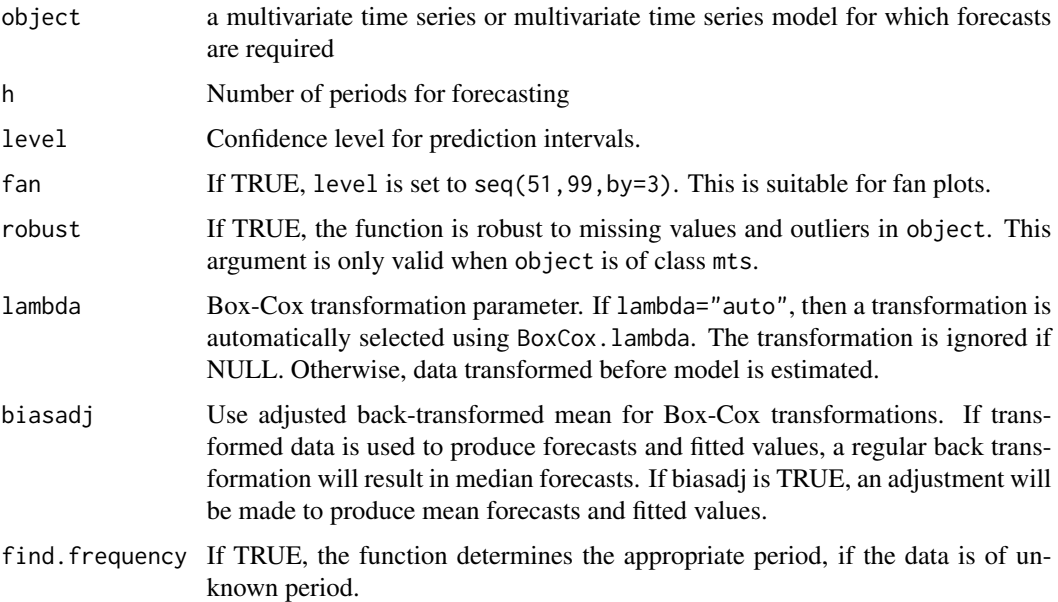

#### allow.multiplicative.trend

If TRUE, then ETS models with multiplicative trends are allowed. Otherwise, only additive or no trend ETS models are permitted.

... Additional arguments affecting the forecasts produced.

#### Details

For example, the function [forecast.mlm](#page-58-0) makes multivariate forecasts based on the results produced by [tslm](#page-136-0).

## Value

An object of class "mforecast".

The function summary is used to obtain and print a summary of the results, while the function plot produces a plot of the multivariate forecasts and prediction intervals.

The generic accessors functions fitted.values and residuals extract various useful features of the value returned by forecast\$model.

An object of class "mforecast" is a list usually containing at least the following elements:

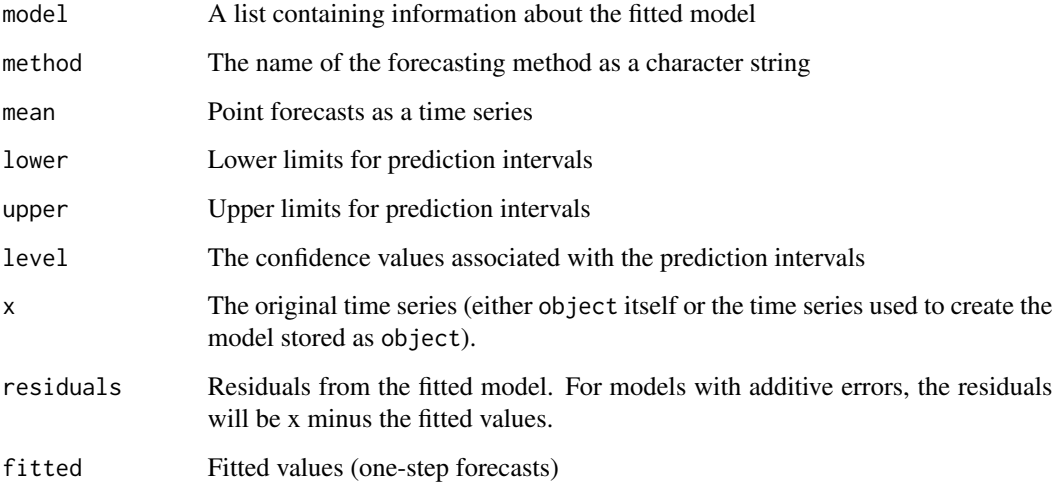

#### Author(s)

Rob J Hyndman & Mitchell O'Hara-Wild

#### See Also

Other functions which return objects of class "mforecast" are [forecast.mlm](#page-58-0), forecast.varest.

<span id="page-64-0"></span>

#### Description

Returns forecasts and other information for univariate neural network models.

# Usage

```
## S3 method for class 'nnetar'
forecast(
 object,
 h = ifelse(object$m > 1, 2 * object$m, 10),PI = FALSE,
 level = c(80, 95),
  fan = FALSE,xreg = NULL,
  lambda = object$lambda,
 bootstrap = FALSE,
 npaths = 1000,
  innov = NULL,
  ...
\mathcal{E}
```
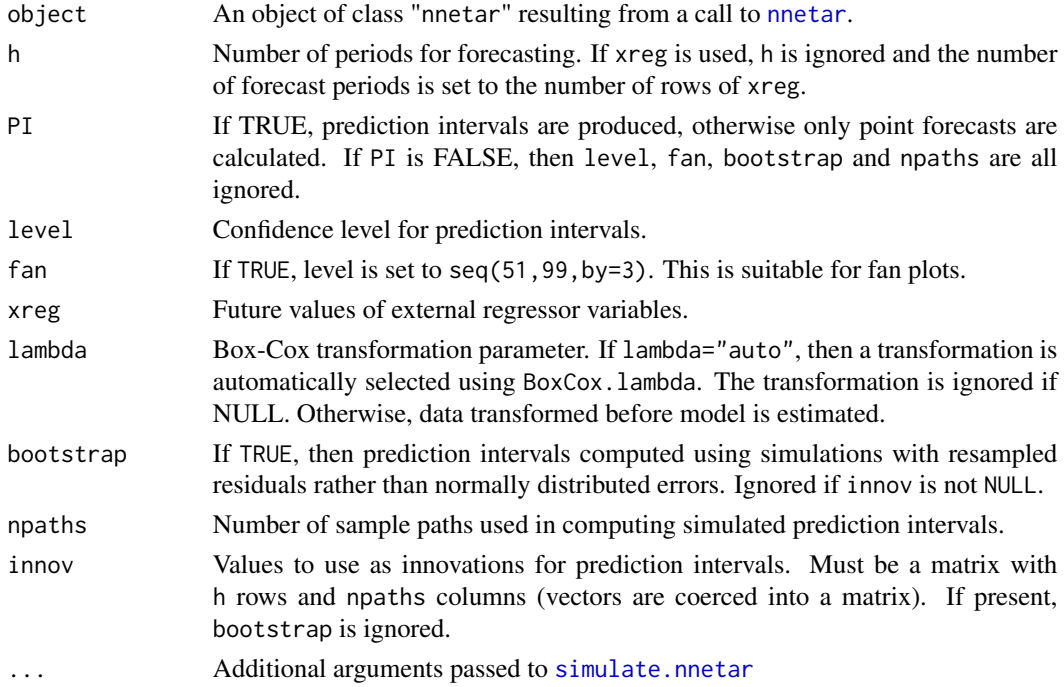

## Details

Prediction intervals are calculated through simulations and can be slow. Note that if the network is too complex and overfits the data, the residuals can be arbitrarily small; if used for prediction interval calculations, they could lead to misleadingly small values. It is possible to use out-ofsample residuals to ameliorate this, see examples.

#### Value

An object of class "forecast".

The function summary is used to obtain and print a summary of the results, while the function plot produces a plot of the forecasts and prediction intervals.

The generic accessor functions fitted.values and residuals extract useful features of the value returned by forecast.nnetar.

An object of class "forecast" is a list containing at least the following elements:

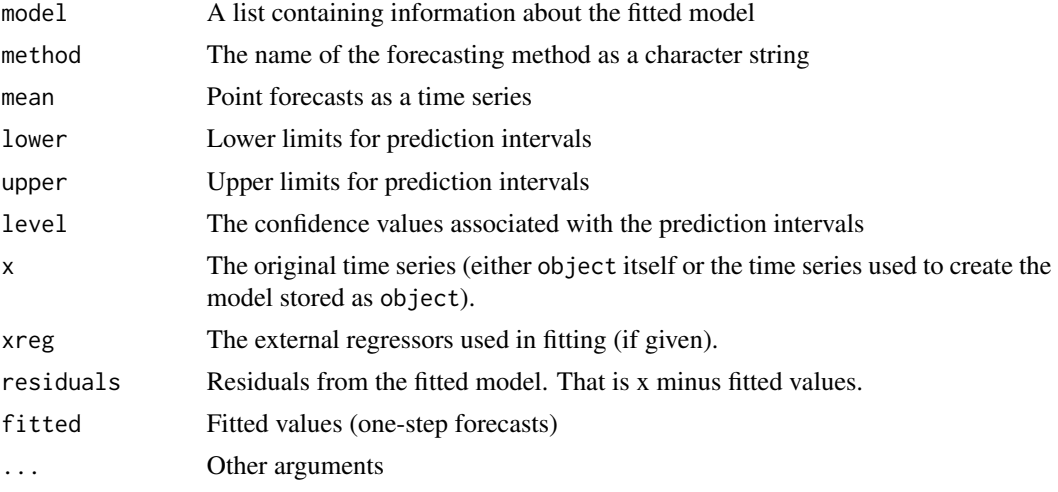

## Author(s)

Rob J Hyndman and Gabriel Caceres

#### See Also

[nnetar](#page-96-0).

## Examples

```
## Fit & forecast model
fit <- nnetar(USAccDeaths, size=2)
fcast <- forecast(fit, h=20)
plot(fcast)
```
## Not run: ## Include prediction intervals in forecast fcast2 <- forecast(fit, h=20, PI=TRUE, npaths=100)

#### forecast.stl 67

```
plot(fcast2)
## Set up out-of-sample innovations using cross-validation
fit_cv <- CVar(USAccDeaths, size=2)
res_sd <- sd(fit_cv$residuals, na.rm=TRUE)
myinnovs <- rnorm(20*100, mean=0, sd=res_sd)
## Forecast using new innovations
fcast3 <- forecast(fit, h=20, PI=TRUE, npaths=100, innov=myinnovs)
plot(fcast3)
```
## End(Not run)

forecast.stl *Forecasting using stl objects*

#### Description

Forecasts of STL objects are obtained by applying a non-seasonal forecasting method to the seasonally adjusted data and re-seasonalizing using the last year of the seasonal component.

#### Usage

```
## S3 method for class 'stl'
forecast(
 object,
 method = c("ets", "arima", "naive", "rwdrift"),
 etsmodel = "ZZN",
  forecastfunction = NULL,
  h = frequency(object$time.series) * 2,level = c(80, 95),
  fan = FALSE,
  lambda = NULL,biasadj = NULL,
  xreg = NULL,newxreg = NULL,
 allow.multiplicative.trend = FALSE,
  ...
)
stlm(
 y,
  s.window = 7 + 4 \times \text{seq}(6),
 robust = FALSE,
 method = c("ets", "arima"),
 modelfunction = NULL,
 model = NULL,etsmodel = "ZZN",
```

```
lambda = NULL,biasadj = FALSE,
 xreg = NULL,
 allow.multiplicative.trend = FALSE,
 x = y,
  ...
\mathcal{L}## S3 method for class 'stlm'
forecast(
 object,
 h = 2 * object$m,
 level = c(80, 95),
 fan = FALSE,
 lambda = object$lambda,
 biasadj = NULL,
 newxreg = NULL,
 allow.multiplicative.trend = FALSE,
  ...
\mathcal{L}stlf(
 y,
 h = frequency(x) * 2,
 s.window = 7 + 4 \times \text{seq}(6),
 t.window = NULL,
 robust = FALSE,lambda = NULL,
 biasadj = FALSE,
 x = y,
  ...
)
```
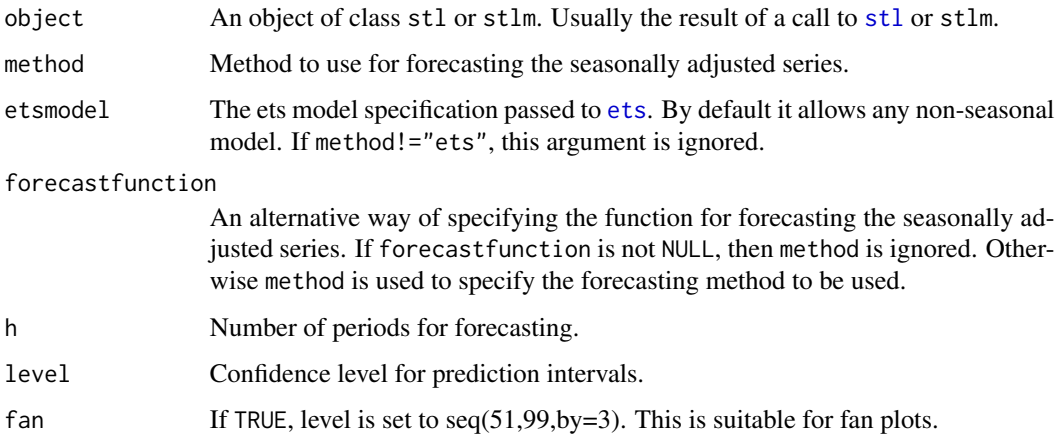

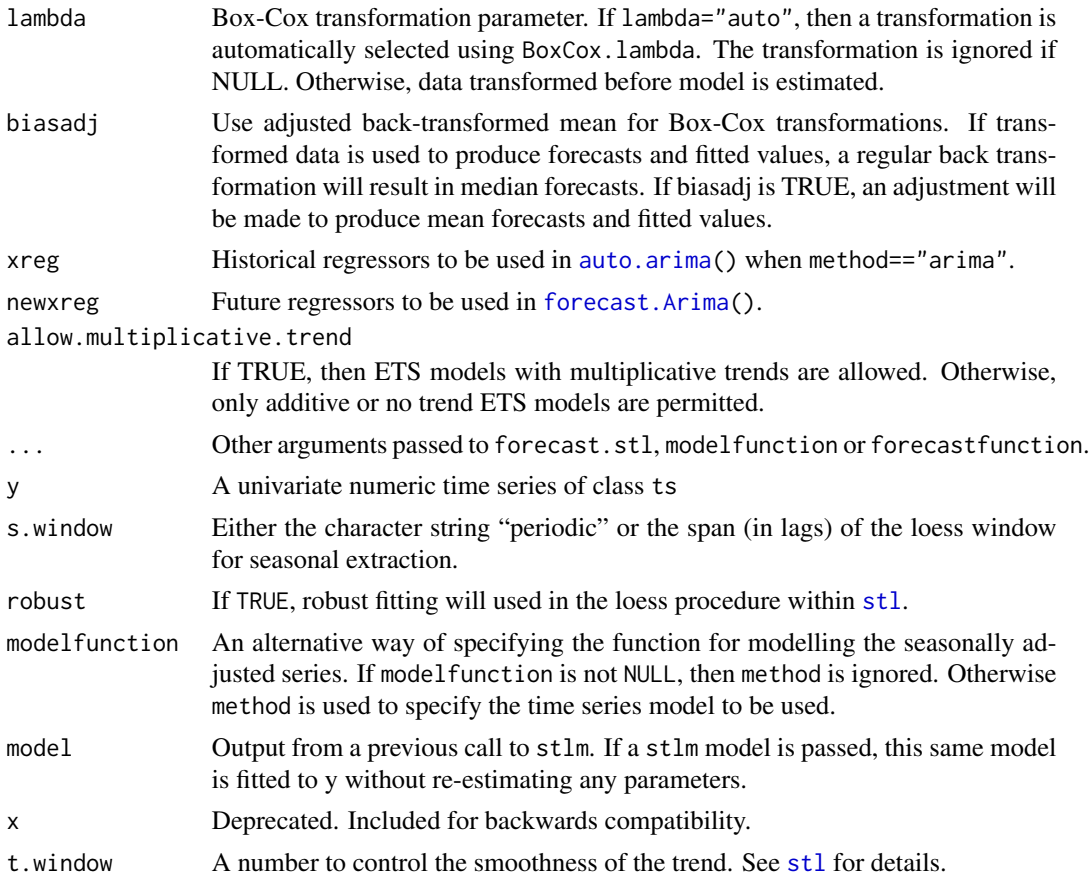

#### Details

stlm takes a time series y, applies an STL decomposition, and models the seasonally adjusted data using the model passed as modelfunction or specified using method. It returns an object that includes the original STL decomposition and a time series model fitted to the seasonally adjusted data. This object can be passed to the forecast.stlm for forecasting.

forecast.stlm forecasts the seasonally adjusted data, then re-seasonalizes the results by adding back the last year of the estimated seasonal component.

stlf combines stlm and forecast.stlm. It takes a ts argument, applies an STL decomposition, models the seasonally adjusted data, reseasonalizes, and returns the forecasts. However, it allows more general forecasting methods to be specified via forecastfunction.

forecast.stl is similar to stlf except that it takes the STL decomposition as the first argument, instead of the time series.

Note that the prediction intervals ignore the uncertainty associated with the seasonal component. They are computed using the prediction intervals from the seasonally adjusted series, which are then reseasonalized using the last year of the seasonal component. The uncertainty in the seasonal component is ignored.

The time series model for the seasonally adjusted data can be specified in stlm using either method or modelfunction. The method argument provides a shorthand way of specifying modelfunction for a few special cases. More generally, modelfunction can be any function with first argument a ts object, that returns an object that can be passed to [forecast](#page-0-0). For example, forecastfunction=ar uses the [ar](#page-0-0) function for modelling the seasonally adjusted series.

The forecasting method for the seasonally adjusted data can be specified in stlf and forecast.stl using either method or forecastfunction. The method argument provides a shorthand way of specifying forecastfunction for a few special cases. More generally, forecastfunction can be any function with first argument a ts object, and other h and level, which returns an object of class [forecast](#page-0-0). For example, forecastfunction=thetaf uses the [thetaf](#page-132-0) function for forecasting the seasonally adjusted series.

## Value

stlm returns an object of class stlm. The other functions return objects of class forecast.

There are many methods for working with [forecast](#page-0-0) objects including summary to obtain and print a summary of the results, while plot produces a plot of the forecasts and prediction intervals. The generic accessor functions fitted.values and residuals extract useful features.

#### Author(s)

Rob J Hyndman

#### See Also

[stl](#page-0-0), [forecast.ets](#page-50-0), [forecast.Arima](#page-52-0).

#### Examples

```
tsmod <- stlm(USAccDeaths, modelfunction = ar)
plot(forecast(tsmod, h = 36))
decomp <- stl(USAccDeaths, s.window = "periodic")
plot(forecast(decomp))
plot(stlf(AirPassengers, lambda = 0))
```
forecast.StructTS *Forecasting using Structural Time Series models*

#### Description

Returns forecasts and other information for univariate structural time series models.

# forecast.StructTS 71

# Usage

```
## S3 method for class 'StructTS'
forecast(
 object,
 h = ifelse(object$coef["epsilon"] > 1e-10, 2 * object$xtsp[3], 10),
 level = c(80, 95),
 fan = FALSE,lambda = NULL,biasadj = NULL,
  ...
)
```
#### Arguments

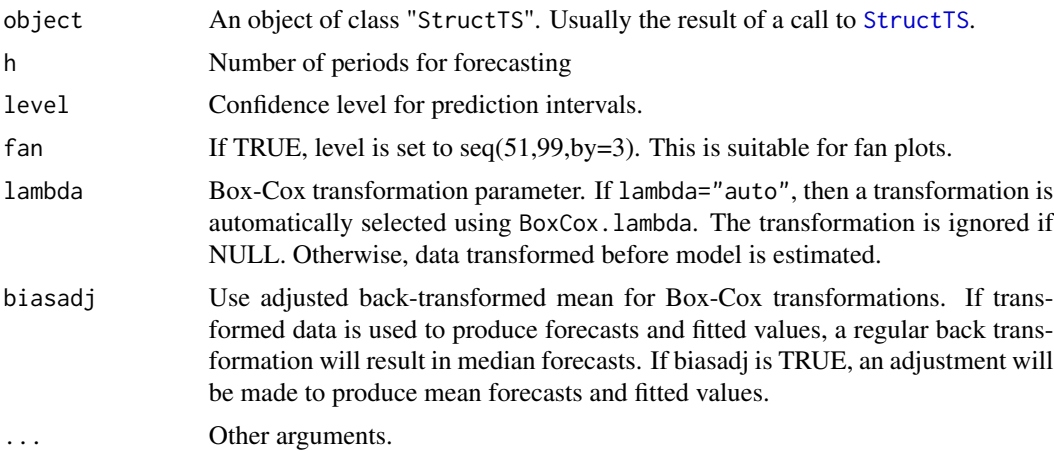

# Details

This function calls predict. StructTS and constructs an object of class "forecast" from the results.

## Value

An object of class "forecast".

The function summary is used to obtain and print a summary of the results, while the function plot produces a plot of the forecasts and prediction intervals.

The generic accessor functions fitted.values and residuals extract useful features of the value returned by forecast.StructTS.

An object of class "forecast" is a list containing at least the following elements:

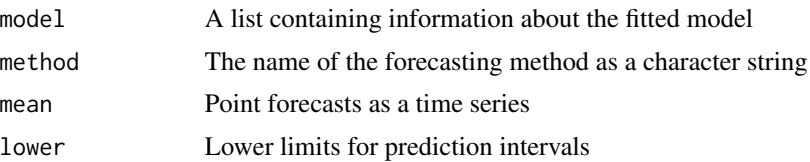

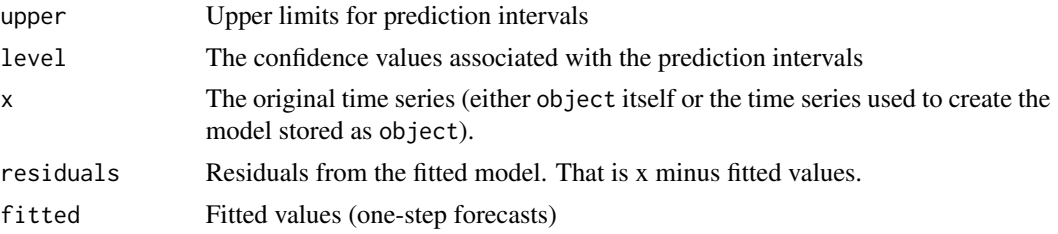

#### Author(s)

Rob J Hyndman

#### See Also

[StructTS](#page-0-0).

# Examples

fit <- StructTS(WWWusage,"level") plot(forecast(fit))

forecast.ts *Forecasting time series*

#### Description

forecast is a generic function for forecasting from time series or time series models. The function invokes particular *methods* which depend on the class of the first argument.

# Usage

```
## S3 method for class 'ts'
forecast(
  object,
 h = ifelse(frequency(object) > 1, 2 * frequency(object), 10),
  level = c(80, 95),
  fan = FALSE,
  robust = FALSE,lambda = NULL,biasadj = FALSE,
  find.frequency = FALSE,
  allow.multiplicative.trend = FALSE,
 model = NULL,...
)
## Default S3 method:
```
#### forecast.ts 73

```
forecast(object, ...)
```

```
## S3 method for class 'forecast'
print(x, \ldots)
```
# Arguments

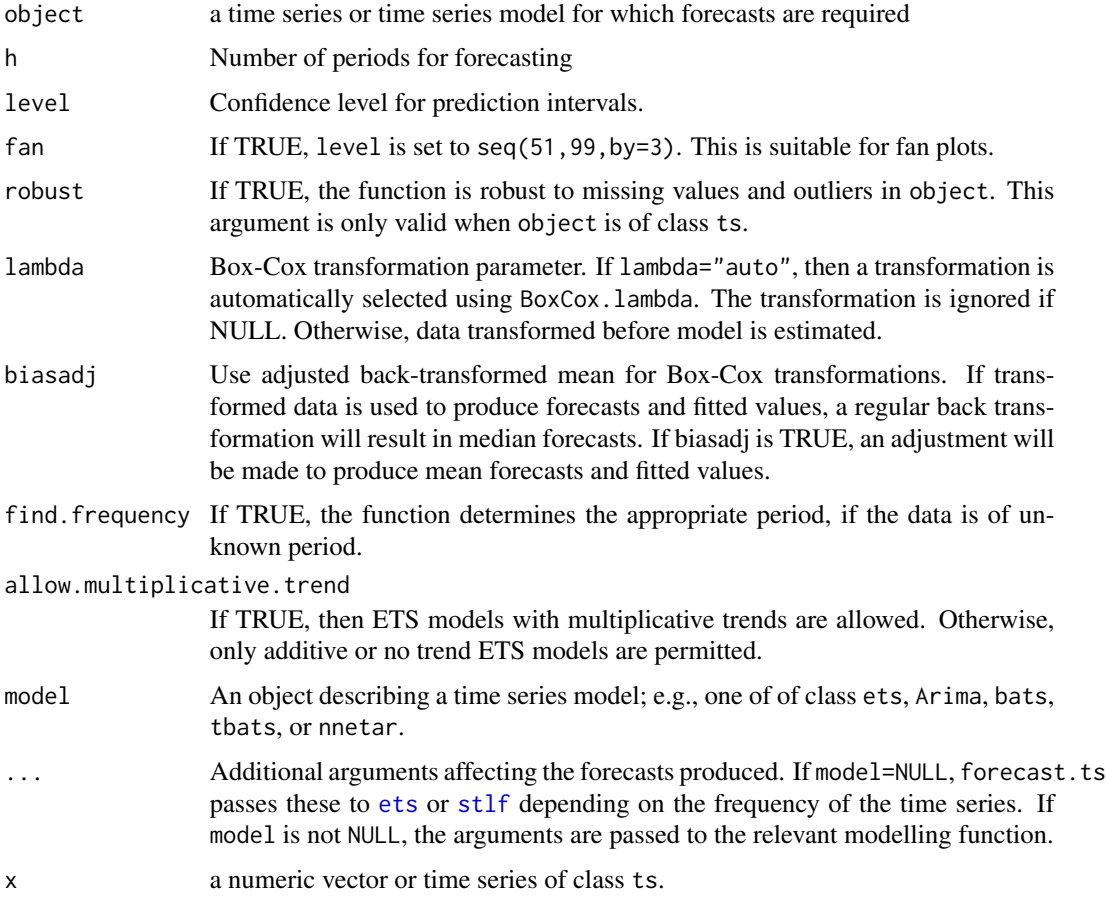

## Details

For example, the function [forecast.Arima](#page-52-0) makes forecasts based on the results produced by [arima](#page-0-0).

If model=NULL,the function [forecast.ts](#page-71-0) makes forecasts using [ets](#page-42-0) models (if the data are nonseasonal or the seasonal period is 12 or less) or [stlf](#page-66-0) (if the seasonal period is 13 or more).

If model is not NULL, forecast.ts will apply the model to the object time series, and then generate forecasts accordingly.

#### Value

An object of class "forecast".

The function summary is used to obtain and print a summary of the results, while the function plot produces a plot of the forecasts and prediction intervals.

The generic accessors functions fitted.values and residuals extract various useful features of the value returned by forecast\$model.

An object of class "forecast" is a list usually containing at least the following elements:

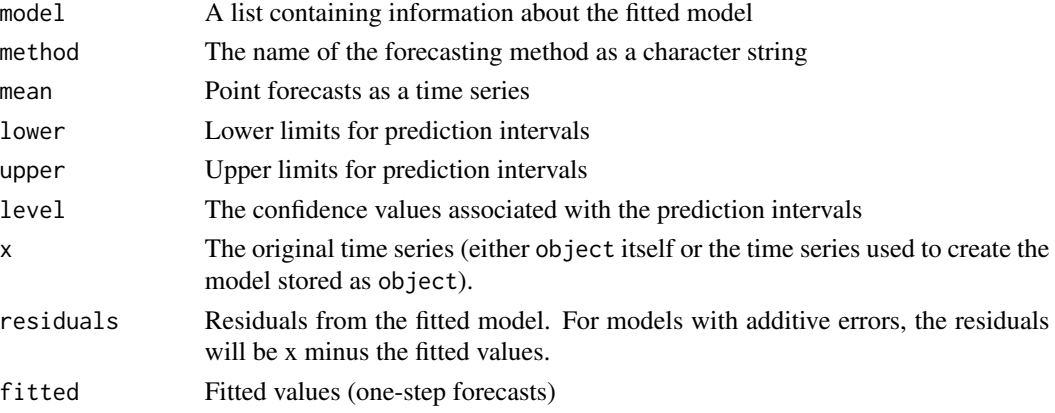

## Author(s)

Rob J Hyndman

#### See Also

Other functions which return objects of class "forecast" are [forecast.ets](#page-50-0), [forecast.Arima](#page-52-0), [forecast.HoltWinters](#page-54-0), [forecast.StructTS](#page-69-0), [meanf](#page-87-0), [rwf](#page-109-0), [splinef](#page-122-0), [thetaf](#page-132-0), [croston](#page-33-0), [ses](#page-115-0), [holt](#page-115-1), [hw](#page-115-1).

#### Examples

```
WWWusage %>% forecast %>% plot
fit <- ets(window(WWWusage, end=60))
fc <- forecast(WWWusage, model=fit)
```
fourier *Fourier terms for modelling seasonality*

# Description

fourier returns a matrix containing terms from a Fourier series, up to order K, suitable for use in [Arima](#page-10-0), [auto.arima](#page-14-0), or [tslm](#page-136-0).

#### Usage

 $fourier(x, K, h = NULL)$ 

fourierf(x, K, h)

#### fourier 75

#### **Arguments**

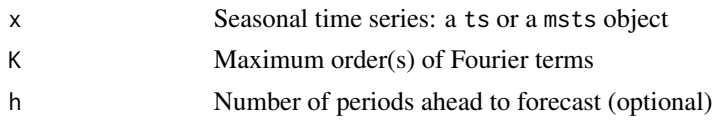

## Details

fourierf is deprecated, instead use the h argument in fourier.

The period of the Fourier terms is determined from the time series characteristics of x. When h is missing, the length of x also determines the number of rows for the matrix returned by fourier. Otherwise, the value of h determines the number of rows for the matrix returned by fourier, typically used for forecasting. The values within x are not used.

Typical use would omit h when generating Fourier terms for training a model and include h when generating Fourier terms for forecasting.

When x is a ts object, the value of K should be an integer and specifies the number of sine and cosine terms to return. Thus, the matrix returned has 2\*K columns.

When  $x$  is a msts object, then  $K$  should be a vector of integers specifying the number of sine and cosine terms for each of the seasonal periods. Then the matrix returned will have  $2*sum(K)$ columns.

#### Value

Numerical matrix.

## Author(s)

Rob J Hyndman

#### See Also

[seasonaldummy](#page-114-0)

#### Examples

library(ggplot2)

```
# Using Fourier series for a "ts" object
# K is chosen to minimize the AICc
deaths.model <- auto.arima(USAccDeaths, xreg=fourier(USAccDeaths,K=5), seasonal=FALSE)
deaths.fcast <- forecast(deaths.model, xreg=fourier(USAccDeaths, K=5, h=36))
autoplot(deaths.fcast) + xlab("Year")
# Using Fourier series for a "msts" object
```

```
taylor.lm <- tslm(taylor \sim fourier(taylor, K = c(3, 3)))
taylor.fcast <- forecast(taylor.lm,
   data.frame(fourier(taylor, K = c(3, 3), h = 270)))
autoplot(taylor.fcast)
```
Australian monthly gas production: 1956–1995.

#### Usage

gas

## Format

Time series data

#### Source

Australian Bureau of Statistics.

## Examples

plot(gas) seasonplot(gas) tsdisplay(gas)

getResponse *Get response variable from time series model.*

#### Description

getResponse is a generic function for extracting the historical data from a time series model (including Arima, ets, ar, fracdiff), a linear model of class lm, or a forecast object. The function invokes particular *methods* which depend on the class of the first argument.

```
getResponse(object, ...)
## Default S3 method:
getResponse(object, ...)
## S3 method for class 'lm'
getResponse(object, ...)
## S3 method for class 'Arima'
```
## gghistogram 77

```
getResponse(object, ...)
## S3 method for class 'fracdiff'
getResponse(object, ...)
## S3 method for class 'ar'
getResponse(object, ...)
## S3 method for class 'tbats'
getResponse(object, ...)
## S3 method for class 'bats'
getResponse(object, ...)
## S3 method for class 'mforecast'
getResponse(object, ...)
## S3 method for class 'baggedModel'
getResponse(object, ...)
```
# Arguments

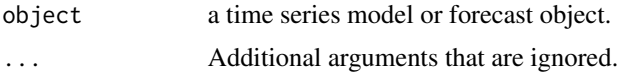

#### Value

A numerical vector or a time series object of class ts.

#### Author(s)

Rob J Hyndman

gghistogram *Histogram with optional normal and kernel density functions*

## Description

Plots a histogram and density estimates using ggplot.

```
gghistogram(
 x,
 add.normal = FALSE,
  add.kde = FALSE,
 add.rug = TRUE,
```

```
bins,
  boundary = \theta)
```
## Arguments

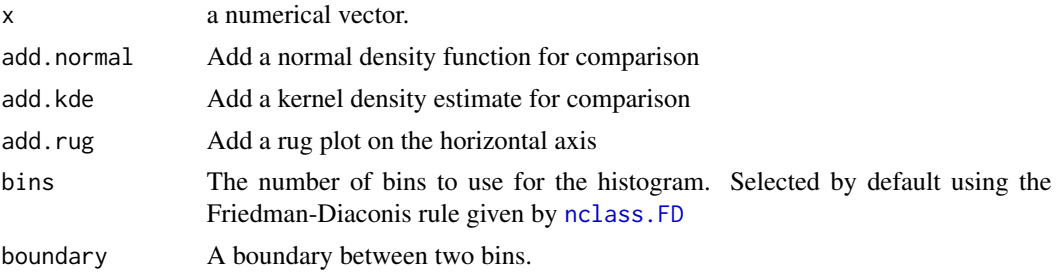

## Value

None.

# Author(s)

Rob J Hyndman

## See Also

[hist](#page-0-0), [geom\\_histogram](#page-0-0)

## Examples

gghistogram(lynx, add.kde=TRUE)

gglagplot *Time series lag ggplots*

## Description

Plots a lag plot using ggplot.

```
gglagplot(
  x,
 lags = ifelse(frequency(x) > 9, 16, 9),
  set.\text{lags} = 1:\text{lags},diag = TRUE,diag.col = "gray",do.lines = TRUE,
```
#### gglagplot **79**

```
colour = TRUE,
  continuous = frequency(x) > 12,
  labels = FALSE,
  seasonal = TRUE,
  ...
\mathcal{L}gglagchull(
  x,
  lags = ifelse(frequency(x) > 1, min(12, frequency(x)), 4),
  setu = 1:lags,diag = TRUE,diag.col = "gray",
  ...
\mathcal{L}
```
# Arguments

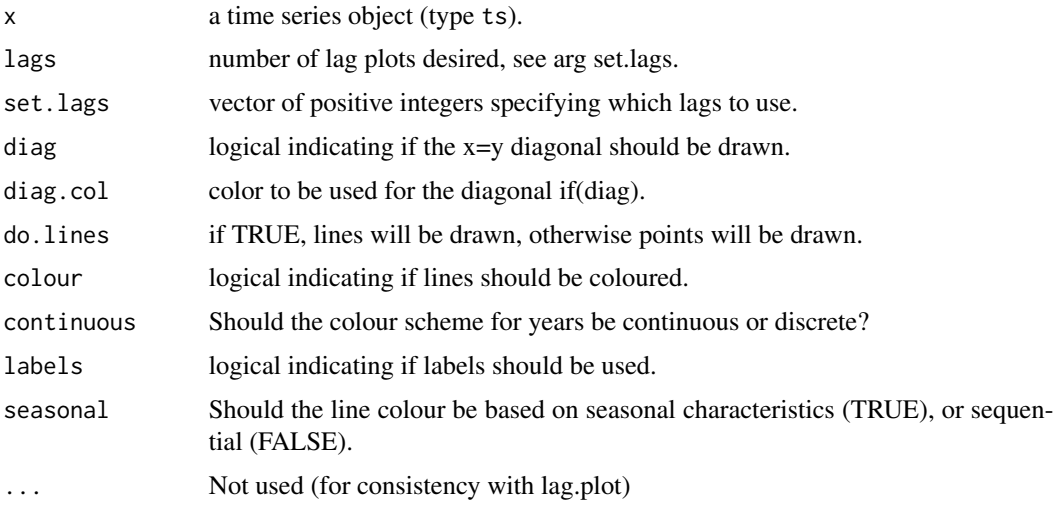

#### Details

"gglagplot" will plot time series against lagged versions of themselves. Helps visualising 'autodependence' even when auto-correlations vanish.

"gglagchull" will layer convex hulls of the lags, layered on a single plot. This helps visualise the change in 'auto-dependence' as lags increase.

## Value

None.

# Author(s)

Mitchell O'Hara-Wild

#### See Also

[lag.plot](#page-0-0)

#### Examples

```
gglagplot(woolyrnq)
gglagplot(woolyrnq,seasonal=FALSE)
```

```
lungDeaths <- cbind(mdeaths, fdeaths)
gglagplot(lungDeaths, lags=2)
gglagchull(lungDeaths, lags=6)
```
gglagchull(woolyrnq)

ggmonthplot *Create a seasonal subseries ggplot*

## Description

Plots a subseries plot using ggplot. Each season is plotted as a separate mini time series. The blue lines represent the mean of the observations within each season.

#### Usage

```
ggmonthplot(x, labels = NULL, times = time(x), phase = cycle(x), ...)
```
ggsubseriesplot(x, labels = NULL, times = time(x), phase =  $cycle(x), ...$ )

#### Arguments

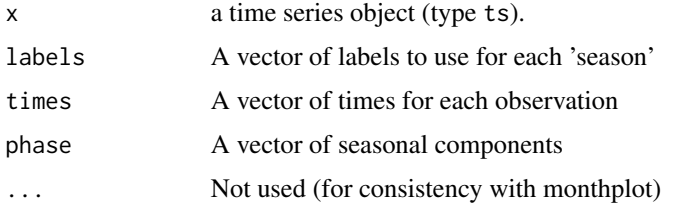

## Details

The ggmonthplot function is simply a wrapper for ggsubseriesplot as a convenience for users familiar with [monthplot](#page-0-0).

#### Value

Returns an object of class ggplot.

## ggseasonplot 81

## Author(s)

Mitchell O'Hara-Wild

#### See Also

[monthplot](#page-0-0)

## Examples

ggsubseriesplot(AirPassengers) ggsubseriesplot(woolyrnq)

ggseasonplot *Seasonal plot*

## Description

Plots a seasonal plot as described in Hyndman and Athanasopoulos (2014, chapter 2). This is like a time plot except that the data are plotted against the seasons in separate years.

```
ggseasonplot(
  x,
  season.labels = NULL,
  year.labels = FALSE,
 year.labels.left = FALSE,
  type = NULL,
  col = NULL,continuous = FALSE,
 polar = FALSE,
  labelgap = 0.04,
  ...
\mathcal{L}seasonplot(
  x,
  s,
  season.labels = NULL,
 year.labels = FALSE,
 year.labels.left = FALSE,
  type = "o",main,
  xlab = NULL,
  ylab = "",
  col = 1,
```

```
labelgap = 0.1,...
\mathcal{L}
```
#### Arguments

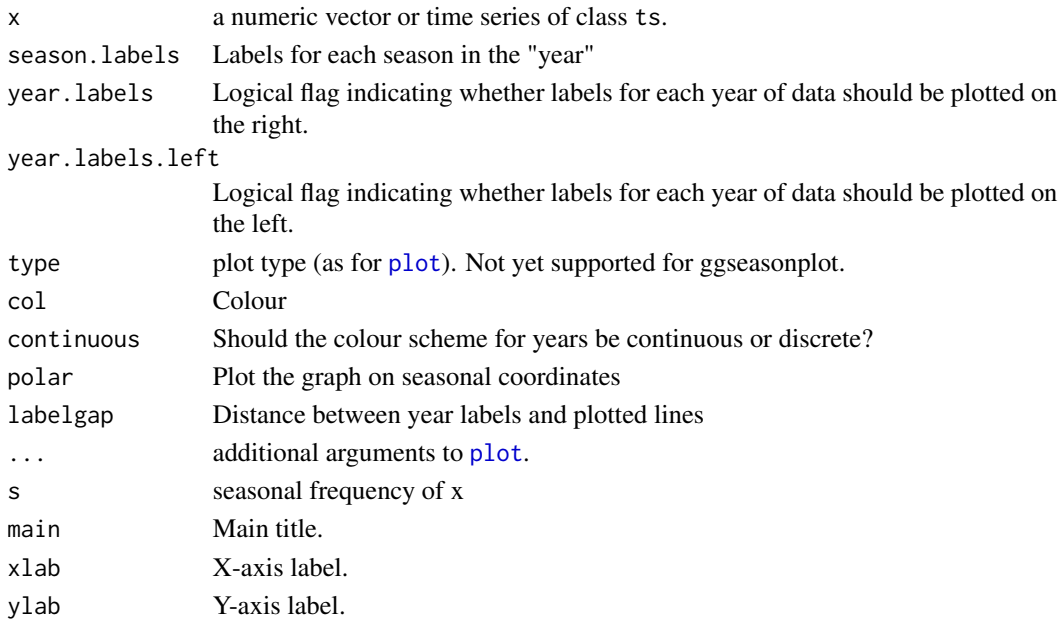

## Value

None.

## Author(s)

Rob J Hyndman & Mitchell O'Hara-Wild

#### References

Hyndman and Athanasopoulos (2018) *Forecasting: principles and practice*, 2nd edition, OTexts: Melbourne, Australia. <https://otexts.com/fpp2/>

#### See Also

#### [monthplot](#page-0-0)

## Examples

ggseasonplot(AirPassengers, col=rainbow(12), year.labels=TRUE) ggseasonplot(AirPassengers, year.labels=TRUE, continuous=TRUE)

seasonplot(AirPassengers, col=rainbow(12), year.labels=TRUE)

Plots a time series along with its acf and either its pacf, lagged scatterplot or spectrum.

## Usage

```
ggtsdisplay(
 x,
 plot.type = c("partial", "histogram", "scatter", "spectrum"),
 points = TRUE,
 smooth = FALSE,
 lag.max,
 na.action = na.contiguous,
 theme = NULL,
  ...
)
tsdisplay(
 x,
 plot.type = c("partial", "histogram", "scatter", "spectrum"),
 points = TRUE,
 ci.type = c("white", "ma"),
 lag.max,
 na.action = na.contiguous,
 main = NULL,xlab = ",
 ylab = "",
 pch = 1,
 cex = 0.5,
  ...
)
```
#### Arguments

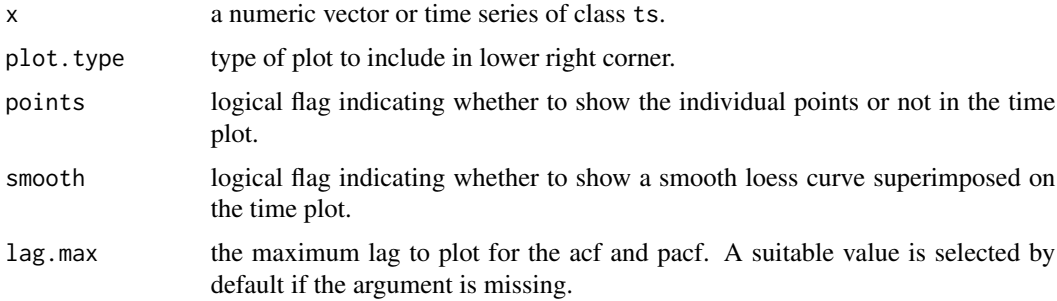

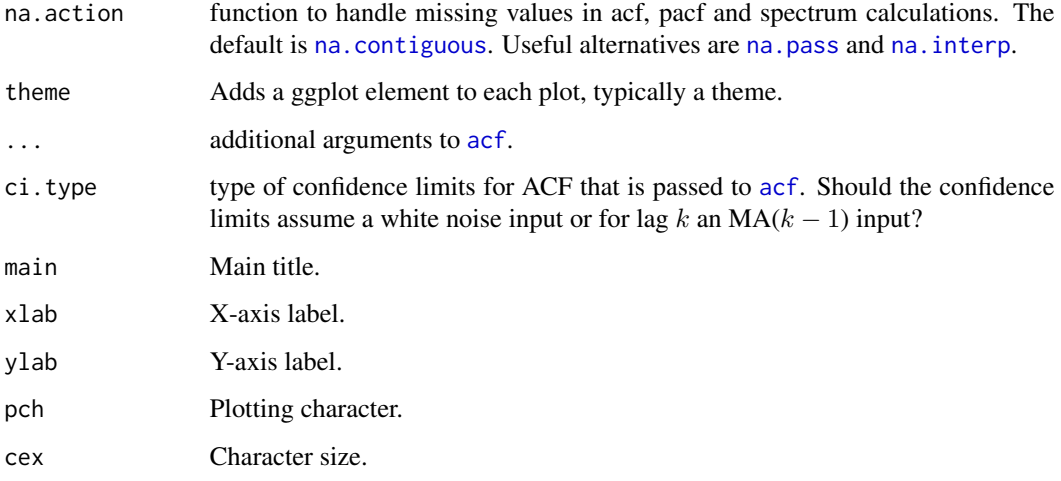

# Details

ggtsdisplay will produce the equivalent plot using ggplot graphics.

## Value

None.

# Author(s)

Rob J Hyndman

## References

Hyndman and Athanasopoulos (2018) *Forecasting: principles and practice*, 2nd edition, OTexts: Melbourne, Australia. <https://otexts.com/fpp2/>

# See Also

[plot.ts](#page-0-0), [Acf](#page-6-0), [spec.ar](#page-0-0)

```
library(ggplot2)
ggtsdisplay(USAccDeaths, plot.type="scatter", theme=theme_bw())
```

```
tsdisplay(diff(WWWusage))
ggtsdisplay(USAccDeaths, plot.type="scatter")
```
Daily morning gold prices in US dollars. 1 January 1985 – 31 March 1989.

## Usage

gold

# Format

Time series data

## Examples

tsdisplay(gold)

is.acf *Is an object a particular model type?*

## Description

Returns true if the model object is of a particular type

## Usage

is.acf(x)

is.Arima(x)

is.baggedModel(x)

is.bats(x)

is.ets(x)

is.modelAR(x)

is.stlm(x)

is.nnetar(x)

is.nnetarmodels(x)

## Arguments

x object to be tested

is.constant *Is an object constant?*

# Description

Returns true if the object's numerical values do not vary.

## Usage

is.constant(x)

## Arguments

x object to be tested

is.forecast *Is an object a particular forecast type?*

# Description

Returns true if the forecast object is of a particular type

# Usage

- is.forecast(x)
- is.mforecast(x)

is.splineforecast(x)

## Arguments

x object to be tested

ma computes a simple moving average smoother of a given time series.

#### Usage

 $ma(x, order, centre = TRUE)$ 

#### Arguments

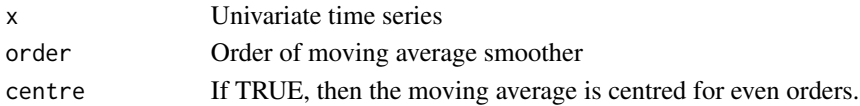

## Details

The moving average smoother averages the nearest order periods of each observation. As neighbouring observations of a time series are likely to be similar in value, averaging eliminates some of the randomness in the data, leaving a smooth trend-cycle component.

$$
\hat{T}_t = \frac{1}{m} \sum_{j=-k}^k y_{t+j}
$$

where  $k = \frac{m-1}{2}$ 

When an even order is specified, the observations averaged will include one more observation from the future than the past (k is rounded up). If centre is TRUE, the value from two moving averages (where k is rounded up and down respectively) are averaged, centering the moving average.

#### Value

Numerical time series object containing the simple moving average smoothed values.

#### Author(s)

Rob J Hyndman

## See Also

[decompose](#page-0-0)

```
plot(wineind)
sm <- ma(wineind,order=12)
lines(sm,col="red")
```
<span id="page-87-0"></span>

Returns forecasts and prediction intervals for an iid model applied to y.

#### Usage

```
meanf(
 y,
 h = 10,
 level = c(80, 95),
 fan = FALSE,
 lambda = NULL,biasadj = FALSE,
 bootstrap = FALSE,
 npaths = 5000,
 x = y
```
## Arguments

)

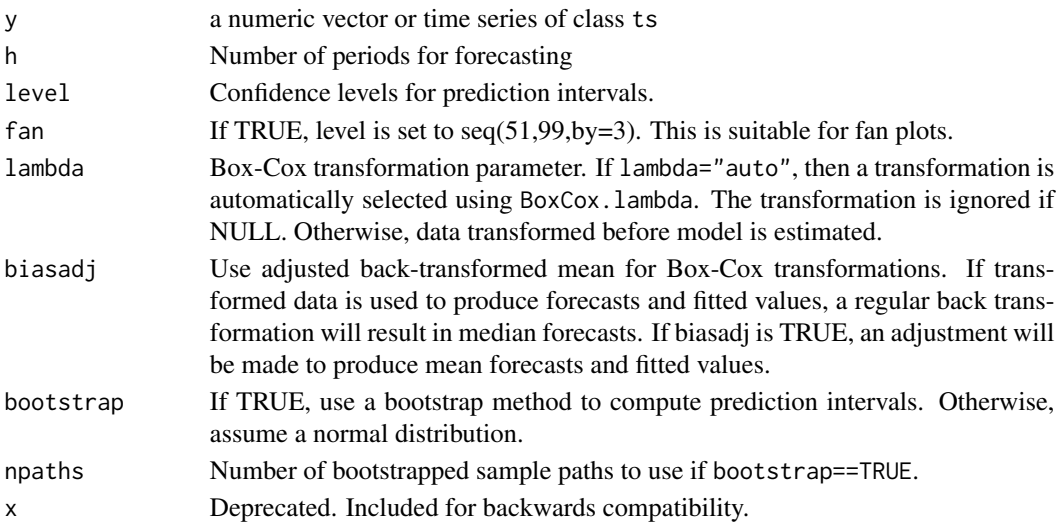

## Details

The iid model is

 $Y_t = \mu + Z_t$ 

where  $Z_t$  is a normal iid error. Forecasts are given by

 $Y_n(h) = \mu$ 

where  $\mu$  is estimated by the sample mean.

#### $\Box$ model $AR$  89

## Value

An object of class "forecast".

The function summary is used to obtain and print a summary of the results, while the function plot produces a plot of the forecasts and prediction intervals.

The generic accessor functions fitted.values and residuals extract useful features of the value returned by meanf.

An object of class "forecast" is a list containing at least the following elements:

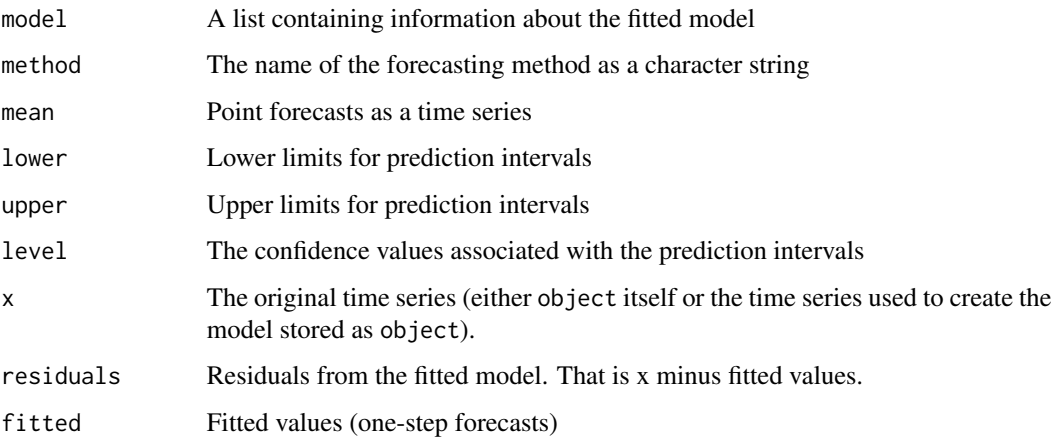

# Author(s)

Rob J Hyndman

## See Also

[rwf](#page-109-0)

## Examples

```
nile.fcast <- meanf(Nile, h=10)
plot(nile.fcast)
```
## Description

Experimental function to forecast univariate time series with a user-defined model

# Usage

```
modelAR(
  y,
  p,
  P = 1,
  FUN,
  predict.FUN,
  xreg = NULL,
  lambda = NULL,
  model = NULL,subset = NULL,scale.inputs = FALSE,
  x = y,
  ...
\mathcal{L}
```
# Arguments

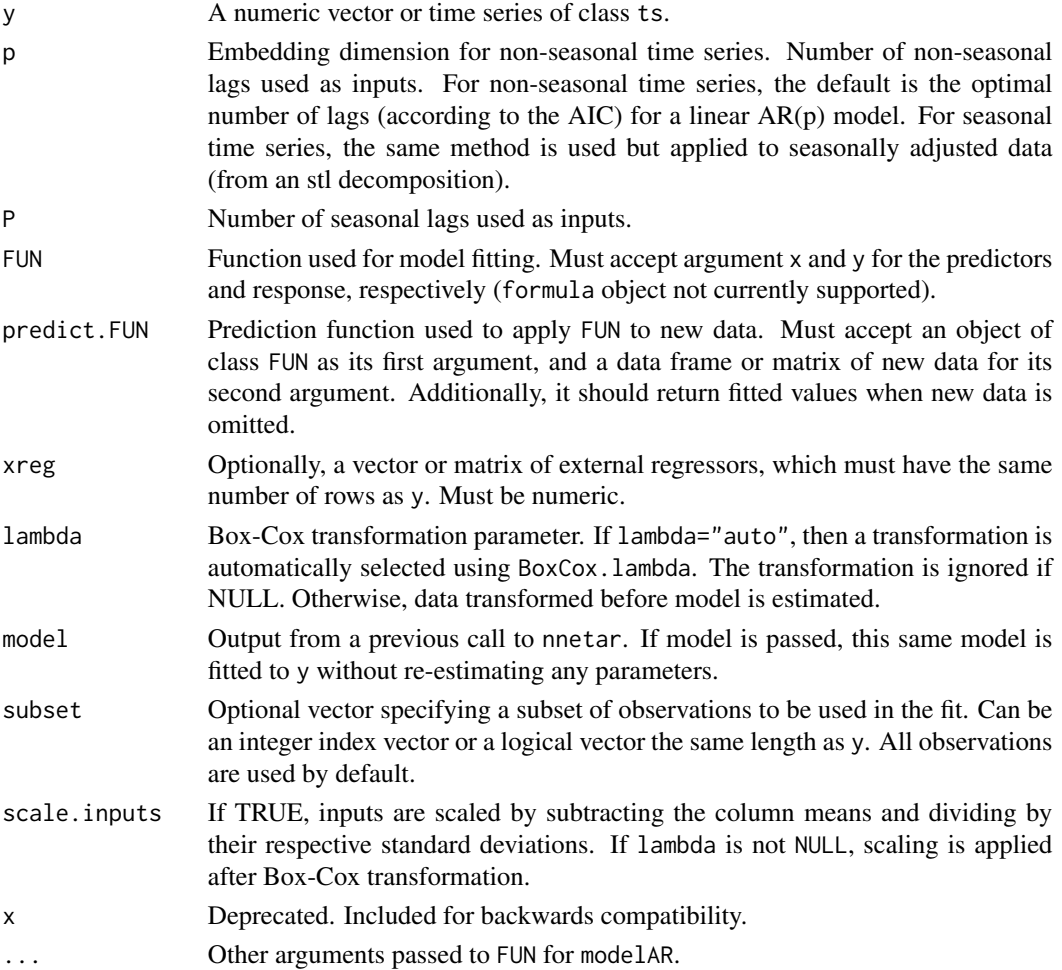

#### $\Box$ modeldf  $\Box$ 91

## Details

This is an experimental function and only recommended for advanced users. The selected model is fitted with lagged values of y as inputs. The inputs are for lags 1 to p, and lags m to mP where  $m = frequency(y)$ . If xreg is provided, its columns are also used as inputs. If there are missing values in y or xreg, the corresponding rows (and any others which depend on them as lags) are omitted from the fit. The model is trained for one-step forecasting. Multi-step forecasts are computed recursively.

## Value

Returns an object of class "modelAR".

The function summary is used to obtain and print a summary of the results.

The generic accessor functions fitted.values and residuals extract useful features of the value returned by nnetar.

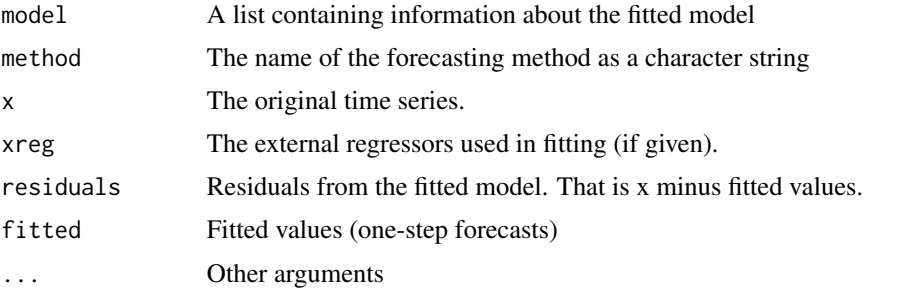

#### Author(s)

Rob J Hyndman and Gabriel Caceres

modeldf *Compute model degrees of freedom*

#### Description

Compute model degrees of freedom

## Usage

modeldf(object, ...)

### Arguments

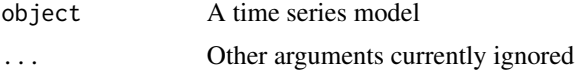

Returns number of days in each month or quarter of the observed time period.

#### Usage

```
monthdays(x)
```
## Arguments

x time series

## Details

Useful for month length adjustments

#### Value

Time series

## Author(s)

Rob J Hyndman

#### See Also

[bizdays](#page-28-0)

```
par(mfrow=c(2,1))
plot(ldeaths,xlab="Year",ylab="pounds",
    main="Monthly deaths from lung disease (UK)")
ldeaths.adj <- ldeaths/monthdays(ldeaths)*365.25/12
plot(ldeaths.adj,xlab="Year",ylab="pounds",
   main="Adjusted monthly deaths from lung disease (UK)")
```
Decompose a time series into seasonal, trend and remainder components. Seasonal components are estimated iteratively using STL. Multiple seasonal periods are allowed. The trend component is computed for the last iteration of STL. Non-seasonal time series are decomposed into trend and remainder only. In this case, [supsmu](#page-0-0) is used to estimate the trend. Optionally, the time series may be Box-Cox transformed before decomposition. Unlike [stl](#page-0-0), mstl is completely automated.

#### Usage

 $mstl(x, lambda = NULL, iterate = 2, s.window = 7 + 4 * seq(6), ...)$ 

#### Arguments

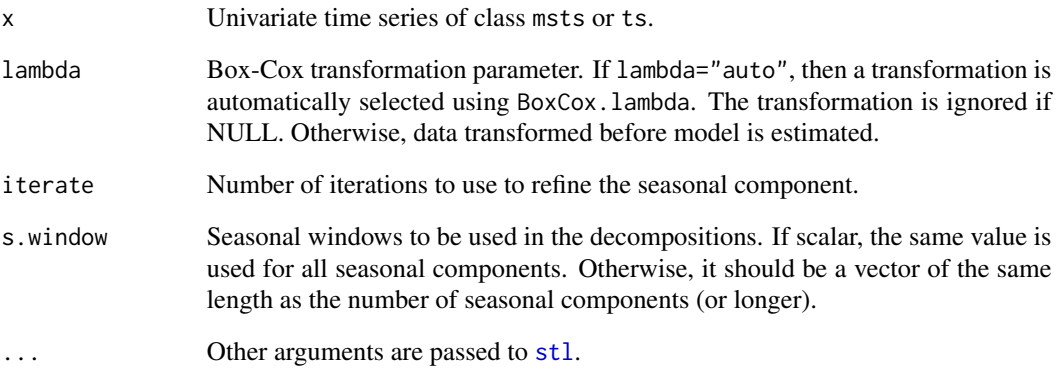

## See Also

[stl](#page-0-0), [supsmu](#page-0-0)

```
library(ggplot2)
mstl(taylor) %>% autoplot()
mstl(AirPassengers, lambda = "auto") %>% autoplot()
```
msts is an S3 class for multi seasonal time series objects, intended to be used for models that support multiple seasonal periods. The msts class inherits from the ts class and has an additional "msts" attribute which contains the vector of seasonal periods. All methods that work on a ts class, should also work on a msts class.

#### Usage

```
msts(data, seasonal.periods, ts.frequency = floor(max(seasonal.periods)), ...)
```
#### Arguments

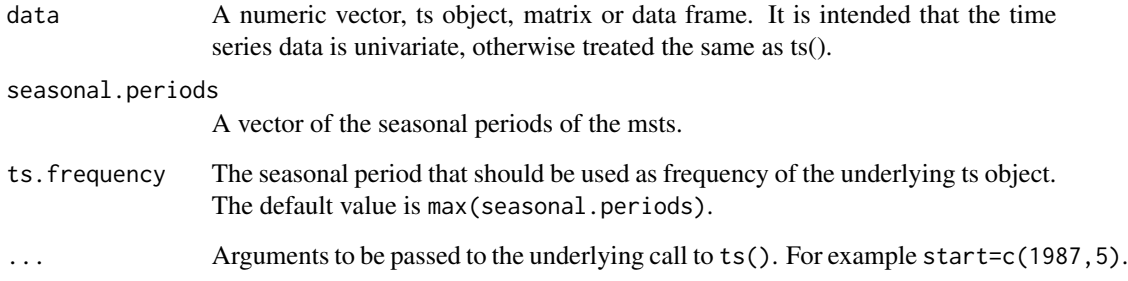

#### Value

An object of class c("msts", "ts"). If there is only one seasonal period (i.e., length(seasonal.periods)==1), then the object is of class "ts".

#### Author(s)

Slava Razbash and Rob J Hyndman

```
x <- msts(taylor, seasonal.periods=c(2*24,2*24*7,2*24*365), start=2000+22/52)
y <- msts(USAccDeaths, seasonal.periods=12, start=1949)
```
<span id="page-94-0"></span>

By default, uses linear interpolation for non-seasonal series. For seasonal series, a robust STL decomposition is first computed. Then a linear interpolation is applied to the seasonally adjusted data, and the seasonal component is added back.

## Usage

```
na.interp(
  x,
  lambda = NULL,
  linear = (frequency(x) <= 1 | sum(!is.na(x)) <= 2 * frequency(x))
\mathcal{L}
```
## Arguments

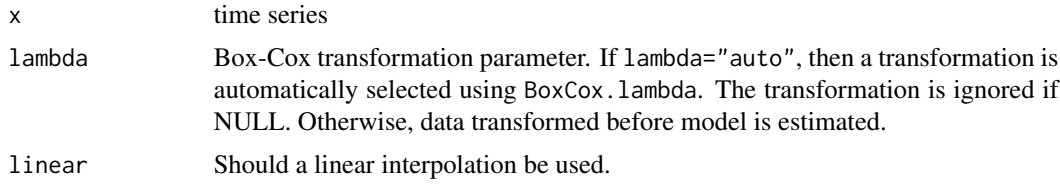

#### Details

A more general and flexible approach is available using na.approx in the zoo package.

## Value

Time series

#### Author(s)

Rob J Hyndman

#### See Also

[tsoutliers](#page-137-0)

# Examples

data(gold) plot(na.interp(gold))

<span id="page-95-0"></span>

Functions to estimate the number of differences required to make a given time series stationary. ndiffs estimates the number of first differences necessary.

#### Usage

```
ndiffs(
  x,
  alpha = 0.05,
  test = c("kpss", "adf", "pp"),
  type = c("level", "trend"),
  max.d = 2,
  ...
\mathcal{L}
```
#### Arguments

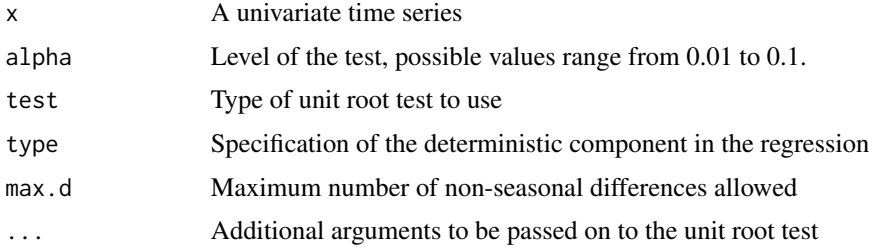

## Details

ndiffs uses a unit root test to determine the number of differences required for time series x to be made stationary. If test="kpss", the KPSS test is used with the null hypothesis that x has a stationary root against a unit-root alternative. Then the test returns the least number of differences required to pass the test at the level alpha. If test="adf", the Augmented Dickey-Fuller test is used and if test="pp" the Phillips-Perron test is used. In both of these cases, the null hypothesis is that x has a unit root against a stationary root alternative. Then the test returns the least number of differences required to fail the test at the level alpha.

## Value

An integer indicating the number of differences required for stationarity.

#### Author(s)

Rob J Hyndman, Slava Razbash & Mitchell O'Hara-Wild

#### nnetar 1972 - 1972 - 1972 - 1972 - 1972 - 1973 - 1974 - 1972 - 1973 - 1974 - 1974 - 1974 - 1974 - 1974 - 1975 - 197

#### References

Dickey DA and Fuller WA (1979), "Distribution of the Estimators for Autoregressive Time Series with a Unit Root", *Journal of the American Statistical Association* 74:427-431.

Kwiatkowski D, Phillips PCB, Schmidt P and Shin Y (1992) "Testing the Null Hypothesis of Stationarity against the Alternative of a Unit Root", *Journal of Econometrics* 54:159-178.

Osborn, D.R. (1990) "A survey of seasonality in UK macroeconomic variables", *International Journal of Forecasting*, 6:327-336.

Phillips, P.C.B. and Perron, P. (1988) "Testing for a unit root in time series regression", *Biometrika*, 72(2), 335-346.

Said E and Dickey DA (1984), "Testing for Unit Roots in Autoregressive Moving Average Models of Unknown Order", *Biometrika* 71:599-607.

#### See Also

[auto.arima](#page-14-0) and [ndiffs](#page-95-0)

#### Examples

```
ndiffs(WWWusage)
ndiffs(diff(log(AirPassengers), 12))
```
nnetar *Neural Network Time Series Forecasts*

#### Description

Feed-forward neural networks with a single hidden layer and lagged inputs for forecasting univariate time series.

```
nnetar(
 y,
 p,
 P = 1,
  size,
  repeats = 20,
  xreg = NULL,lambda = NULL,model = NULL,
  subset = NULL,
  scale.inputs = TRUE,
 x = y,
  ...
)
```
#### **Arguments**

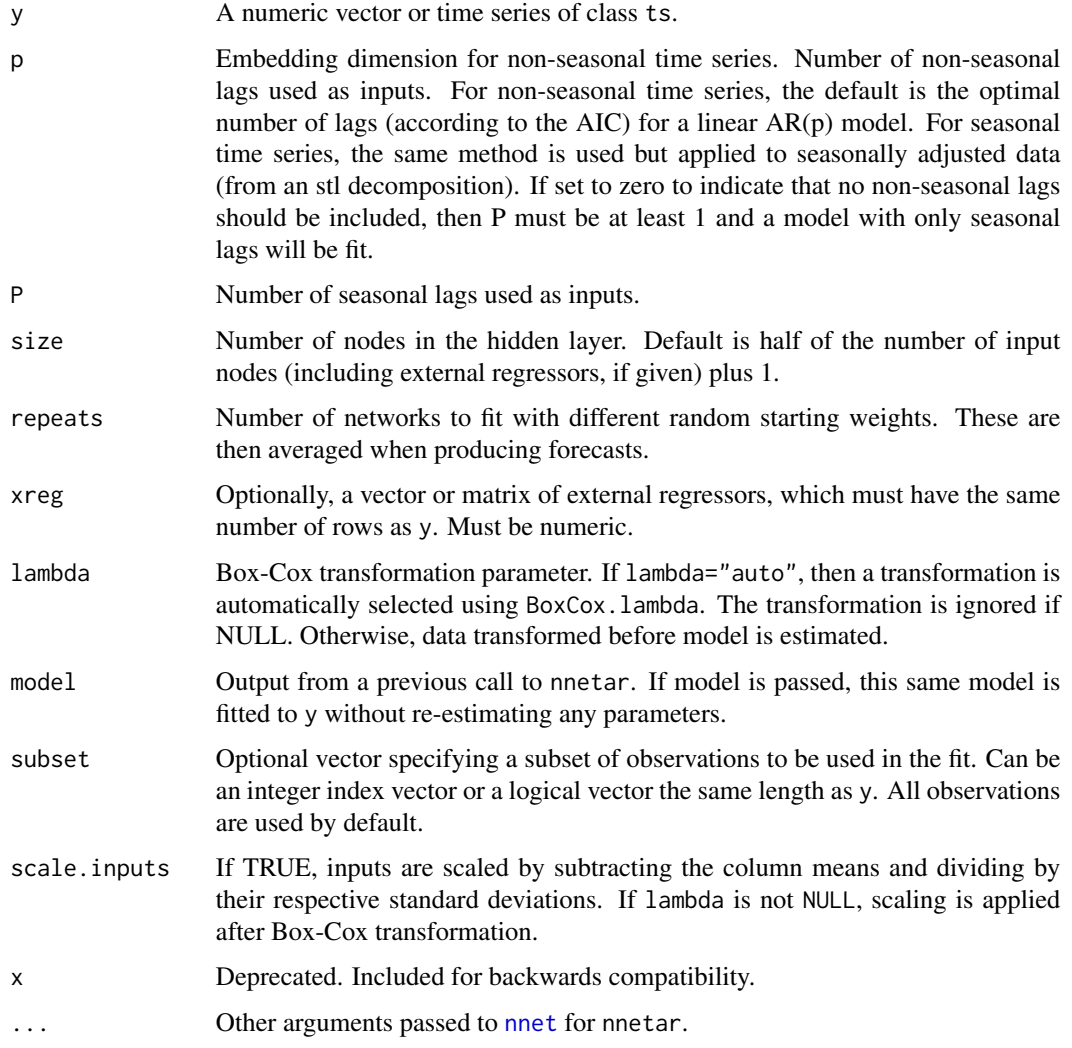

## Details

A feed-forward neural network is fitted with lagged values of y as inputs and a single hidden layer with size nodes. The inputs are for lags 1 to p, and lags  $m$  to  $mP$  where  $m = f$ requency(y). If xreg is provided, its columns are also used as inputs. If there are missing values in y or xreg, the corresponding rows (and any others which depend on them as lags) are omitted from the fit. A total of repeats networks are fitted, each with random starting weights. These are then averaged when computing forecasts. The network is trained for one-step forecasting. Multi-step forecasts are computed recursively.

For non-seasonal data, the fitted model is denoted as an  $NNAR(p,k)$  model, where k is the number of hidden nodes. This is analogous to an AR(p) model but with nonlinear functions. For seasonal data, the fitted model is called an  $NNAR(p,P,k)[m]$  model, which is analogous to an  $ARIMA(p,0,0)(P,0,0)[m]$  model but with nonlinear functions.

#### nsdiffs 99

## Value

Returns an object of class "nnetar".

The function summary is used to obtain and print a summary of the results.

The generic accessor functions fitted.values and residuals extract useful features of the value returned by nnetar.

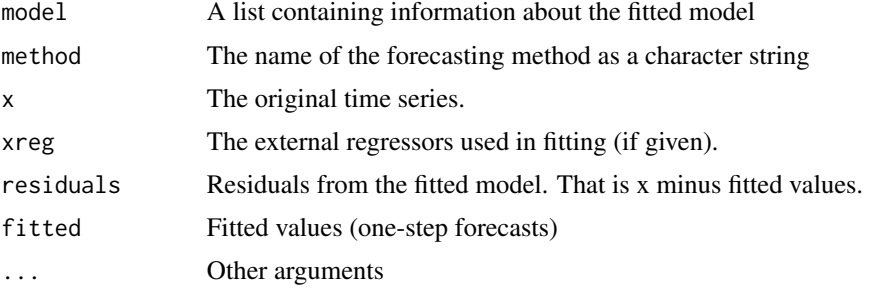

# Author(s)

Rob J Hyndman and Gabriel Caceres

#### Examples

```
fit <- nnetar(lynx)
fcast <- forecast(fit)
plot(fcast)
## Arguments can be passed to nnet()
fit <- nnetar(lynx, decay=0.5, maxit=150)
plot(forecast(fit))
lines(lynx)
## Fit model to first 100 years of lynx data
fit <- nnetar(window(lynx,end=1920), decay=0.5, maxit=150)
plot(forecast(fit,h=14))
lines(lynx)
## Apply fitted model to later data, including all optional arguments
fit2 <- nnetar(window(lynx,start=1921), model=fit)
```
<span id="page-98-0"></span>nsdiffs *Number of differences required for a seasonally stationary series*

#### Description

Functions to estimate the number of differences required to make a given time series stationary. nsdiffs estimates the number of seasonal differences necessary.

100 nsdiffs and the set of the set of the set of the set of the set of the set of the set of the set of the set of the set of the set of the set of the set of the set of the set of the set of the set of the set of the set

#### Usage

```
nsdiffs(
  x,
  alpha = 0.05,
  m = frequency(x),
  test = c("seas", "ocsb", "hegy", "ch"),
  max.D = 1,
  ...
\mathcal{L}
```
#### Arguments

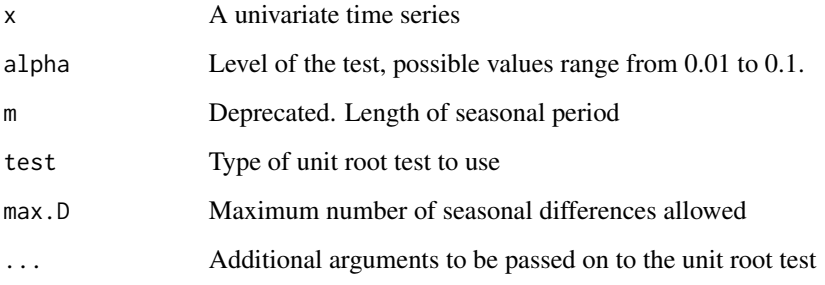

#### **Details**

nsdiffs uses seasonal unit root tests to determine the number of seasonal differences required for time series x to be made stationary (possibly with some lag-one differencing as well).

Several different tests are available:

- If test="seas" (default), a measure of seasonal strength is used, where differencing is selected if the seasonal strength (Wang, Smith & Hyndman, 2006) exceeds 0.64 (based on minimizing MASE when forecasting using auto.arima on M3 and M4 data).
- If test="ch", the Canova-Hansen (1995) test is used (with null hypothesis of deterministic seasonality)
- If test="hegy", the Hylleberg, Engle, Granger & Yoo (1990) test is used.
- If test="ocsb", the Osborn-Chui-Smith-Birchenhall (1988) test is used (with null hypothesis that a seasonal unit root exists).

#### Value

An integer indicating the number of differences required for stationarity.

## Author(s)

Rob J Hyndman, Slava Razbash and Mitchell O'Hara-Wild

#### ocsb.test 101

#### References

Wang, X, Smith, KA, Hyndman, RJ (2006) "Characteristic-based clustering for time series data", *Data Mining and Knowledge Discovery*, 13(3), 335-364.

Osborn DR, Chui APL, Smith J, and Birchenhall CR (1988) "Seasonality and the order of integration for consumption", *Oxford Bulletin of Economics and Statistics* 50(4):361-377.

Canova F and Hansen BE (1995) "Are Seasonal Patterns Constant over Time? A Test for Seasonal Stability", *Journal of Business and Economic Statistics* 13(3):237-252.

Hylleberg S, Engle R, Granger C and Yoo B (1990) "Seasonal integration and cointegration.", *Journal of Econometrics* 44(1), pp. 215-238.

#### See Also

[auto.arima](#page-14-0), [ndiffs](#page-95-0), [ocsb.test](#page-100-0), [hegy.test](#page-0-0), and [ch.test](#page-0-0)

#### Examples

nsdiffs(AirPassengers)

<span id="page-100-0"></span>ocsb.test *Osborn, Chui, Smith, and Birchenhall Test for Seasonal Unit Roots*

#### **Description**

An implementation of the Osborn, Chui, Smith, and Birchenhall (OCSB) test.

#### Usage

```
ocsb.test(x, lag.method = c("fixed", "AIC", "BIC", "AICc"), maxlag = 0)
```
#### Arguments

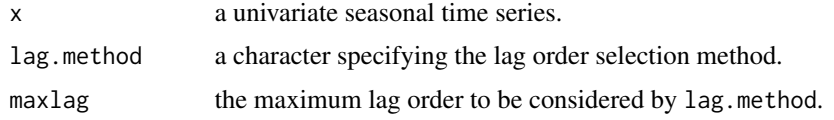

#### Details

The regression equation may include lags of the dependent variable. When lag.method = "fixed", the lag order is fixed to maxlag; otherwise, maxlag is the maximum number of lags considered in a lag selection procedure that minimises the lag.method criterion, which can be AIC or BIC or corrected AIC, AICc, obtained as AIC +  $(2k(k+1))/(n-k-1)$ , where k is the number of parameters and n is the number of available observations in the model.

Critical values for the test are based on simulations, which has been smoothed over to produce critical values for all seasonal periods.

## Value

ocsb.test returns a list of class "OCSBtest" with the following components: \* statistics the value of the test statistics. \* pvalues the p-values for each test statistics. \* method a character string describing the type of test. \* data.name a character string giving the name of the data. \* fitted.model the fitted regression model.

## References

Osborn DR, Chui APL, Smith J, and Birchenhall CR (1988) "Seasonality and the order of integration for consumption", *Oxford Bulletin of Economics and Statistics* 50(4):361-377.

#### See Also

[nsdiffs](#page-98-0)

#### Examples

ocsb.test(AirPassengers)

plot.Arima *Plot characteristic roots from ARIMA model*

#### Description

Produces a plot of the inverse AR and MA roots of an ARIMA model. Inverse roots outside the unit circle are shown in red.

```
## S3 method for class 'Arima'
plot(
  x,
  type = c("both", "ar", "ma"),
  main,
  xlab = "Real",
  ylab = "Imaginary",
  ...
)
## S3 method for class 'ar'
plot(x, main, xlab = "Real", ylab = "Imaginary", ...)## S3 method for class 'Arima'
autoplot(object, type = c("both", "ar", "ma"), ...)
## S3 method for class 'ar'
autoplot(object, ...)
```
## plot.Arima 103

# Arguments

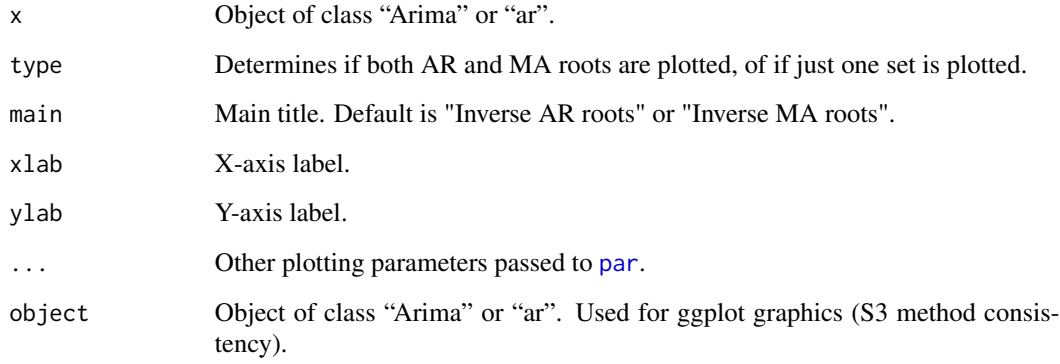

# Details

autoplot will produce an equivalent plot as a ggplot object.

## Value

None. Function produces a plot

## Author(s)

Rob J Hyndman & Mitchell O'Hara-Wild

# See Also

[Arima](#page-10-0), [ar](#page-0-0)

# Examples

library(ggplot2)

```
fit \leq Arima(WWWusage, order = c(3, 1, 0))
plot(fit)
autoplot(fit)
fit \le Arima(woolyrnq, order = c(2, 0, 0), seasonal = c(2, 1, 1))
plot(fit)
autoplot(fit)
plot(ar.ols(gold[1:61]))
autoplot(ar.ols(gold[1:61]))
```
Produces a plot of the level, slope and seasonal components from a BATS or TBATS model. The plotted components are Box-Cox transformed using the estimated transformation parameter.

### Usage

```
## S3 method for class 'bats'
plot(x, main = "Decomposition by BATS model", ...)## S3 method for class 'tbats'
autoplot(object, range.bars = FALSE, ...)
## S3 method for class 'bats'
autoplot(object, range.bars = FALSE, ...)
## S3 method for class 'tbats'
plot(x, main = "Decomposition by TBATS model", ...)
```
## Arguments

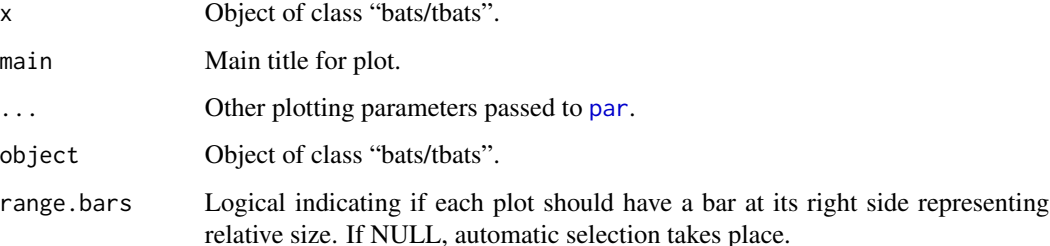

## Value

None. Function produces a plot

## Author(s)

Rob J Hyndman

#### See Also

[bats](#page-26-0),[tbats](#page-129-0)

#### plot.ets the contract of the contract of the contract of the contract of the contract of the contract of the contract of the contract of the contract of the contract of the contract of the contract of the contract of the c

## Examples

```
## Not run:
fit <- tbats(USAccDeaths)
plot(fit)
autoplot(fit, range.bars = TRUE)
## End(Not run)
```
plot.ets *Plot components from ETS model*

# Description

Produces a plot of the level, slope and seasonal components from an ETS model.

#### Usage

```
## S3 method for class 'ets'
plot(x, ...)
## S3 method for class 'ets'
autoplot(object, range.bars = NULL, ...)
```
#### Arguments

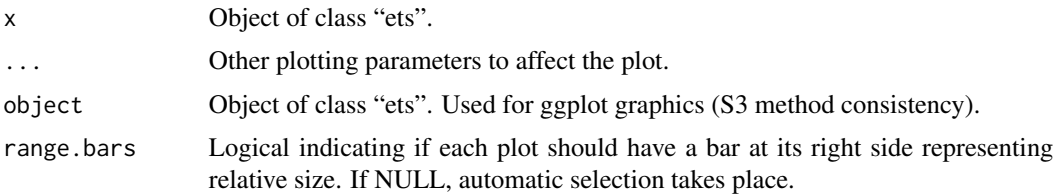

## Details

autoplot will produce an equivalent plot as a ggplot object.

#### Value

None. Function produces a plot

## Author(s)

Rob J Hyndman & Mitchell O'Hara-Wild

## See Also

[ets](#page-42-0)

## Examples

```
fit <- ets(USAccDeaths)
plot(fit)
plot(fit,plot.type="single",ylab="",col=1:3)
library(ggplot2)
autoplot(fit)
```
plot.forecast *Forecast plot*

# Description

Plots historical data with forecasts and prediction intervals.

```
## S3 method for class 'forecast'
plot(
 x,
  include,
 PI = TRUE,
  showgap = TRUE,
  shaded = TRUE,
  shadebars = (length(x$mean) < 5),
  shadecols = NULL,
  col = 1,
  fcol = 4,
 pi.col = 1,
 pi.lty = 2,
 ylim = NULL,
 main = NULL,xlab = "",
 ylab = ",
  type = "1",f lty = 1,flwd = 2,
  ...
)
## S3 method for class 'forecast'
autoplot(
 object,
  include,
 PI = TRUE,
  shadecols = c("#596DD5", "#D5DBFF"),
```
# plot.forecast 107

```
fcol = "#0000AA",flwd = 0.5,
 ...
)
## S3 method for class 'splineforecast'
autoplot(object, PI = TRUE, ...)
## S3 method for class 'forecast'
autolayer(object, series = NULL, PI = TRUE, showgap = TRUE, ...)## S3 method for class 'splineforecast'
plot(x, fitted = 2, type = "o", pch = 19, ...)
```
# Arguments

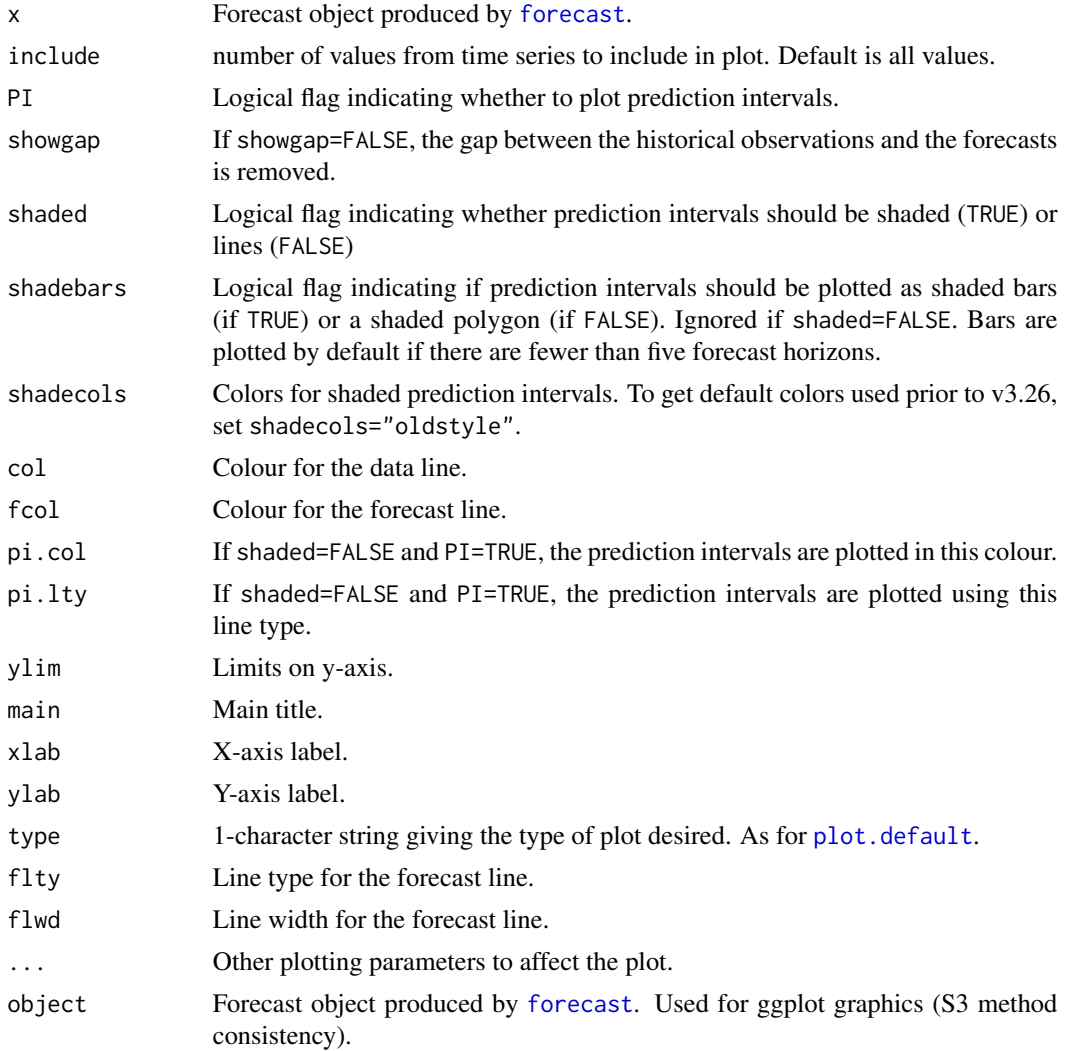

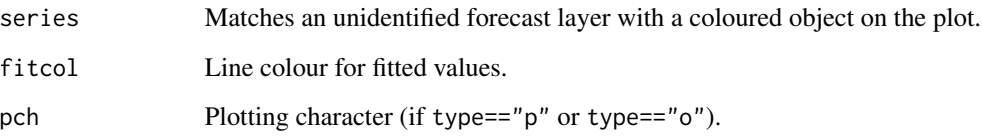

# Details

autoplot will produce a ggplot object.

plot.splineforecast autoplot.splineforecast

## Value

None.

## Author(s)

Rob J Hyndman & Mitchell O'Hara-Wild

## References

Hyndman and Athanasopoulos (2018) *Forecasting: principles and practice*, 2nd edition, OTexts: Melbourne, Australia. <https://otexts.com/fpp2/>

## See Also

#### [plot.ts](#page-0-0)

```
library(ggplot2)
```

```
wine.fit <- hw(wineind,h=48)
plot(wine.fit)
autoplot(wine.fit)
```

```
fit <- tslm(wineind ~ fourier(wineind,4))
fcast <- forecast(fit, newdata=data.frame(fourier(wineind,4,20)))
autoplot(fcast)
```

```
fcast <- splinef(airmiles,h=5)
plot(fcast)
autoplot(fcast)
```
<span id="page-108-1"></span>residuals.forecast *Residuals for various time series models*

#### <span id="page-108-0"></span>Description

Returns time series of residuals from a fitted model.

#### Usage

```
## S3 method for class 'forecast'
residuals(object, type = c("innovation", "response"), ...)
## S3 method for class 'ar'
residuals(object, type = c("innovation", "response"), ...)
## S3 method for class 'Arima'
residuals(object, type = c("innovation", "response", "regression"), h = 1, ...)
## S3 method for class 'bats'
residuals(object, type = c("innovation", "response"), h = 1, ...)## S3 method for class 'tbats'
residuals(object, type = c("innovation", "response"), h = 1, ...)## S3 method for class 'ets'
residuals(object, type = c("innovation", "response"), h = 1, ...)## S3 method for class 'ARFIMA'
residuals(object, type = c("innovation", "response"), ...)
## S3 method for class 'nnetar'
residuals(object, type = c("innovation", "response"), h = 1, ...)## S3 method for class 'stlm'
residuals(object, type = c("innovation", "response"), ...)
## S3 method for class 'tslm'
residuals(object, type = c("innovation", "response", "deviance"), ...)
```
#### Arguments

object An object containing a time series model of class ar, Arima, bats, ets, arfima, nnetar or stlm. If object is of class forecast, then the function will return object\$residuals if it exists, otherwise it returns the differences between the observations and their fitted values.

type Type of residual.

<span id="page-109-1"></span>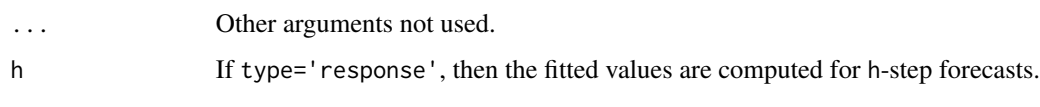

# Details

Innovation residuals correspond to the white noise process that drives the evolution of the time series model. Response residuals are the difference between the observations and the fitted values (equivalent to h-step forecasts). For functions with no h argument, h=1. For homoscedastic models, the innovation residuals and the response residuals for h=1 are identical. Regression residuals are available for regression models with ARIMA errors, and are equal to the original data minus the effect of the regression variables. If there are no regression variables, the errors will be identical to the original series (possibly adjusted to have zero mean). arima.errors is a deprecated function which is identical to residuals.Arima(object, type="regression"). For nnetar objects, when type="innovations" and lambda is used, a matrix of time-series consisting of the residuals from each of the fitted neural networks is returned.

#### Value

A ts object.

# Author(s)

Rob J Hyndman

# See Also

[fitted.Arima](#page-45-0), [checkresiduals](#page-32-0).

#### Examples

```
fit \le Arima(lynx, order=c(4,0,0), lambda=0.5)
```

```
plot(residuals(fit))
plot(residuals(fit, type='response'))
```
<span id="page-109-0"></span>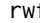

rwf *Naive and Random Walk Forecasts*

# Description

rwf() returns forecasts and prediction intervals for a random walk with drift model applied to y. This is equivalent to an  $ARIMA(0,1,0)$  model with an optional drift coefficient. naive() is simply a wrapper to rwf() for simplicity. snaive() returns forecasts and prediction intervals from an  $ARIMA(0,0,0)(0,1,0)$ m model where m is the seasonal period.

# Usage

```
rwf(
 y,
 h = 10,
 drift = FALSE,level = c(80, 95),
 fan = FALSE,lambda = NULL,
 biasadj = FALSE,
  ...,
 x = y\mathcal{L}naive(
 y,
 h = 10,
 level = c(80, 95),
 fan = FALSE,
 lambda = NULL,
 biasadj = FALSE,
 ...,
 x = y\mathcal{L}snaive(
 y,
 h = 2 * frequency(x),
 level = c(80, 95),
 fan = FALSE,
 lambda = NULL,biasadj = FALSE,
 ...,
 x = y\mathcal{L}
```
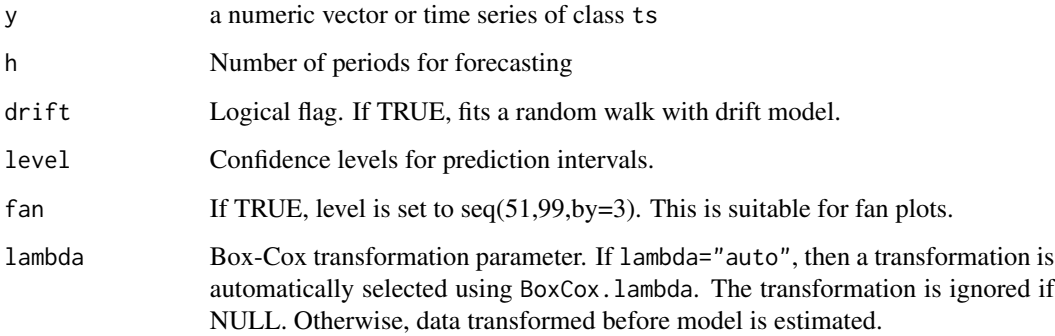

<span id="page-111-0"></span>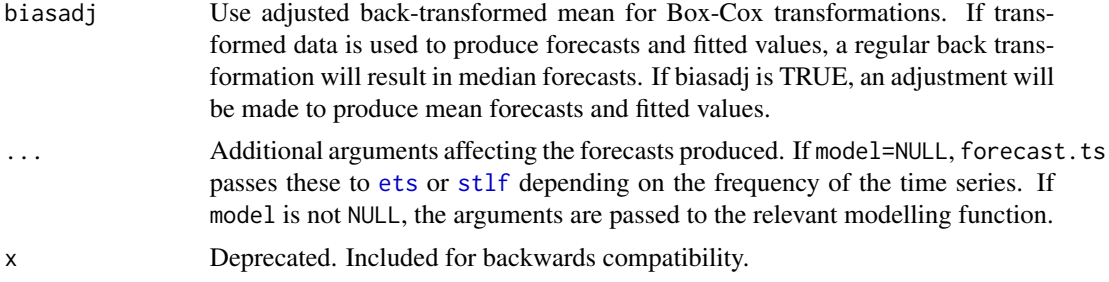

#### Details

The random walk with drift model is

$$
Y_t = c + Y_{t-1} + Z_t
$$

where  $Z_t$  is a normal iid error. Forecasts are given by

$$
Y_n(h) = ch + Y_n
$$

. If there is no drift (as in naive), the drift parameter  $c=0$ . Forecast standard errors allow for uncertainty in estimating the drift parameter (unlike the corresponding forecasts obtained by fitting an ARIMA model directly).

The seasonal naive model is

$$
Y_t = Y_{t-m} + Z_t
$$

where  $Z_t$  is a normal iid error.

#### Value

An object of class "forecast".

The function summary is used to obtain and print a summary of the results, while the function plot produces a plot of the forecasts and prediction intervals.

The generic accessor functions fitted.values and residuals extract useful features of the value returned by naive or snaive.

An object of class "forecast" is a list containing at least the following elements:

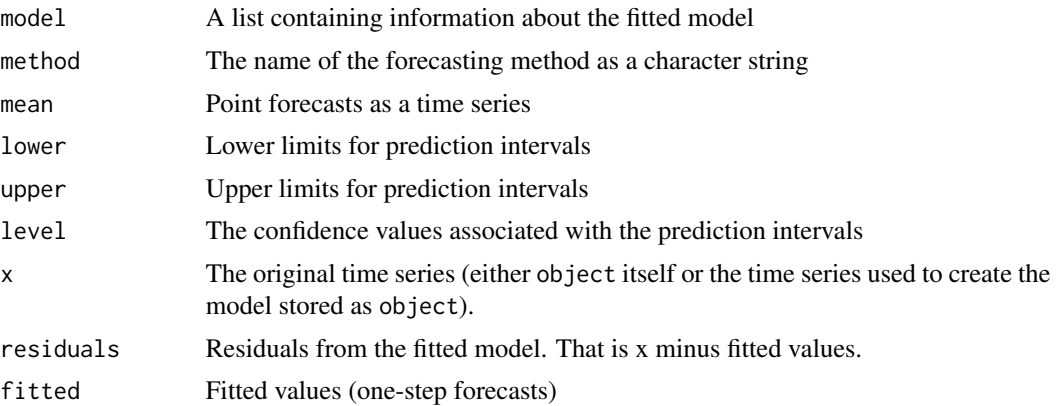

<span id="page-112-1"></span>seasadj en altal en altal en altal en altal en altal en altal en altal en altal en altal en altal en altal en a

#### Author(s)

Rob J Hyndman

#### See Also

[Arima](#page-10-0)

# Examples

```
gold.fcast <- rwf(gold[1:60], h=50)
plot(gold.fcast)
```
plot(naive(gold,h=50),include=200)

plot(snaive(wineind))

#### <span id="page-112-0"></span>seasadj *Seasonal adjustment*

#### Description

Returns seasonally adjusted data constructed by removing the seasonal component.

# Usage

```
seasadj(object, ...)
## S3 method for class 'stl'
seasadj(object, ...)
## S3 method for class 'mstl'
seasadj(object, ...)
## S3 method for class 'decomposed.ts'
seasadj(object, ...)
## S3 method for class 'tbats'
seasadj(object, ...)
## S3 method for class 'seas'
seasadj(object, ...)
```
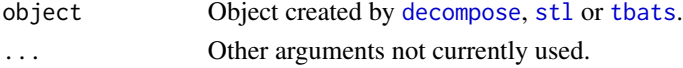

#### <span id="page-113-0"></span>114 seasonal seasonal seasonal seasonal seasonal seasonal seasonal seasonal seasonal seasonal seasonal seasonal seasonal seasonal seasonal seasonal seasonal seasonal seasonal seasonal seasonal seasonal seasonal seasonal se

# Value

Univariate time series.

#### Author(s)

Rob J Hyndman

# See Also

[stl](#page-0-0), [decompose](#page-0-0), [tbats](#page-129-0).

# Examples

```
plot(AirPassengers)
lines(seasadj(decompose(AirPassengers,"multiplicative")),col=4)
```
seasonal *Extract components from a time series decomposition*

# Description

Returns a univariate time series equal to either a seasonal component, trend-cycle component or remainder component from a time series decomposition.

# Usage

```
seasonal(object)
```

```
trendcycle(object)
```
remainder(object)

# Arguments

object Object created by [decompose](#page-0-0), [stl](#page-0-0) or [tbats](#page-129-0).

#### Value

Univariate time series.

#### Author(s)

Rob J Hyndman

# See Also

[stl](#page-0-0), [decompose](#page-0-0), [tbats](#page-129-0), [seasadj](#page-112-0).

# <span id="page-114-0"></span>seasonaldummy 115

#### Examples

```
plot(USAccDeaths)
fit <- stl(USAccDeaths, s.window="periodic")
lines(trendcycle(fit),col="red")
library(ggplot2)
autoplot(cbind(
   Data=USAccDeaths,
    Seasonal=seasonal(fit),
    Trend=trendcycle(fit),
   Remainder=remainder(fit)),
    facets=TRUE) +
  ylab("") + xlab("Year")
```
seasonaldummy *Seasonal dummy variables*

#### Description

seasonaldummy returns a matrix of dummy variables suitable for use in [Arima](#page-10-0), [auto.arima](#page-14-0) or [tslm](#page-136-0). The last season is omitted and used as the control.

#### Usage

 $seasonaldummy(x, h = NULL)$ 

seasonaldummyf(x, h)

#### Arguments

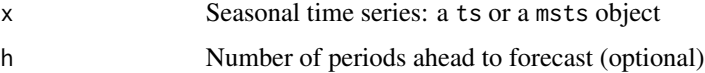

# Details

seasonaldummyf is deprecated, instead use the h argument in seasonaldummy.

The number of dummy variables is determined from the time series characteristics of x. When h is missing, the length of x also determines the number of rows for the matrix returned by seasonaldummy. the value of h determines the number of rows for the matrix returned by seasonaldummy, typically used for forecasting. The values within x are not used.

#### Value

Numerical matrix.

<span id="page-115-2"></span>

# Author(s)

Rob J Hyndman

#### See Also

[fourier](#page-73-0)

# Examples

plot(ldeaths)

```
# Using seasonal dummy variables
month <- seasonaldummy(ldeaths)
deaths.lm \leq tslm(ldeaths \sim month)
tsdisplay(residuals(deaths.lm))
ldeaths.fcast <- forecast(deaths.lm,
    data.frame(month=I(seasonaldummy(ldeaths,36))))
plot(ldeaths.fcast)
```

```
# A simpler approach to seasonal dummy variables
deaths.lm <- tslm(ldeaths ~ season)
ldeaths.fcast <- forecast(deaths.lm, h=36)
plot(ldeaths.fcast)
```
#### <span id="page-115-1"></span>ses *Exponential smoothing forecasts*

# <span id="page-115-0"></span>Description

Returns forecasts and other information for exponential smoothing forecasts applied to y.

#### Usage

```
ses(
 y,
 h = 10,
 level = c(80, 95),
  fan = FALSE,initial = c("optimal", "simple"),
  alpha = NULL,lambda = NULL,
 biasadj = FALSE,
 x = y,
  ...
)
holt(
```
<span id="page-116-0"></span>

```
y,
 h = 10,
 damped = FALSE,level = c(80, 95),
  fan = FALSE,
  initial = c("optimal", "simple"),
  exponential = FALSE,
 alpha = NULL,
 beta = NULL,phi = NULL,
 lambda = NULL,
 biasadj = FALSE,
 x = y,
  ...
)
hw(
 y,
 h = 2 * frequency(x),
 seasonal = c("additive", "multiplicative"),damped = FALSE,level = c(80, 95),
  fan = FALSE,initial = c("optimal", "simple"),
 exponential = FALSE,
  alpha = NULL,beta = NULL,gamma = NULL,
 phi = NULL,
 lambda = NULL,biasadj = FALSE,
 x = y,
  ...
)
```
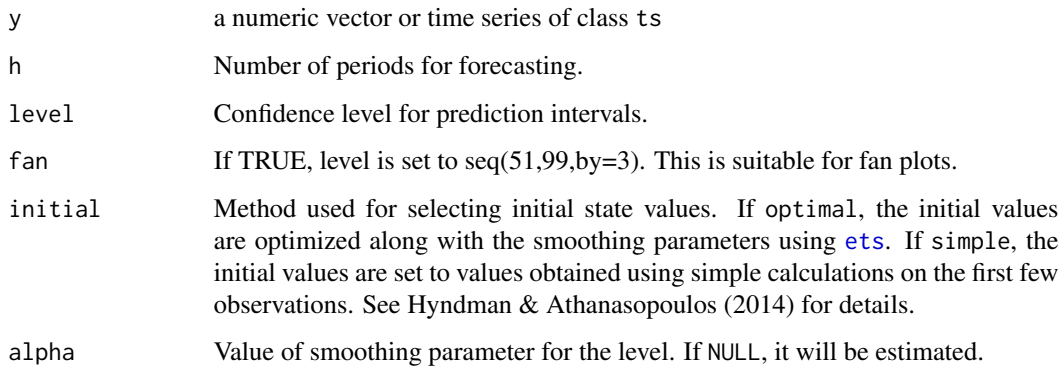

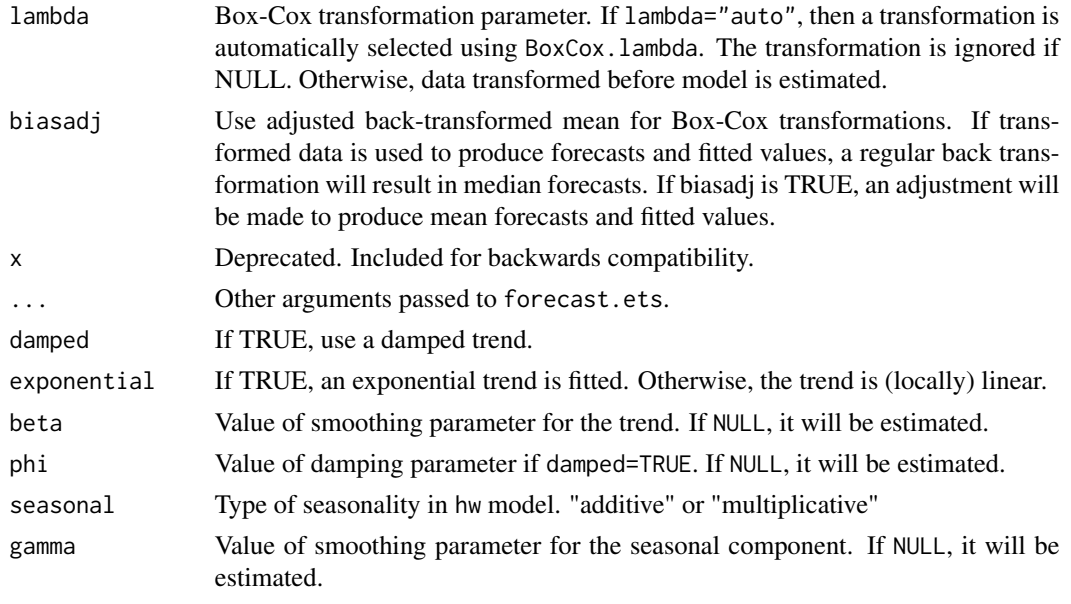

# Details

ses, holt and hw are simply convenient wrapper functions for forecast(ets(...)).

#### Value

An object of class "forecast".

The function summary is used to obtain and print a summary of the results, while the function plot produces a plot of the forecasts and prediction intervals.

The generic accessor functions fitted.values and residuals extract useful features of the value returned by ets and associated functions.

An object of class "forecast" is a list containing at least the following elements:

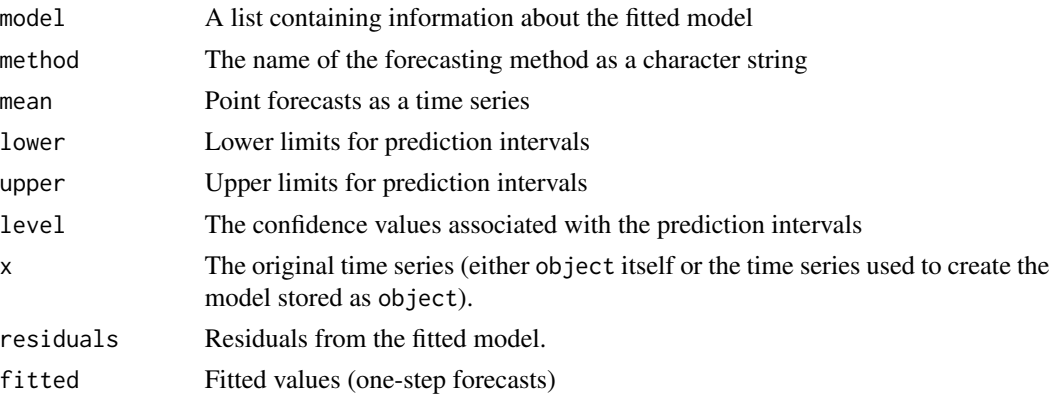

# Author(s)

Rob J Hyndman

#### <span id="page-118-0"></span>simulate.ets 119

# References

Hyndman, R.J., Koehler, A.B., Ord, J.K., Snyder, R.D. (2008) *Forecasting with exponential smoothing: the state space approach*, Springer-Verlag: New York. [http://www.exponentialsmoothing.](http://www.exponentialsmoothing.net) [net](http://www.exponentialsmoothing.net).

Hyndman and Athanasopoulos (2018) *Forecasting: principles and practice*, 2nd edition, OTexts: Melbourne, Australia. <https://otexts.com/fpp2/>

#### See Also

[ets](#page-42-0), [HoltWinters](#page-0-0), [rwf](#page-109-0), [arima](#page-0-0).

#### Examples

```
fcast <- holt(airmiles)
plot(fcast)
deaths.fcast <- hw(USAccDeaths,h=48)
plot(deaths.fcast)
```
simulate.ets *Simulation from a time series model*

#### Description

Returns a time series based on the model object object.

#### Usage

```
## S3 method for class 'ets'
simulate(
 object,
 nsim = length(object$x),
  seed = NULL,
  future = TRUE,bootstrap = FALSE,
  innov = NULL,
  ...
)
## S3 method for class 'Arima'
simulate(
 object,
 nsim = length(object$x),
  seed = NULL,
  xreg = NULL,future = TRUE,bootstrap = FALSE,
```
120 simulate.ets

```
innov = NULL,
  lambda = object$lambda,
  ...
\mathcal{L}## S3 method for class 'ar'
simulate(
 object,
 nsim = object$n.used,
  seed = NULL,future = TRUE,
 bootstrap = FALSE,
  innov = NULL,
  ...
\mathcal{L}## S3 method for class 'lagwalk'
simulate(
 object,
 nsim = length(object$x),
  seed = NULL,
  future = TRUE,bootstrap = FALSE,
  innov = NULL,lambda = object$lambda,
  ...
\mathcal{L}## S3 method for class 'fracdiff'
simulate(
  object,
 nsim = object$n,
  seed = NULL,
  future = TRUE,bootstrap = FALSE,
  innov = NULL,
  ...
\mathcal{L}## S3 method for class 'nnetar'
simulate(
 object,
 nsim = length(object$x),
  seed = NULL,xreg = NULL,
  future = TRUE,bootstrap = FALSE,
  innov = NULL,
```
#### <span id="page-120-0"></span>simulate.ets 121

```
lambda = object$lambda,
  ...
\mathcal{L}## S3 method for class 'modelAR'
simulate(
 object,
 nsim = length(object$x),
 seed = NULL,
 xreg = NULL,
 future = TRUE,bootstrap = FALSE,
  innov = NULL,
 lambda = object$lambda,
  ...
)
## S3 method for class 'tbats'
simulate(
 object,
 nsim = length(object$y),
 seed = NULL,
 future = TRUE,
 bootstrap = FALSE,
 innov = NULL,
  ...
\mathcal{L}
```
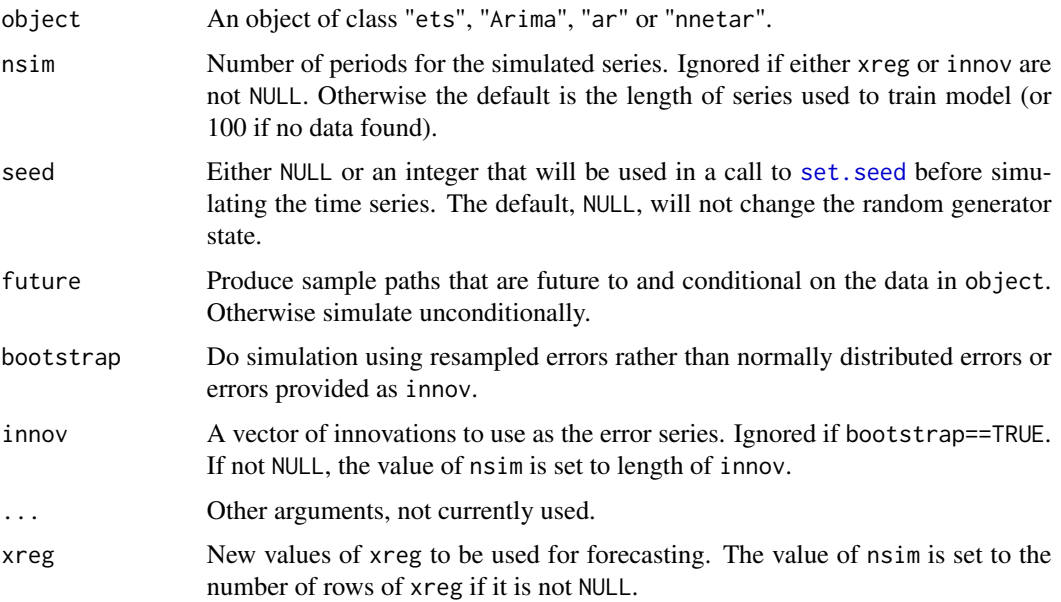

<span id="page-121-0"></span>122 sindexf

lambda Box-Cox transformation parameter. If lambda="auto", then a transformation is automatically selected using BoxCox.lambda. The transformation is ignored if NULL. Otherwise, data transformed before model is estimated.

# Details

With simulate.Arima(), the object should be produced by [Arima](#page-10-0) or [auto.arima](#page-14-0), rather than [arima](#page-0-0). By default, the error series is assumed normally distributed and generated using [rnorm](#page-0-0). If innov is present, it is used instead. If bootstrap=TRUE and innov=NULL, the residuals are resampled instead.

When future=TRUE, the sample paths are conditional on the data. When future=FALSE and the model is stationary, the sample paths do not depend on the data at all. When future=FALSE and the model is non-stationary, the location of the sample paths is arbitrary, so they all start at the value of the first observation.

#### Value

An object of class "ts".

#### Author(s)

Rob J Hyndman

#### See Also

[ets](#page-42-0), [Arima](#page-10-0), [auto.arima](#page-14-0), [ar](#page-0-0), [arfima](#page-8-0), [nnetar](#page-96-0).

#### Examples

fit <- ets(USAccDeaths) plot(USAccDeaths, xlim = c(1973, 1982)) lines(simulate(fit, 36), col = "red")

sindexf *Forecast seasonal index*

#### Description

Returns vector containing the seasonal index for h future periods. If the seasonal index is nonperiodic, it uses the last values of the index.

# Usage

sindexf(object, h)

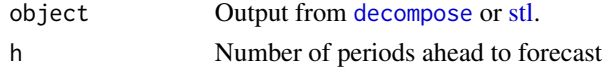

#### <span id="page-122-0"></span>splinef that the special contract of the special contract of the special contract of the special contract of the special contract of the special contract of the special contract of the special contract of the special contr

# Value

Time series

# Author(s)

Rob J Hyndman

# Examples

```
uk.stl <- stl(UKDriverDeaths,"periodic")
uk.sa <- seasadj(uk.stl)
uk.fcast <- holt(uk.sa,36)
seasf <- sindexf(uk.stl,36)
uk.fcast$mean <- uk.fcast$mean + seasf
uk.fcast$lower <- uk.fcast$lower + cbind(seasf,seasf)
uk.fcast$upper <- uk.fcast$upper + cbind(seasf,seasf)
uk.fcast$x <- UKDriverDeaths
plot(uk.fcast,main="Forecasts from Holt's method with seasonal adjustment")
```
splinef *Cubic Spline Forecast*

# Description

Returns local linear forecasts and prediction intervals using cubic smoothing splines.

#### Usage

```
splinef(
 y,
 h = 10,
 level = c(80, 95),
 fan = FALSE,
 lambda = NULL,
 biasadj = FALSE,method = c("gcv", "mle"),x = y)
```
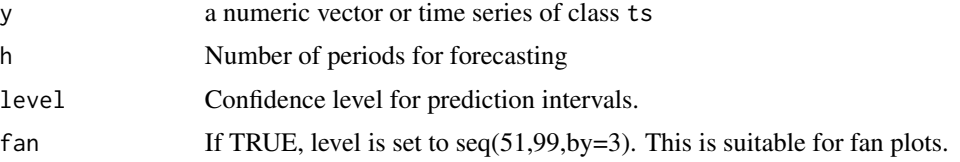

<span id="page-123-0"></span>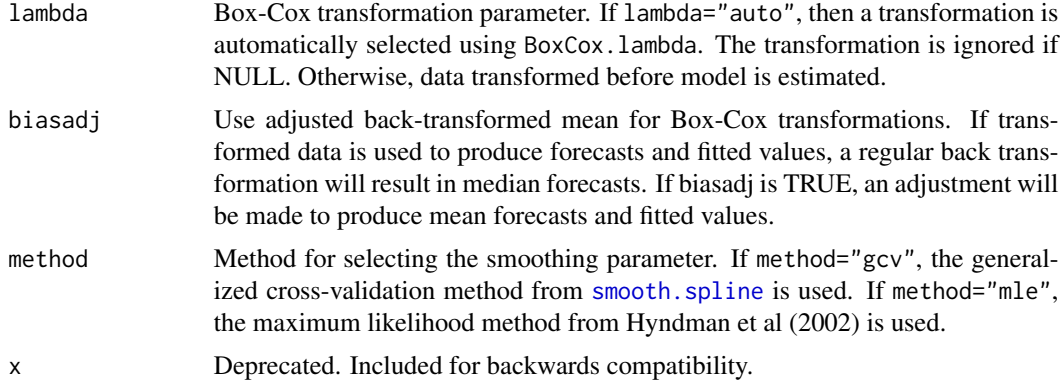

# Details

The cubic smoothing spline model is equivalent to an  $ARIMA(0,2,2)$  model but with a restricted parameter space. The advantage of the spline model over the full ARIMA model is that it provides a smooth historical trend as well as a linear forecast function. Hyndman, King, Pitrun, and Billah (2002) show that the forecast performance of the method is hardly affected by the restricted parameter space.

#### Value

An object of class "forecast".

The function summary is used to obtain and print a summary of the results, while the function plot produces a plot of the forecasts and prediction intervals.

The generic accessor functions fitted.values and residuals extract useful features of the value returned by splinef.

An object of class "forecast" containing the following elements:

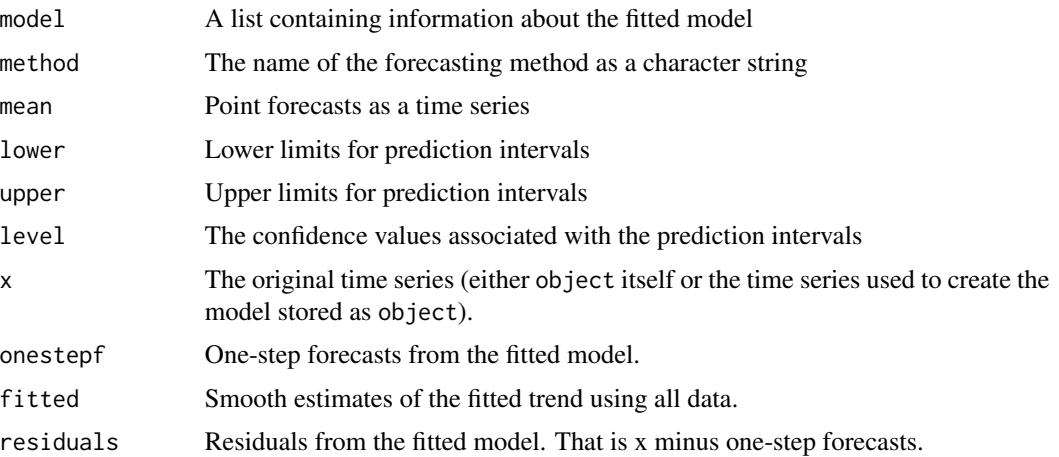

#### Author(s)

Rob J Hyndman

# <span id="page-124-0"></span>StatForecast 125

# References

Hyndman, King, Pitrun and Billah (2005) Local linear forecasts using cubic smoothing splines. *Australian and New Zealand Journal of Statistics*, 47(1), 87-99. [https://robjhyndman.com/](https://robjhyndman.com/publications/splinefcast/) [publications/splinefcast/](https://robjhyndman.com/publications/splinefcast/).

# See Also

[smooth.spline](#page-0-0), [arima](#page-0-0), [holt](#page-115-0).

#### Examples

fcast <- splinef(uspop,h=5) plot(fcast) summary(fcast)

StatForecast *Forecast plot*

# Description

Generates forecasts from forecast.ts and adds them to the plot. Forecasts can be modified via sending forecast specific arguments above.

#### Usage

```
StatForecast
GeomForecast
geom_forecast(
 mapping = NULL,data = NULL,stat = "forecast",
 position = "identity",
  na.rm = FALSE,show.legend = NA,
  inherit.aes = TRUE,
 PI = TRUE,showgap = TRUE,
  series = NULL,
  ...
\mathcal{L}
```
# <span id="page-125-0"></span>Arguments

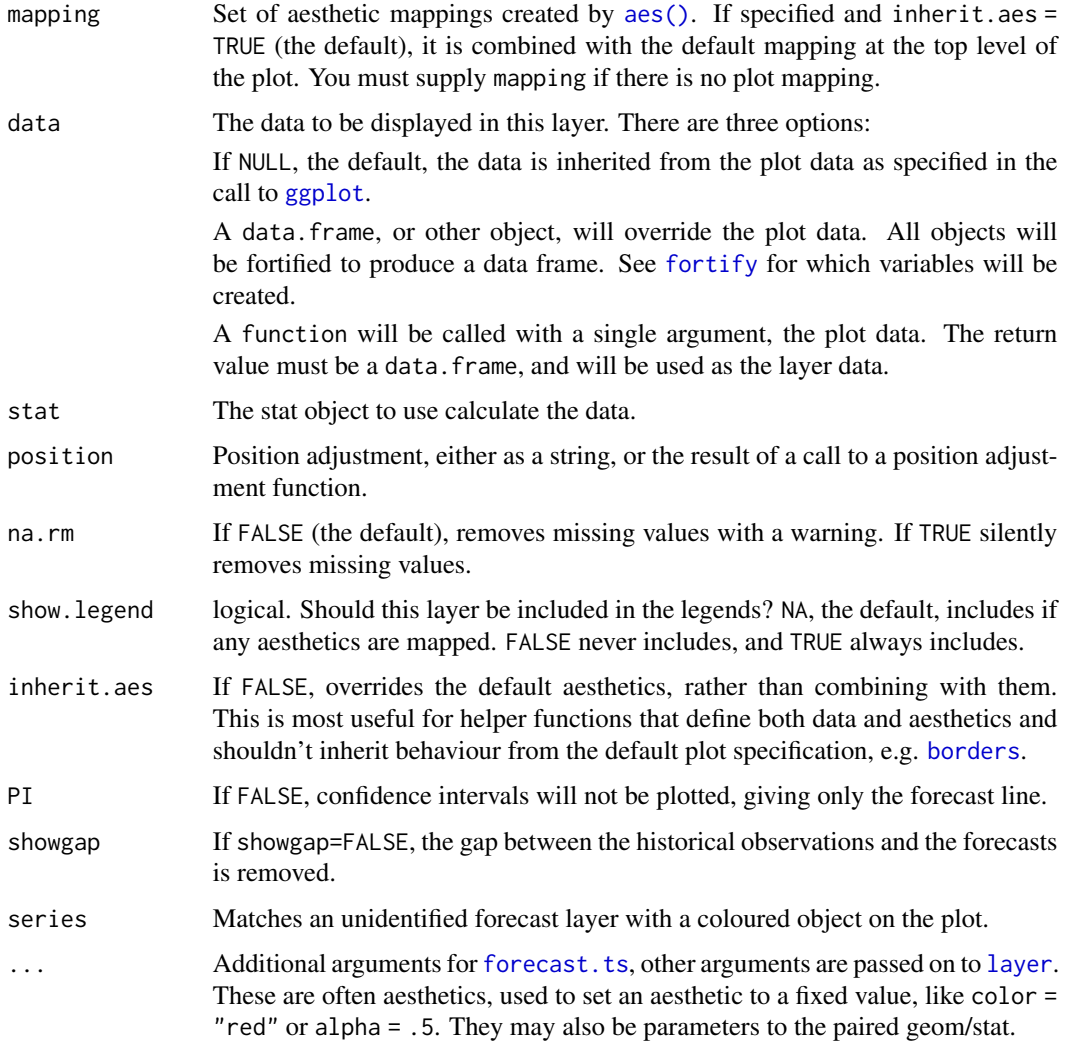

# Format

An object of class StatForecast (inherits from Stat, ggproto, gg) of length 3.

An object of class GeomForecast (inherits from Geom, ggproto, gg) of length 7.

# Details

Multivariate forecasting is supported by having each time series on a different group.

You can also pass geom\_forecast a forecast object to add it to the plot.

The aesthetics required for the forecasting to work includes forecast observations on the y axis, and the time of the observations on the x axis. Refer to the examples below. To automatically set up aesthetics, use autoplot.

<span id="page-126-0"></span> $\omega$ subset.ts 127

# Value

A layer for a ggplot graph.

#### Author(s)

Mitchell O'Hara-Wild

# See Also

[forecast](#page-0-0), [ggproto](#page-0-0)

#### Examples

```
## Not run:
library(ggplot2)
autoplot(USAccDeaths) + geom_forecast()
lungDeaths <- cbind(mdeaths, fdeaths)
autoplot(lungDeaths) + geom_forecast()
# Using fortify.ts
p <- ggplot(aes(x=x, y=y), data=USAccDeaths)
p \leftarrow p + \text{geom\_line}()p + geom_forecast()
# Without fortify.ts
data <- data.frame(USAccDeaths=as.numeric(USAccDeaths), time=as.numeric(time(USAccDeaths)))
p <- ggplot(aes(x=time, y=USAccDeaths), data=data)
p \leftarrow p + geom\_line()p + geom_forecast()
p + geom_forecast(h=60)
p <- ggplot(aes(x=time, y=USAccDeaths), data=data)
p + geom_forecast(level=c(70,98))
p + geom_forecast(level=c(70,98),colour="lightblue")
#Add forecasts to multivariate series with colour groups
lungDeaths <- cbind(mdeaths, fdeaths)
autoplot(lungDeaths) + geom_forecast(forecast(mdeaths), series="mdeaths")
## End(Not run)
```
subset.ts *Subsetting a time series*

# Description

Various types of subsetting of a time series. Allows subsetting by index values (unlike [window](#page-0-0)). Also allows extraction of the values of a specific season or subset of seasons in each year. For example, to extract all values for the month of May from a time series.

# Usage

```
## S3 method for class 'ts'
subset(
 x,
 subset = NULL,month = NULL,quarter = NULL,
 season = NULL,
 start = NULL,end = NULL,...
)
## S3 method for class 'msts'
subset(x, subset = NULL, start = NULL, end = NULL, ...)
```
# Arguments

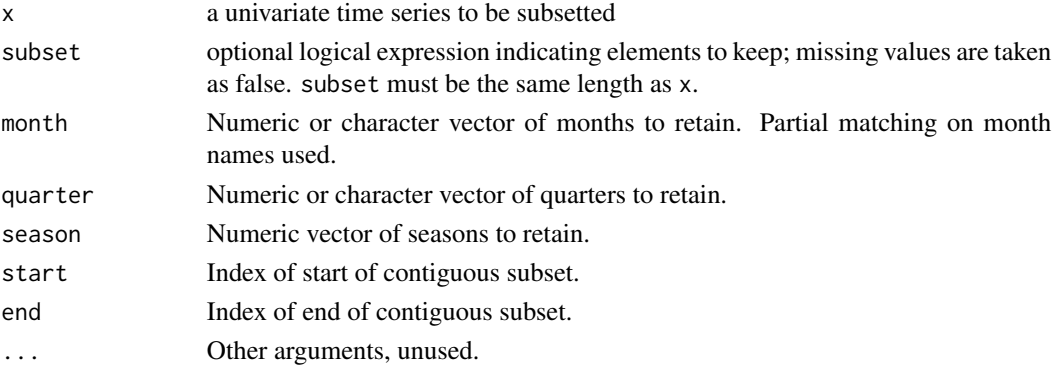

# Details

If character values for months are used, either upper or lower case may be used, and partial unambiguous names are acceptable. Possible character values for quarters are "Q1", "Q2", "Q3", and "Q4".

# Value

If subset is used, a numeric vector is returned with no ts attributes. If start and/or end are used, a ts object is returned consisting of x[start:end], with the appropriate time series attributes retained. Otherwise, a ts object is returned with frequency equal to the length of month, quarter or season.

#### Author(s)

Rob J Hyndman

# See Also

[subset](#page-0-0), [window](#page-0-0)

<span id="page-128-0"></span>taylor 129

# Examples

```
plot(subset(gas,month="November"))
subset(woolyrnq,quarter=3)
subset(USAccDeaths, start=49)
```
taylor *Half-hourly electricity demand*

# Description

Half-hourly electricity demand in England and Wales from Monday 5 June 2000 to Sunday 27 August 2000. Discussed in Taylor (2003), and kindly provided by James W Taylor. Units: Megawatts

# Usage

taylor

# Format

Time series data

#### Source

James W Taylor

# References

Taylor, J.W. (2003) Short-term electricity demand forecasting using double seasonal exponential smoothing. *Journal of the Operational Research Society*, 54, 799-805.

# Examples

plot(taylor)

<span id="page-129-1"></span><span id="page-129-0"></span>tbats *TBATS model (Exponential smoothing state space model with Box-Cox transformation, ARMA errors, Trend and Seasonal components)*

# Description

Fits a TBATS model applied to y, as described in De Livera, Hyndman & Snyder (2011). Parallel processing is used by default to speed up the computations.

#### Usage

```
tbats(
 y,
 use.box.cox = NULL,
 use.trend = NULL,
 use.damped.trend = NULL,
  seasonal.periods = NULL,
 use.arma.errors = TRUE,
 use.parallel = length(y) > 1000,
 num.cores = 2,
 bc.lower = 0,
 bc.upper = 1,
 biasadj = FALSE,
 model = NULL,...
\mathcal{L}
```
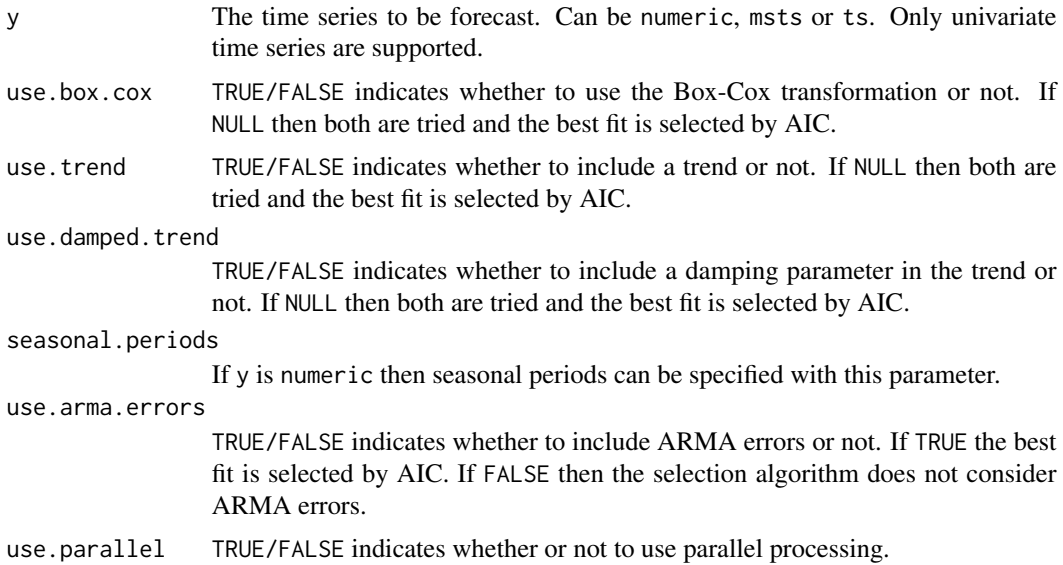

tbats 131

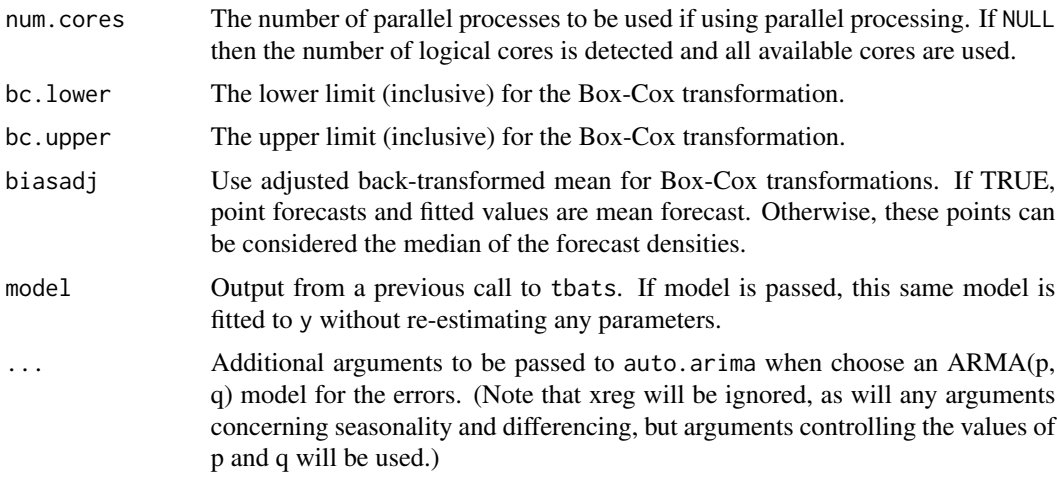

# Value

An object with class c("tbats", "bats"). The generic accessor functions fitted.values and residuals extract useful features of the value returned by bats and associated functions. The fitted model is designated TBATS(omega, p,q, phi,  $\langle m1, k1 \rangle, \ldots, \langle mJ, kJ \rangle$ ) where omega is the Box-Cox parameter and phi is the damping parameter; the error is modelled as an  $ARMA(p,q)$  process and m1,...,mJ list the seasonal periods used in the model and k1,...,kJ are the corresponding number of Fourier terms used for each seasonality.

#### Author(s)

Slava Razbash and Rob J Hyndman

# References

De Livera, A.M., Hyndman, R.J., & Snyder, R. D. (2011), Forecasting time series with complex seasonal patterns using exponential smoothing, *Journal of the American Statistical Association*, 106(496), 1513-1527.

#### See Also

[tbats.components](#page-131-0).

# Examples

```
## Not run:
fit <- tbats(USAccDeaths)
plot(forecast(fit))
```
taylor.fit <- tbats(taylor) plot(forecast(taylor.fit)) ## End(Not run)

<span id="page-131-1"></span><span id="page-131-0"></span>

#### Description

Extract the level, slope and seasonal components of a TBATS model. The extracted components are Box-Cox transformed using the estimated transformation parameter.

#### Usage

```
tbats.components(x)
```
#### Arguments

x A thats object created by thats.

#### Value

A multiple time series (mts) object. The first series is the observed time series. The second series is the trend component of the fitted model. Series three onwards are the seasonal components of the fitted model with one time series for each of the seasonal components. All components are transformed using estimated Box-Cox parameter.

#### Author(s)

Slava Razbash and Rob J Hyndman

#### References

De Livera, A.M., Hyndman, R.J., & Snyder, R. D. (2011), Forecasting time series with complex seasonal patterns using exponential smoothing, *Journal of the American Statistical Association*, 106(496), 1513-1527.

#### See Also

[tbats](#page-129-0).

# Examples

```
## Not run:
fit <- tbats(USAccDeaths, use.parallel=FALSE)
components <- tbats.components(fit)
plot(components)
## End(Not run)
```
<span id="page-132-0"></span>

#### Description

Returns forecasts and prediction intervals for a theta method forecast.

#### Usage

```
thetaf(
 y,
 h = ifelse(frequency(y) > 1, 2 * frequency(y), 10),
  level = c(80, 95),
  fan = FALSE,
  x = y)
```
#### Arguments

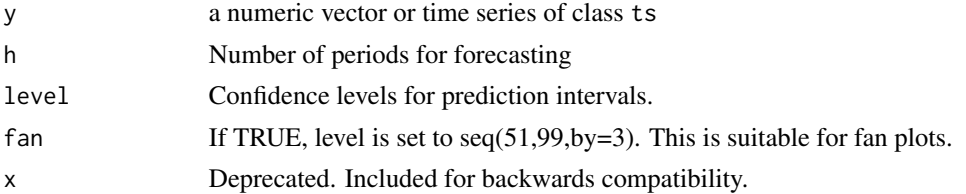

#### Details

The theta method of Assimakopoulos and Nikolopoulos (2000) is equivalent to simple exponential smoothing with drift. This is demonstrated in Hyndman and Billah (2003).

The series is tested for seasonality using the test outlined in A&N. If deemed seasonal, the series is seasonally adjusted using a classical multiplicative decomposition before applying the theta method. The resulting forecasts are then reseasonalized.

Prediction intervals are computed using the underlying state space model.

More general theta methods are available in the [forecTheta](#page-0-0) package.

#### Value

An object of class "forecast".

The function summary is used to obtain and print a summary of the results, while the function plot produces a plot of the forecasts and prediction intervals.

The generic accessor functions fitted.values and residuals extract useful features of the value returned by rwf.

An object of class "forecast" is a list containing at least the following elements:

model A list containing information about the fitted model

<span id="page-133-1"></span>134 tsclean

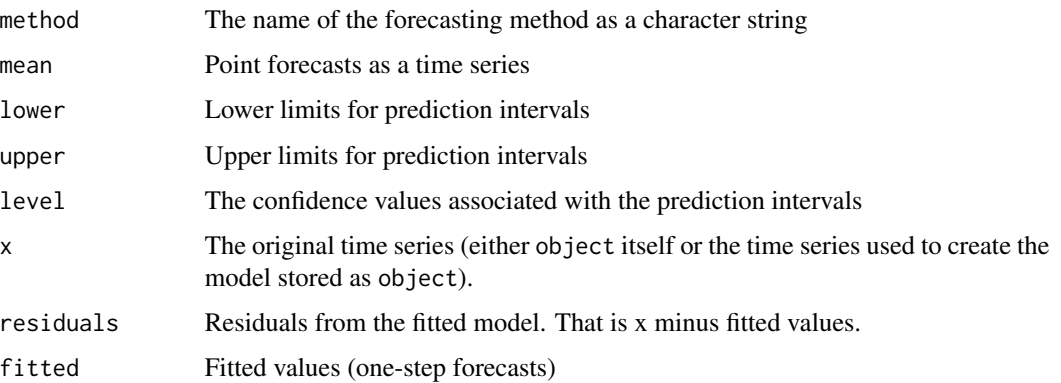

#### Author(s)

Rob J Hyndman

#### References

Assimakopoulos, V. and Nikolopoulos, K. (2000). The theta model: a decomposition approach to forecasting. *International Journal of Forecasting* 16, 521-530.

Hyndman, R.J., and Billah, B. (2003) Unmasking the Theta method. *International J. Forecasting*, 19, 287-290.

#### See Also

[arima](#page-0-0), [meanf](#page-87-0), [rwf](#page-109-0), [ses](#page-115-1)

# Examples

```
nile.fcast <- thetaf(Nile)
plot(nile.fcast)
```
<span id="page-133-0"></span>tsclean *Identify and replace outliers and missing values in a time series*

#### Description

Uses supsmu for non-seasonal series and a robust STL decomposition for seasonal series. To estimate missing values and outlier replacements, linear interpolation is used on the (possibly seasonally adjusted) series

#### Usage

```
tsclean(x, replace.missing = TRUE, iterate = 2, lambda = NULL)
```
#### <span id="page-134-0"></span> $t$ s $CV$  135

# Arguments

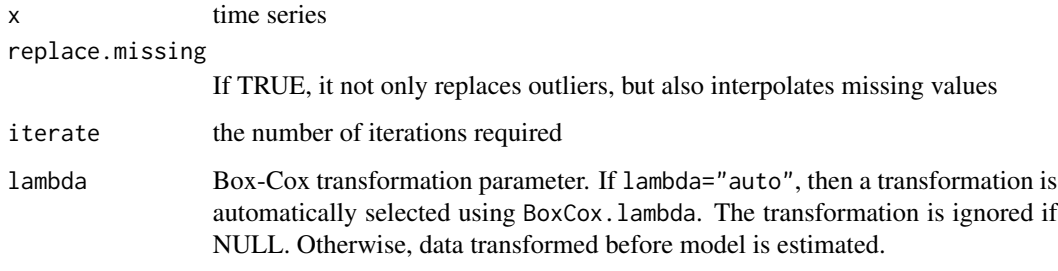

# Value

Time series

#### Author(s)

Rob J Hyndman

# References

Hyndman (2021) "Detecting time series outliers" <https://robjhyndman.com/hyndsight/tsoutliers/>.

#### See Also

[na.interp](#page-94-0), [tsoutliers](#page-137-0), [supsmu](#page-0-0)

# Examples

cleangold <- tsclean(gold)

tsCV *Time series cross-validation*

# Description

tsCV computes the forecast errors obtained by applying forecastfunction to subsets of the time series y using a rolling forecast origin.

# Usage

```
tsCV(y, forecastfunction, h = 1, window = NULL, xreg = NULL, initial = 0, ...)
```
# Arguments

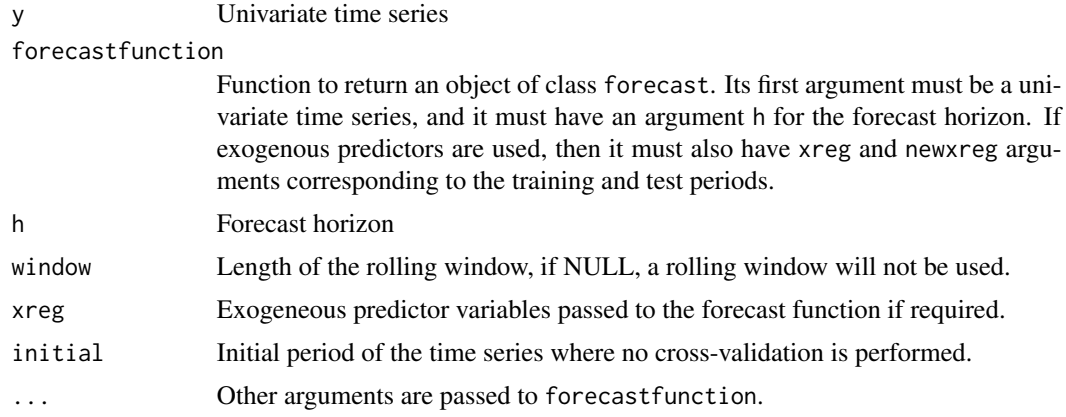

# Details

Let y contain the time series  $y_1, \ldots, y_T$ . Then forecast function is applied successively to the time series  $y_1, \ldots, y_t$ , for  $t = 1, \ldots, T - h$ , making predictions  $\hat{y}_{t+h|t}$ . The errors are given by  $e_{t+h} = y_{t+h} - \hat{y}_{t+h|t}$ . If h=1, these are returned as a vector,  $e_1, \ldots, e_T$ . For h>1, they are returned as a matrix with the hth column containing errors for forecast horizon h. The first few errors may be missing as it may not be possible to apply forecastfunction to very short time series.

#### Value

Numerical time series object containing the forecast errors as a vector (if  $h=1$ ) and a matrix otherwise. The time index corresponds to the last period of the training data. The columns correspond to the forecast horizons.

#### Author(s)

Rob J Hyndman

# See Also

[CV,](#page-35-0) [CVar,](#page-35-1) [residuals.Arima,](#page-108-0) <https://robjhyndman.com/hyndsight/tscv/>.

# Examples

```
#Fit an AR(2) model to each rolling origin subset
far2 <- function(x, h){forecast(Arima(x, order=c(2,0,0)), h=h)}
e <- tsCV(lynx, far2, h=1)
#Fit the same model with a rolling window of length 30
e <- tsCV(lynx, far2, h=1, window=30)
#Example with exogenous predictors
far2_xreg <- function(x, h, xreg, newxreg) {
  forecast(Arima(x, order=c(2,0,0), xreg=xreg), xreg=newxreg)
}
```
<span id="page-135-0"></span>

```
y <- ts(rnorm(50))
xreg <- matrix(rnorm(100),ncol=2)
e <- tsCV(y, far2_xreg, h=3, xreg=xreg)
```
#### <span id="page-136-0"></span>tslm *Fit a linear model with time series components*

#### Description

tslm is used to fit linear models to time series including trend and seasonality components.

# Usage

```
tslm(formula, data, subset, lambda = NULL, biasadj = FALSE, ...)
```
#### Arguments

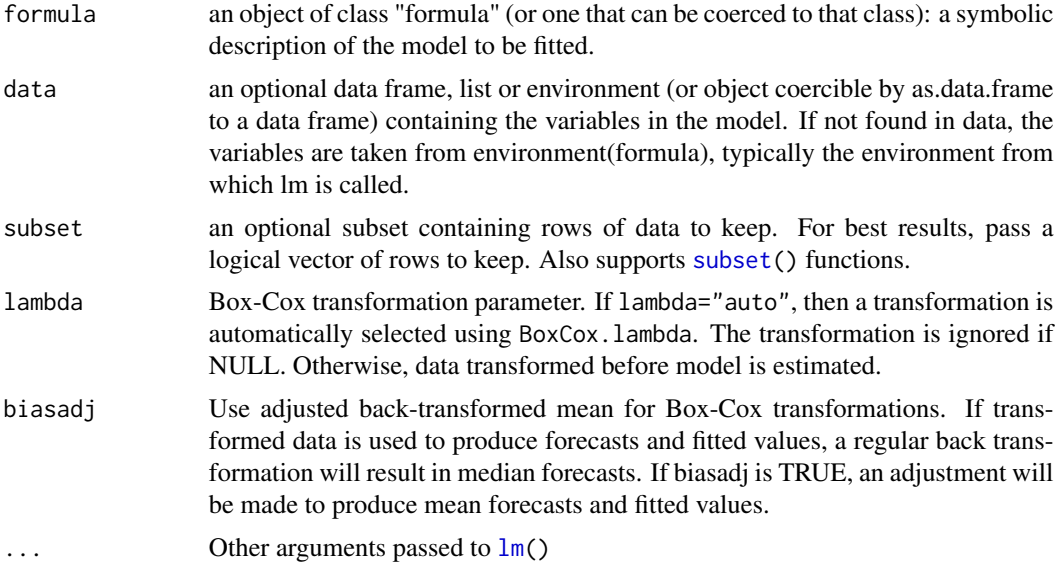

#### Details

tslm is largely a wrapper for  $lm()$  $lm()$  except that it allows variables "trend" and "season" which are created on the fly from the time series characteristics of the data. The variable "trend" is a simple time trend and "season" is a factor indicating the season (e.g., the month or the quarter depending on the frequency of the data).

#### Value

Returns an object of class "lm".

#### <span id="page-137-1"></span>138 tsoutliers and the set of the set of the set of the set of the set of the set of the set of the set of the set of the set of the set of the set of the set of the set of the set of the set of the set of the set of the s

#### Author(s)

Mitchell O'Hara-Wild and Rob J Hyndman

# See Also

[forecast.lm](#page-56-0), [lm](#page-0-0).

# Examples

```
y \leq -ts(rnorm(120,0,3) + 1:120 + 20*sin(2*pi*(1:120)/12), frequency=12)
fit \le tslm(y \sim trend + season)
plot(forecast(fit, h=20))
```
<span id="page-137-0"></span>tsoutliers *Identify and replace outliers in a time series*

#### Description

Uses supsmu for non-seasonal series and a periodic stl decomposition with seasonal series to identify outliers and estimate their replacements.

#### Usage

tsoutliers(x, iterate =  $2$ , lambda = NULL)

# Arguments

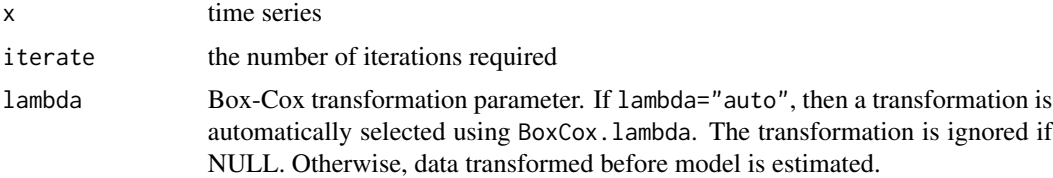

#### Value

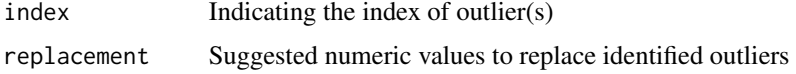

#### Author(s)

Rob J Hyndman

# References

Hyndman (2021) "Detecting time series outliers" <https://robjhyndman.com/hyndsight/tsoutliers/>.

#### <span id="page-138-0"></span>wineind 139

# See Also

[na.interp](#page-94-0), [tsclean](#page-133-0)

# Examples

data(gold) tsoutliers(gold)

wineind *Australian total wine sales*

# Description

Australian total wine sales by wine makers in bottles <= 1 litre. Jan 1980 – Aug 1994.

# Usage

wineind

# Format

Time series data

# Source

Time Series Data Library. <https://pkg.yangzhuoranyang.com/tsdl/>

# Examples

tsdisplay(wineind)

woolyrnq *Quarterly production of woollen yarn in Australia*

# Description

Quarterly production of woollen yarn in Australia: tonnes. Mar 1965 – Sep 1994.

# Usage

woolyrnq

# Format

Time series data

#### 140 woolyrnq

# Source

Time Series Data Library. <https://pkg.yangzhuoranyang.com/tsdl/>

# Examples

tsdisplay(woolyrnq)

# Index

∗ datasets gas, [76](#page-75-0) gold, [85](#page-84-0) StatForecast, [125](#page-124-0) taylor, [129](#page-128-0) wineind, [139](#page-138-0) woolyrnq, [139](#page-138-0) ∗ hplot plot.Arima, [102](#page-101-0) plot.bats, [104](#page-103-0) plot.ets, [105](#page-104-0) ∗ htest dm.test, [38](#page-37-0) ∗ models CV, [36](#page-35-2) ∗ package forecast-package, [4](#page-3-0) ∗ stats forecast.lm, [57](#page-56-1) tslm, [137](#page-136-1) ∗ ts accuracy.default, [5](#page-4-0) Acf, [7](#page-6-0) arfima, [9](#page-8-1) Arima, [11](#page-10-1) arima.errors, [13](#page-12-0) arimaorder, [14](#page-13-0) auto.arima, [15](#page-14-1) autoplot.mforecast, [24](#page-23-0) baggedModel, [26](#page-25-0) bats, [27](#page-26-0) bizdays, [29](#page-28-0) bld.mbb.bootstrap, [30](#page-29-0) BoxCox, [31](#page-30-0) BoxCox.lambda, [32](#page-31-0) croston, [34](#page-33-0) CVar, [36](#page-35-2) dm.test, [38](#page-37-0) dshw, [40](#page-39-0)

easter, [42](#page-41-0) ets, [43](#page-42-1) findfrequency, [45](#page-44-0) fitted.ARFIMA, [46](#page-45-1) forecast.baggedModel, [48](#page-47-0) forecast.bats, [49](#page-48-0) forecast.ets, [51](#page-50-0) forecast.fracdiff, [53](#page-52-0) forecast.HoltWinters, [55](#page-54-0) forecast.modelAR, [61](#page-60-0) forecast.nnetar, [65](#page-64-0) forecast.stl, [67](#page-66-1) forecast.StructTS, [70](#page-69-0) forecast.ts, [72](#page-71-1) fourier, [74](#page-73-1) getResponse, [76](#page-75-0) ggseasonplot, [81](#page-80-0) ggtsdisplay, [83](#page-82-0) ma, [87](#page-86-0) meanf, [88](#page-87-1) modelAR, [89](#page-88-0) monthdays, [92](#page-91-0) msts, [94](#page-93-0) na.interp, [95](#page-94-1) ndiffs, [96](#page-95-0) nnetar, [97](#page-96-1) plot.forecast, [106](#page-105-0) residuals.forecast, [109](#page-108-1) rwf, [110](#page-109-1) seasadj, [113](#page-112-1) seasonal, [114](#page-113-0) seasonaldummy, [115](#page-114-0) ses, [116](#page-115-2) simulate.ets, [119](#page-118-0) sindexf, [122](#page-121-0) splinef, [123](#page-122-0) subset.ts, [127](#page-126-0) tbats, [130](#page-129-1) tbats.components, [132](#page-131-1)

thetaf, [133](#page-132-0) tsclean, [134](#page-133-1) tsCV, [135](#page-134-0) tsoutliers, [138](#page-137-1) '[.msts' *(*msts*)*, [94](#page-93-0) accuracy.default, [5](#page-4-0) Acf, [7,](#page-6-0) *[23](#page-22-0)*, *[84](#page-83-0)* acf, *[8,](#page-7-0) [9](#page-8-1)*, *[23](#page-22-0)*, *[84](#page-83-0)* aes(), *[126](#page-125-0)* AIC, *[36](#page-35-2)* ar, *[14](#page-13-0)*, *[54,](#page-53-0) [55](#page-54-0)*, *[70](#page-69-0)*, *[103](#page-102-0)*, *[122](#page-121-0)* arfima, [9,](#page-8-1) *[14](#page-13-0)*, *[54,](#page-53-0) [55](#page-54-0)*, *[122](#page-121-0)* Arima, [11,](#page-10-1) *[14](#page-13-0)*, *[17,](#page-16-0) [18](#page-17-0)*, *[45](#page-44-0)*, *[55](#page-54-0)*, *[74](#page-73-1)*, *[103](#page-102-0)*, *[113](#page-112-1)*, *[115](#page-114-0)*, *[122](#page-121-0)* arima, *[10](#page-9-0)[–12](#page-11-0)*, *[14](#page-13-0)*, *[17](#page-16-0)*, *[54,](#page-53-0) [55](#page-54-0)*, *[73](#page-72-0)*, *[119](#page-118-0)*, *[122](#page-121-0)*, *[125](#page-124-0)*, *[134](#page-133-1)* arima.errors, [13](#page-12-0) arimaorder, [14](#page-13-0) as.character.Arima *(*Arima*)*, [11](#page-10-1) as.character.bats *(*bats*)*, [27](#page-26-0) as.character.ets *(*ets*)*, [43](#page-42-1) as.character.tbats *(*tbats*)*, [130](#page-129-1) as.data.frame.forecast *(*forecast.ts*)*, [72](#page-71-1) as.data.frame.mforecast *(*forecast.mts*)*, [63](#page-62-0) as.ts.forecast *(*forecast.ts*)*, [72](#page-71-1) auto.arima, *[10](#page-9-0)*, *[12](#page-11-0)*, *[14](#page-13-0)*, [15,](#page-14-1) *[54,](#page-53-0) [55](#page-54-0)*, *[69](#page-68-0)*, *[74](#page-73-1)*, *[97](#page-96-1)*, *[101](#page-100-0)*, *[115](#page-114-0)*, *[122](#page-121-0)* autolayer, [18](#page-17-0) autolayer.forecast *(*plot.forecast*)*, [106](#page-105-0) autolayer.mforecast *(*autoplot.mforecast*)*, [24](#page-23-0) autolayer.msts *(*autolayer.mts*)*, [19](#page-18-0) autolayer.mts, [19](#page-18-0) autolayer.ts *(*autolayer.mts*)*, [19](#page-18-0) automatic\_plotting, *[18](#page-17-0)* autoplot, *[18](#page-17-0)* autoplot.acf, [21](#page-20-0) autoplot.ar *(*plot.Arima*)*, [102](#page-101-0) autoplot.Arima *(*plot.Arima*)*, [102](#page-101-0) autoplot.bats *(*plot.bats*)*, [104](#page-103-0) autoplot.decomposed.ts, [23](#page-22-0) autoplot.ets *(*plot.ets*)*, [105](#page-104-0) autoplot.forecast *(*plot.forecast*)*, [106](#page-105-0) autoplot.mforecast, [24](#page-23-0) autoplot.mpacf *(*autoplot.acf*)*, [21](#page-20-0) autoplot.mstl *(*autoplot.decomposed.ts*)*, [23](#page-22-0)

autoplot.msts *(*autolayer.mts*)*, [19](#page-18-0) autoplot.mts *(*autolayer.mts*)*, [19](#page-18-0) autoplot.seas *(*autoplot.decomposed.ts*)*,  $23$ autoplot.splineforecast *(*plot.forecast*)*, [106](#page-105-0) autoplot.stl *(*autoplot.decomposed.ts*)*,  $23$ autoplot.StructTS *(*autoplot.decomposed.ts*)*, [23](#page-22-0) autoplot.tbats *(*plot.bats*)*, [104](#page-103-0) autoplot.ts *(*autolayer.mts*)*, [19](#page-18-0) baggedETS, *[31](#page-30-0)* baggedETS *(*baggedModel*)*, [26](#page-25-0) baggedModel, [26,](#page-25-0) *[48,](#page-47-0) [49](#page-48-0)* bats, [27,](#page-26-0) *[49,](#page-48-0) [50](#page-49-0)*, *[104](#page-103-0)* bgtest, *[34](#page-33-0)* bizdays, [29,](#page-28-0) *[92](#page-91-0)* bld.mbb.bootstrap, *[26](#page-25-0)*, [30](#page-29-0) borders, *[126](#page-125-0)* Box.test, *[34](#page-33-0)* BoxCox, [31,](#page-30-0) *[33](#page-32-1)* BoxCox.lambda, *[32](#page-31-0)*, [32](#page-31-0) Ccf *(*Acf*)*, [7](#page-6-0) ccf, *[8,](#page-7-0) [9](#page-8-1)* ch.test, *[101](#page-100-0)* checkresiduals, [33,](#page-32-1) *[110](#page-109-1)* coef.ets *(*ets*)*, [43](#page-42-1) croston, [34,](#page-33-0) *[74](#page-73-1)* CV, [36,](#page-35-2) *[37](#page-36-0)*, *[136](#page-135-0)* CVar, [36,](#page-35-2) *[136](#page-135-0)* decompose, *[23,](#page-22-0) [24](#page-23-0)*, *[87](#page-86-0)*, *[113,](#page-112-1) [114](#page-113-0)*, *[122](#page-121-0)* dm.test, [38](#page-37-0) dshw, [40](#page-39-0) easter, [42](#page-41-0) ets, *[26](#page-25-0)*, *[41](#page-40-0)*, [43,](#page-42-1) *[51,](#page-50-0) [52](#page-51-0)*, *[56](#page-55-0)*, *[68](#page-67-0)*, *[73](#page-72-0)*, *[105](#page-104-0)*, *[112](#page-111-0)*, *[117](#page-116-0)*, *[119](#page-118-0)*, *[122](#page-121-0)* findfrequency, [45](#page-44-0) fitted.ar *(*fitted.ARFIMA*)*, [46](#page-45-1) fitted.ARFIMA, [46](#page-45-1) fitted.Arima, *[110](#page-109-1)* fitted.Arima *(*fitted.ARFIMA*)*, [46](#page-45-1) fitted.bats *(*fitted.ARFIMA*)*, [46](#page-45-1) fitted.ets *(*fitted.ARFIMA*)*, [46](#page-45-1)

#### INDEX 143

fitted.forecast\_ARIMA *(*fitted.ARFIMA*)*, [46](#page-45-1) fitted.modelAR *(*fitted.ARFIMA*)*, [46](#page-45-1) fitted.nnetar *(*fitted.ARFIMA*)*, [46](#page-45-1) fitted.tbats *(*fitted.ARFIMA*)*, [46](#page-45-1) forecast, *[48](#page-47-0)*, *[70](#page-69-0)*, *[107](#page-106-0)*, *[127](#page-126-0)* forecast-package, [4](#page-3-0) forecast.ar *(*forecast.fracdiff*)*, [53](#page-52-0) forecast.Arima, *[12](#page-11-0)*, *[47](#page-46-0)*, *[69,](#page-68-0) [70](#page-69-0)*, *[73,](#page-72-0) [74](#page-73-1)* forecast.Arima *(*forecast.fracdiff*)*, [53](#page-52-0) forecast.baggedModel, *[26](#page-25-0)*, [48](#page-47-0) forecast.bats, *[47](#page-46-0)*, [49](#page-48-0) forecast.default *(*forecast.ts*)*, [72](#page-71-1) forecast.ets, *[47](#page-46-0)*, *[50](#page-49-0)*, [51,](#page-50-0) *[70](#page-69-0)*, *[74](#page-73-1)* forecast.forecast\_ARIMA *(*forecast.fracdiff*)*, [53](#page-52-0) forecast.fracdiff, *[10](#page-9-0)*, [53,](#page-52-0) *[54](#page-53-0)* forecast.HoltWinters, [55,](#page-54-0) *[74](#page-73-1)* forecast.lm, [57,](#page-56-1) *[59,](#page-58-0) [60](#page-59-0)*, *[138](#page-137-1)* forecast.mlm, [59,](#page-58-0) *[64](#page-63-0)* forecast.modelAR, [61](#page-60-0) forecast.mts, [63](#page-62-0) forecast.nnetar, *[47](#page-46-0)*, [65](#page-64-0) forecast.stl, [67](#page-66-1) forecast.stlm *(*forecast.stl*)*, [67](#page-66-1) forecast.StructTS, [70,](#page-69-0) *[74](#page-73-1)* forecast.tbats, *[47](#page-46-0)* forecast.tbats *(*forecast.bats*)*, [49](#page-48-0) forecast.ts, [72,](#page-71-1) *[73](#page-72-0)*, *[126](#page-125-0)* forecTheta, *[133](#page-132-0)* fortify, *[18](#page-17-0)*, *[20](#page-19-0)*, *[126](#page-125-0)* fortify.ts *(*autolayer.mts*)*, [19](#page-18-0) fourier, [74,](#page-73-1) *[116](#page-115-2)* fourierf *(*fourier*)*, [74](#page-73-1) fracdiff, *[10](#page-9-0)*, *[14](#page-13-0)*, *[54](#page-53-0)*

gas, [76](#page-75-0) geom\_forecast, *[20](#page-19-0)* geom\_forecast *(*StatForecast*)*, [125](#page-124-0) geom\_histogram, *[78](#page-77-0)* GeomForecast *(*StatForecast*)*, [125](#page-124-0) getResponse, [76](#page-75-0) ggAcf *(*autoplot.acf*)*, [21](#page-20-0) ggCcf *(*autoplot.acf*)*, [21](#page-20-0) gghistogram, [77](#page-76-0) gglagchull *(*gglagplot*)*, [78](#page-77-0) gglagplot, [78](#page-77-0) ggmonthplot, [80](#page-79-0) ggPacf *(*autoplot.acf*)*, [21](#page-20-0)

ggplot, *[126](#page-125-0)* ggproto, *[127](#page-126-0)* ggseasonplot, [81](#page-80-0) ggsubseriesplot *(*ggmonthplot*)*, [80](#page-79-0) ggtaperedacf *(*autoplot.acf*)*, [21](#page-20-0) ggtaperedpacf *(*autoplot.acf*)*, [21](#page-20-0) ggtsdisplay, *[34](#page-33-0)*, [83](#page-82-0) gold, [85](#page-84-0) hegy.test, *[101](#page-100-0)* hist, *[78](#page-77-0)* holt, *[52](#page-51-0)*, *[74](#page-73-1)*, *[125](#page-124-0)* holt *(*ses*)*, [116](#page-115-2) HoltWinters, *[41](#page-40-0)*, *[45](#page-44-0)*, *[56,](#page-55-0) [57](#page-56-1)*, *[119](#page-118-0)* hw, *[52](#page-51-0)*, *[74](#page-73-1)* hw *(*ses*)*, [116](#page-115-2) InvBoxCox *(*BoxCox*)*, [31](#page-30-0) is.acf, [85](#page-84-0) is.Arima *(*is.acf*)*, [85](#page-84-0) is.baggedModel *(*is.acf*)*, [85](#page-84-0) is.bats *(*is.acf*)*, [85](#page-84-0) is.constant, [86](#page-85-0) is.ets *(*is.acf*)*, [85](#page-84-0) is.forecast, [86](#page-85-0) is.mforecast *(*is.forecast*)*, [86](#page-85-0) is.modelAR *(*is.acf*)*, [85](#page-84-0) is.nnetar *(*is.acf*)*, [85](#page-84-0) is.nnetarmodels *(*is.acf*)*, [85](#page-84-0) is.splineforecast *(*is.forecast*)*, [86](#page-85-0) is.stlm *(*is.acf*)*, [85](#page-84-0) isBizday, *[29](#page-28-0)* lag.plot, *[80](#page-79-0)*

layer, *[126](#page-125-0)* lm, *[36](#page-35-2)*, *[57](#page-56-1)[–60](#page-59-0)*, *[137,](#page-136-1) [138](#page-137-1)*

ma, [87](#page-86-0) meanf, *[74](#page-73-1)*, [88,](#page-87-1) *[134](#page-133-1)* mforecast *(*forecast.mts*)*, [63](#page-62-0) modelAR, *[61](#page-60-0)*, [89](#page-88-0) modeldf, [91](#page-90-0) monthdays, *[30](#page-29-0)*, [92](#page-91-0) monthplot, *[80](#page-79-0)[–82](#page-81-0)* mstl, [93](#page-92-0) msts, *[40](#page-39-0)*, [94](#page-93-0)

na.contiguous, *[8](#page-7-0)*, *[22](#page-21-0)*, *[84](#page-83-0)* na.interp, *[8](#page-7-0)*, *[22](#page-21-0)*, *[84](#page-83-0)*, [95,](#page-94-1) *[135](#page-134-0)*, *[139](#page-138-0)* na.pass, *[8](#page-7-0)*, *[22](#page-21-0)*, *[84](#page-83-0)* naive *(*rwf*)*, [110](#page-109-1) nclass.FD, *[78](#page-77-0)* ndiffs, *[16](#page-15-0)*, [96,](#page-95-0) *[97](#page-96-1)*, *[101](#page-100-0)* nnet, *[98](#page-97-0)* nnetar, *[37](#page-36-0)*, *[62](#page-61-0)*, *[65,](#page-64-0) [66](#page-65-0)*, [97,](#page-96-1) *[122](#page-121-0)* nsdiffs, *[17](#page-16-0)*, [99,](#page-98-0) *[102](#page-101-0)* ocsb.test, *[101](#page-100-0)*, [101](#page-100-0) Pacf *(*Acf*)*, [7](#page-6-0) pacf, *[8,](#page-7-0) [9](#page-8-1)* par, *[103,](#page-102-0) [104](#page-103-0)* plot, *[82](#page-81-0)* plot.acf, *[23](#page-22-0)* plot.ar *(*plot.Arima*)*, [102](#page-101-0) plot.Arima, [102](#page-101-0) plot.bats, [104](#page-103-0) plot.default, *[107](#page-106-0)* plot.ets, [105](#page-104-0) plot.forecast, *[25](#page-24-0)*, [106](#page-105-0) plot.mforecast *(*autoplot.mforecast*)*, [24](#page-23-0) plot.splineforecast *(*plot.forecast*)*, [106](#page-105-0) plot.stl, *[24](#page-23-0)* plot.tbats *(*plot.bats*)*, [104](#page-103-0) plot.ts, *[20](#page-19-0)*, *[25](#page-24-0)*, *[84](#page-83-0)*, *[108](#page-107-0)* predict.ar, *[54,](#page-53-0) [55](#page-54-0)* predict.Arima, *[54,](#page-53-0) [55](#page-54-0)* predict.HoltWinters, *[56,](#page-55-0) [57](#page-56-1)* predict.lm, *[58](#page-57-0)* print.ARIMA *(*Arima*)*, [11](#page-10-1) print.baggedModel *(*baggedModel*)*, [26](#page-25-0) print.bats *(*bats*)*, [27](#page-26-0) print.CVar *(*CVar*)*, [36](#page-35-2) print.ets *(*ets*)*, [43](#page-42-1) print.forecast *(*forecast.ts*)*, [72](#page-71-1) print.mforecast *(*forecast.mts*)*, [63](#page-62-0) print.modelAR *(*modelAR*)*, [89](#page-88-0) print.msts *(*msts*)*, [94](#page-93-0) print.naive *(*rwf*)*, [110](#page-109-1) print.nnetar *(*nnetar*)*, [97](#page-96-1) print.nnetarmodels *(*nnetar*)*, [97](#page-96-1) print.OCSBtest *(*ocsb.test*)*, [101](#page-100-0) print.tbats *(*tbats*)*, [130](#page-129-1)

```
remainder (seasonal), 114
residuals.ar (residuals.forecast), 109
residuals.ARFIMA (residuals.forecast),
        109
```
residuals.Arima, *[13,](#page-12-0) [14](#page-13-0)*, *[47](#page-46-0)*, *[136](#page-135-0)* residuals.Arima *(*residuals.forecast*)*, [109](#page-108-1) residuals.bats, *[47](#page-46-0)* residuals.bats *(*residuals.forecast*)*, [109](#page-108-1) residuals.ets, *[47](#page-46-0)* residuals.ets *(*residuals.forecast*)*, [109](#page-108-1) residuals.forecast, [109](#page-108-1) residuals.forecast\_ARIMA *(*residuals.forecast*)*, [109](#page-108-1) residuals.nnetar, *[47](#page-46-0)* residuals.nnetar *(*residuals.forecast*)*, [109](#page-108-1) residuals.stlm *(*residuals.forecast*)*, [109](#page-108-1) residuals.tbats, *[47](#page-46-0)* residuals.tbats *(*residuals.forecast*)*, [109](#page-108-1) residuals.tslm *(*residuals.forecast*)*, [109](#page-108-1) rnorm, *[122](#page-121-0)* rwf, *[45](#page-44-0)*, *[74](#page-73-1)*, *[89](#page-88-0)*, [110,](#page-109-1) *[119](#page-118-0)*, *[134](#page-133-1)* seas, *[23,](#page-22-0) [24](#page-23-0)* seasadj, [113,](#page-112-1) *[114](#page-113-0)* seasonal, [114](#page-113-0) seasonaldummy, *[75](#page-74-0)*, [115](#page-114-0) seasonaldummyf *(*seasonaldummy*)*, [115](#page-114-0) seasonplot *(*ggseasonplot*)*, [81](#page-80-0) ses, *[35](#page-34-0)*, *[52](#page-51-0)*, *[74](#page-73-1)*, [116,](#page-115-2) *[134](#page-133-1)* set.seed, *[121](#page-120-0)* simulate.ar *(*simulate.ets*)*, [119](#page-118-0) simulate.Arima *(*simulate.ets*)*, [119](#page-118-0) simulate.ets, [119](#page-118-0) simulate.fracdiff *(*simulate.ets*)*, [119](#page-118-0) simulate.lagwalk *(*simulate.ets*)*, [119](#page-118-0) simulate.modelAR *(*simulate.ets*)*, [119](#page-118-0) simulate.nnetar, *[61](#page-60-0)*, *[65](#page-64-0)* simulate.nnetar *(*simulate.ets*)*, [119](#page-118-0) simulate.tbats *(*simulate.ets*)*, [119](#page-118-0) sindexf, [122](#page-121-0) smooth.spline, *[124,](#page-123-0) [125](#page-124-0)* snaive *(*rwf*)*, [110](#page-109-1) spec.ar, *[84](#page-83-0)* splinef, *[74](#page-73-1)*, [123](#page-122-0)

StatForecast, [125](#page-124-0)

stlf *(*forecast.stl*)*, [67](#page-66-1) stlm *(*forecast.stl*)*, [67](#page-66-1) StructTS, *[24](#page-23-0)*, *[71,](#page-70-0) [72](#page-71-1)*

stlf, *[73](#page-72-0)*, *[112](#page-111-0)*

stl, *[23,](#page-22-0) [24](#page-23-0)*, *[68](#page-67-0)[–70](#page-69-0)*, *[93](#page-92-0)*, *[113,](#page-112-1) [114](#page-113-0)*, *[122](#page-121-0)*
## INDEX 145

subset , *[128](#page-127-0)* , *[137](#page-136-0)* subset.msts (subset.ts), [127](#page-126-0) subset.ts, [127](#page-126-0) summary.Arima *(*Arima *)* , [11](#page-10-0) summary.ets *(*ets *)* , [43](#page-42-0) summary.forecast *(*forecast.ts *)* , [72](#page-71-0) summary.mforecast *(*forecast.mts *)* , [63](#page-62-0) supsmu , *[93](#page-92-0)* , *[135](#page-134-0)*

taperedacf , *[23](#page-22-0)* taperedacf *(*Acf *)* , [7](#page-6-0) taperedpacf *(*Acf *)* , [7](#page-6-0) taylor , [129](#page-128-0) tbats , *[50](#page-49-0)* , *[104](#page-103-0)* , *[113](#page-112-0) , [114](#page-113-0)* , [130](#page-129-0) , *[132](#page-131-0)* tbats.components , *[131](#page-130-0)* , [132](#page-131-0) thetaf , *[70](#page-69-0)* , *[74](#page-73-0)* , [133](#page-132-0) trendcycle *(*seasonal *)* , [114](#page-113-0) tsclean , [134](#page-133-0) , *[139](#page-138-0)* tsCV , *[37](#page-36-0)* , [135](#page-134-0) tsdiag.ets *(*ets *)* , [43](#page-42-0) tsdisplay , *[9](#page-8-0)* tsdisplay *(*ggtsdisplay *)* , [83](#page-82-0) tslm , *[36](#page-35-0)* , *[57](#page-56-0)[–60](#page-59-0)* , *[64](#page-63-0)* , *[74](#page-73-0)* , *[115](#page-114-0)* , [137](#page-136-0) tsoutliers , *[95](#page-94-0)* , *[135](#page-134-0)* , [138](#page-137-0)

window , *[127,](#page-126-0) [128](#page-127-0)* window.msts *(*msts *)* , [94](#page-93-0) wineind , [139](#page-138-0) woolyrnq, <mark>[139](#page-138-0)</mark>